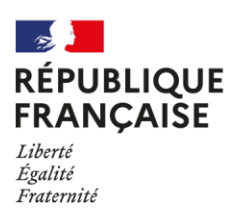

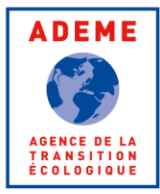

# **IMPACT DE LA MISE EN ŒUVRE SUR LA PERFORMANCE D'ISOLATION THERMIQUE DES PAROIS RAPPORT**  $\bullet$ **EXPERTISES** Janv. 2024

 $\sqrt{2}$ **MINISTÈRE<br>DE LA TRANSITION<br>ÉCOLOGIQUE<br>ET DE LA COHÉSION<br>DES TERRITOIRES** Liberté<br>Égalité<br>Fraternité

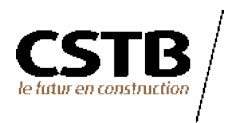

## **CITATION DE CE RAPPORT**

FARKH Salem, LEGUILLON Franck, LALHOU Fadi, CSTB. 2024. Impact de la mise en œuvre sur la performance d'isolation thermique des parois. Rapport. 35 pages.

Cet ouvrage est disponible en ligne https://librairie.ademe.fr/

Toute représentation ou reproduction intégrale ou partielle faite sans le consentement de l'auteur ou de ses ayants droit ou ayants cause est illicite selon le Code de la propriété intellectuelle (art. L 122-4) et constitue une contrefaçon réprimée par le Code pénal. Seules sont autorisées (art. 122-5) les copies ou reproductions strictement réservées à l'usage privé de copiste et non destinées à une utilisation collective, ainsi que les analyses et courtes citations justifiées par le caractère critique, pédagogique ou d'information de l'oeuvre à laquelle elles sont incorporées, sous réserve, toutefois, du respect des dispositions des articles L 122-10 à L 122-12 du même Code, relatives à la reproduction par reprographie.

#### Ce document est diffusé par l'ADEME **ADEME**

20, avenue du Grésillé BP 90 406 | 49004 Angers Cedex 01

Numéro de contrat: 2104D0026

Étude réalisée par le CSTB pour ce projet cofinancé par l'ADEME et le Ministère de la transition écologique et de la cohésion des territoires

Coordination technique - ADEME: MARX Etienne Direction/Service: Direction Villes et Territoires Durables / Service Bâtiment

## **SOMMAIRE**

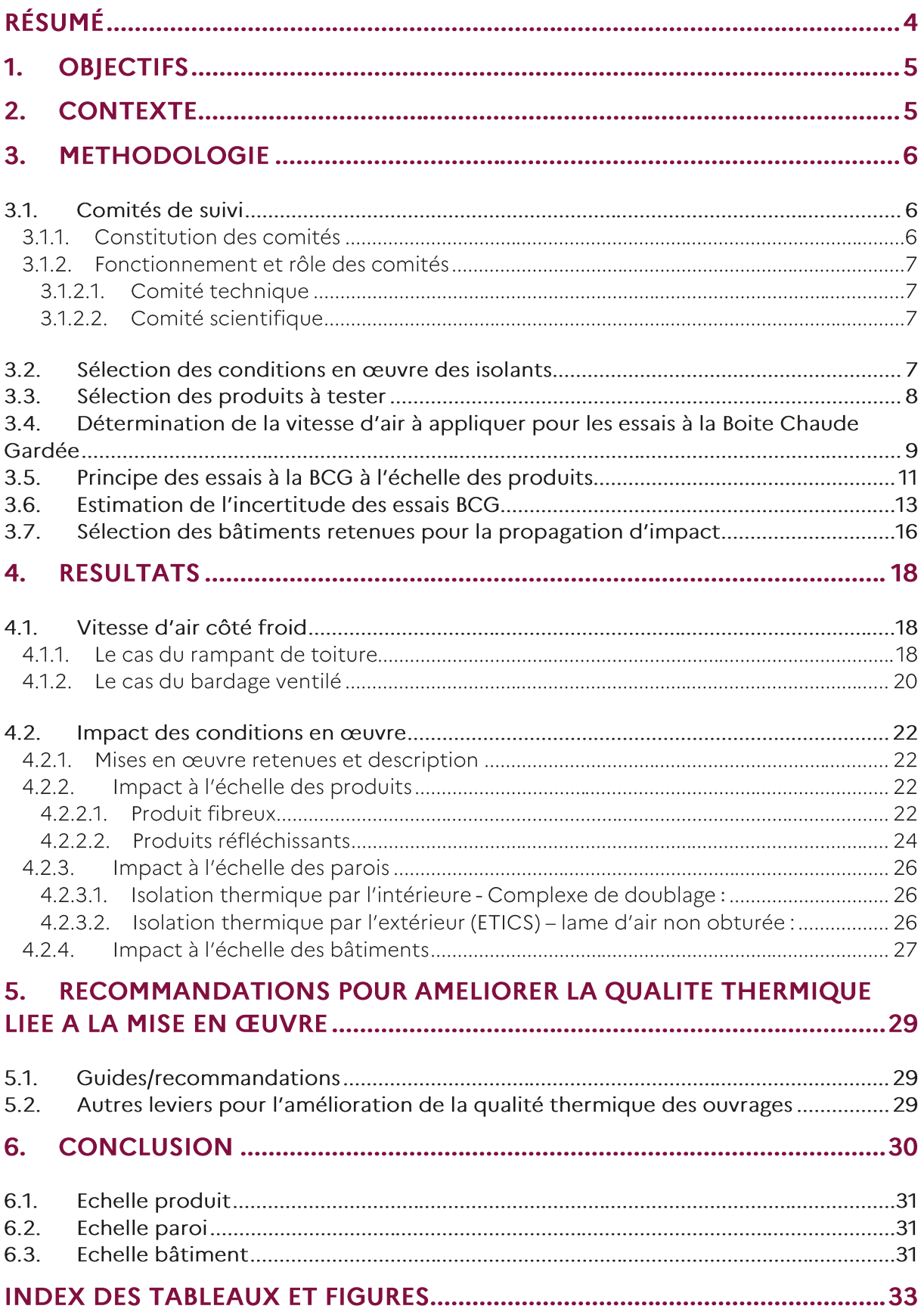

#### **RÉSUMÉ**

En 2020, la DHUP, l'ADEME et le CSTB décident de lancer une étude visant à identifier avec les acteurs concernés, les configurations courantes de mise en œuvre qui pourraient être source de sous performance thermique, d'en évaluer l'impact thermique afin de valoriser les résultats par l'optimisation des méthodes de calcul et l'élaboration de guides/recommandations de bonnes pratiques à destination des artisans avec comme objectif l'optimisation de la performance thermique des ouvrages.

Cette étude a pour objectif de recenser le plus largement possible l'ensemble des situations dans lesquelles les conditions en œuvre des isolants pourraient induire une sous-performance par rapport à la performance thermique attendue par le calcul puis d'identifier certaines situations très courantes de mise en œuvre conformes aux règles de l'art afin d'évaluer leur impact sur la performance thermique à différentes échelles (matériaux, parois, bâtiments).

La quantification expérimentale de l'impact thermique des conditions en œuvres des isolants, jugés difficiles à évaluer par simulation numérique avec une incertitude suffisante, a été réalisé à la Boite Chaude Gardée selon un protocole élaboré spécifiquement pour cette étude.

Les produits testés à la Boite Chaude Gardée sont des produits isolants fibreux (panneaux, rouleaux) et des isolants réfléchissants exposés à la circulation de l'air en provenance de l'extérieur. L'ensemble des tests effectués sur les isolants fibreux montrent que la circulation de l'air à proximité des isolants non protégés réduit la résistance thermique des isolants.

Le test réalisé à la Boite Chaude Gardée sur une isolation intérieure discontinue valide les résultats obtenus par simulation numérique conformément aux règles Th-Bât. Le test réalisé sur l'isolation thermique par l'extérieur (ETICS) révèle qu'une lame d'air non étanche située entre l'isolant et le support pourrait considérablement dégrader la performance thermique du système.

A l'échelle du bâtiment, des calculs montrent que l'impact de la dégradation de la performance thermique de l'ensemble des parois à l'échelle du bâtiment (Cep et Bbio) est faible mais loin d'être négligeable. En effet la propagation d'une dégradation AUp/Up de l'ordre de 10 % peut augmenter la consommation d'énergie Cep jusqu'à +4% selon le cas. Cependant, à elle seule une dégradation de l'ordre de 5% de la performance thermique des rampants n'affecte que de manière relativement faible et bien inférieure à 1% la consommation.

## 1. Objectifs

Cette étude s'inscrit dans un objectif général de détermination de l'impact de la mise en œuvre des isolants sur la performance thermique des ouvrages et l'élaboration de guides/recommandations de bonnes pratiques à destination des poseurs.

En effet, des mesures in situ de la performance thermique globale de l'enveloppe du bâtiment, réalisées dans le cadre du programme DIANE<sup>1</sup>, sur un échantillon de 25 bâtiments, montrent des sousperformances significatives dans 80 % des cas.

En 2017, le CSTB se dote d'un nouvel équipement permettant la mesure de la performance thermique de parois à grande échelle (Boite Chaude Gardée). Il mène entre 2018 et 2019 des essais exploratoires sur quelques systèmes constructifs courants (Isolation Thermique par l'Intérieur, Isolation Thermique par l'Extérieur et Ossature Bois) afin d'estimer l'impact de la mise en œuvre de l'isolation. Les résultats de ces essais révèlent des écarts non négligeables entre la performance thermique mesurée à la Boite Chaude Gardée et la performance thermique déterminée par calcul conformément aux normes européennes.

Dans les deux cas de figure (tests in situ à l'échelle de l'enveloppe et tests à la BCG à l'échelle de la paroi), le nombre réduit d'échantillons testés ne permet pas de tirer de conclusions généralisables. Cependant il est fort possible que les conditions en œuvre des isolants, même conforme aux règles de l'art, puisse impacter la performance thermique attendue du bâti. De ce fait, la performance thermique calculée par le bureau d'étude en phase conception pourrait être significativement différente de celle mesurée sur le terrain.

Cette étude a pour objectif de recenser le plus largement possible l'ensemble des situations dans lesquelles les conditions en œuvre des isolants pourraient induire une sous-performance par rapport à la performance thermique attendue par le calcul puis d'identifier certaines situations très courantes de mise en œuvre conformes aux règles de l'art afin d'évaluer leur impact sur la performance thermique à différentes échelles (matériaux, parois, bâtiments). L'indicateur utilisé pour évaluer l'impact sur la performance thermique à l'échelle des produits et des parois est la résistance thermique. L'impact à l'échelle du bâtiment est quant à lui évaluer sur la base des indicateurs Bbio et Cep. Au cours de cette étude, un guide de recommandation pour la mise en œuvre des pare-vapeur dans les parois a également été élaboré et validé par un groupe de travail issu du comité technique du projet<sup>2</sup>.

## 2. Contexte

En 2020, la DHUP, l'ADEME et le CSTB décident de lancer une étude visant à identifier avec les acteurs concernés, les configurations courantes de mise en œuvre qui pourraient être source de sous performance thermique, d'en évaluer l'impact thermique afin de valoriser les résultats par l'optimisation des méthodes de calcul et l'élaboration de guides/recommandations de bonnes pratiques à destination des artisans avec comme objectif l'optimisation de la performance thermique des ouvrages.

La quantification des sous-performances concerne en premier lieu les conditions en œuvre des isolants conformes aux règles de l'art, qui pourraient impacter la performance thermique. L'étude s'est intéressée dans un premier temps aux impacts à l'échelle du produit et de la paroi avant de propager, dans un second temps, ces impacts à l'échelle du bâtiment dans sa globalité (Bbio et Cep).

Deux comités de suivi ont été constitués par la DHUP: un comité technique regroupant en plus de la DHUP de l'ADEME et du CSTB, les représentants des acteurs concernés (industriels, artisans, bureaux de contrôle, AQC, Qualibat) et un comité scientifique regroupant le CSTB, l'Ecole des Mines de paris et la plateforme TIPEE de La Rochelle.

<sup>&</sup>lt;sup>1</sup> « Déploiement national de mesure in situ des performances Energétiques des bâtiments » de janvier 2022 consultable en ligne https://librairie.ademe.fr/

<sup>&</sup>lt;sup>2</sup> Cet ouvrage est disponible en ligne https://librairie.ademe.fr/

## 3. Méthodologie

#### 3.1. Comités de suivi

#### 3.1.1. Constitution des comités

La DHUP a mis en place un comité technique constitué des représentants des principales organisations professionnelles et industrielles. Ces organisations représentent les principaux acteurs concernés par l'étude. La liste des organisations sollicitées par la DHUP est donnée ci-après :

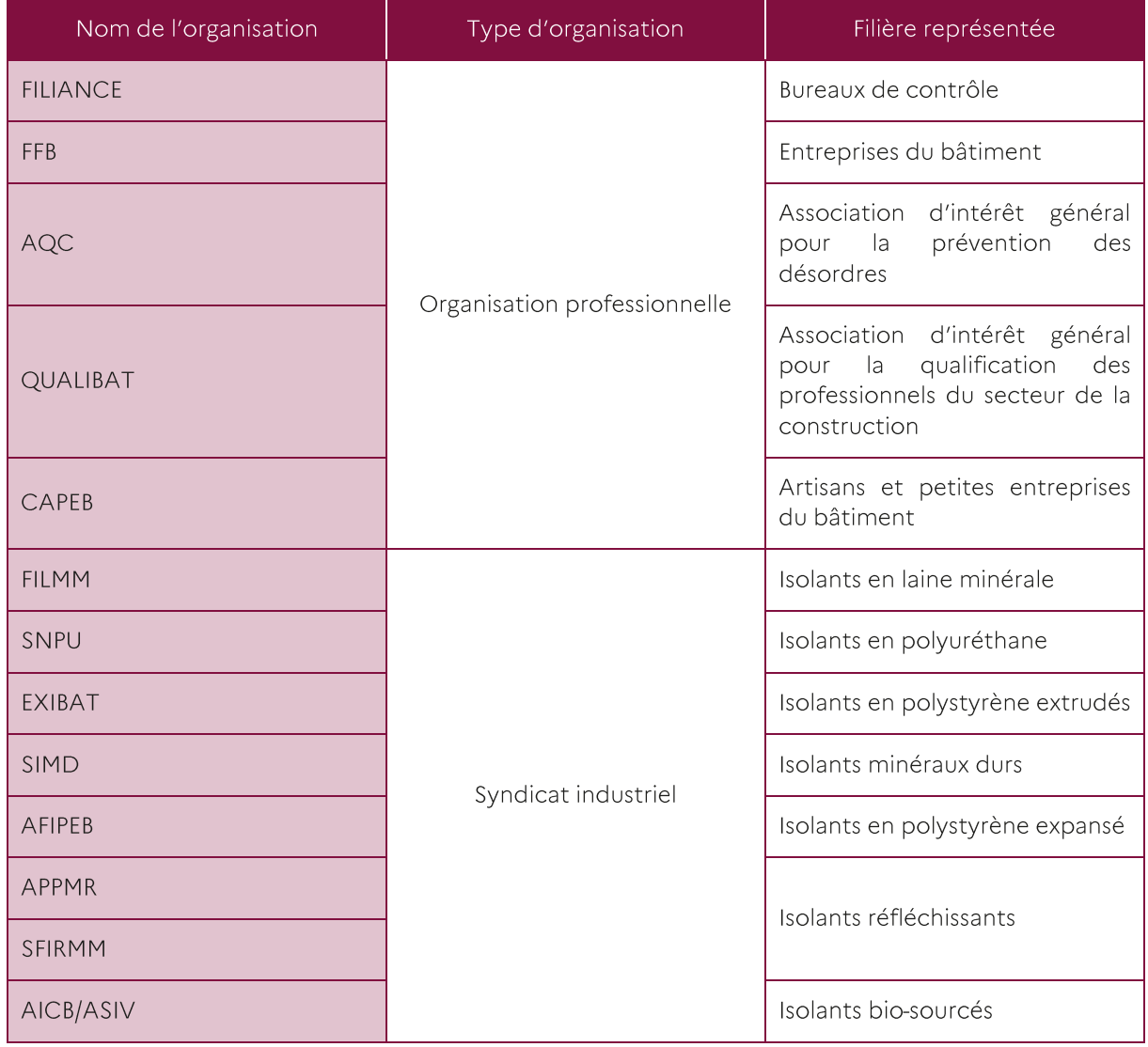

#### Tableau 1: Constitution du comité technique

<span id="page-5-0"></span>Un comité scientifique a également été mise en place par la DHUP associant plusieurs laboratoires disposant d'une expertise scientifique sur le sujet de l'étude et notamment sur la réalisation de mesure à la Boite Chaude Gardée (BCG). Le comité scientifique est constitué de trois organismes : Ecole des Mines de Paris (Armines), TIPEE et le CSTB.

#### $3.1.2.$ Fonctionnement et rôle des comités

#### 3.1.2.1. Comité technique

Le comité technique s'est réuni 4 à 5 fois par an. La DHUP est en charge de l'organisation et de l'animation des réunions avec un l'appui technique du CSTB (préparation et diffusion des supports, présentation de la méthodologie et des résultats obtenus). Tout le long du projet, l'ensemble des membres du comité disposaient d'un libre accès à une plateforme collaborative pour déposer/consulter les documents en lien avec l'étude.

Rôle du comité technique :

- Recensement des conditions en œuvre des isolants les plus courantes et conformes aux règles de  $1<sup>1</sup>$ l'art, pouvant induire une contreperformance de l'isolation thermique.
- 2. Partage des plans d'expérience permettant de reproduire l'effet des conditions en œuvre des isolants sur la performance in-situ.
- 3. Partage des résultats de ces expériences
- 4. Validation des recommandations de mise en œuvre visant à optimiser la performance thermique.

#### 3.1.2.2. Comité scientifique

Le CSTB est en charge de l'organisation et de l'animation du comité scientifique.

Rôle du comité scientifique : Validation de la démarche scientifique mise en place pour évaluer l'impact des conditions en œuvre des isolants sur la performance thermique.

La démarche scientifique et les modalités de réalisation des essais à la BCG élaborées par le CSTB ont été validées par le comité scientifique avant le démarrage des essais. Les commentaires/recommandations émis par le comité scientifique ont été intégrés à la démarche.

#### 3.2. Sélection des conditions en œuvre des isolants

Ne sont concernés par cette sélection que les conditions en œuvre des isolants conformes aux règles de l'art et qui sont susceptibles d'impacter la performance thermique des ouvrages. Le processus de sélection des conditions en œuvre des isolants ayant fait l'objet d'une évaluation d'impact dans le cadre de cette étude a été réalisé en plusieurs étapes :

- 1. L'AQC met à disposition du CSTB une liste d'aléas, établie dans le cadre du projet SEREINE<sup>3</sup>,
- 2. Le CSTB élabore une liste complète sur la base de la liste fournie par l'AQC et la soumets pour avis au comité technique (voir annexe 1)
- 3. Le comité arbitre et élabore une liste restreinte en sélectionnant notamment les conditions en œuvre des isolants les plus courantes et conformes aux règles de l'art.
- 4. Le CSTB élabore des fiches avec détail constructif et une description plus précise des configurations retenues et une proposition de méthode d'évaluation en vue d'une analyse plus approfondie par le comité
- 5. Le comité fait son arbitrage final sur les configurations à retenir ainsi que la méthode d'évaluation correspondante

Le tableau ci-dessous fournit la liste des configurations retenues par le comité pour une évaluation d'impact dans le cadre de cette étude.

Deux méthodes d'évaluation ont été employées au cours de cette étude : la mesure à la Boite Chaude Gardée (BCG) pour les configurations qui sont difficiles à modéliser et les règles Th-bat pour les autres cas.

<sup>&</sup>lt;sup>3</sup> Projet financé par le programme PROFEEL ayant pour objectif la mesure de la performance énergétique des bâtiments à réception

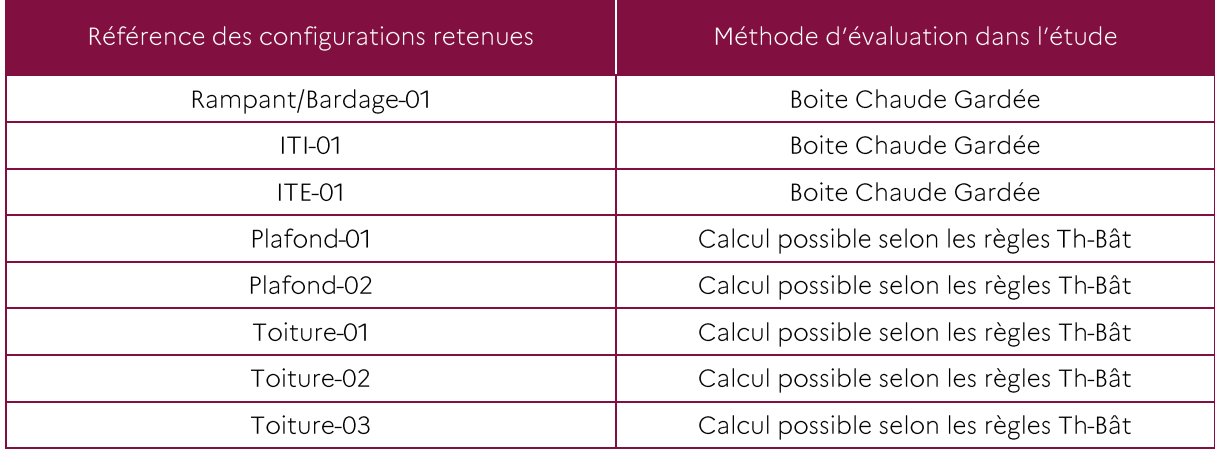

Tableau 1: Liste des configurations retenues par le comité technique

#### 3.3. Sélection des produits à tester

Afin d'avoir une sélection des produits à tester qui soit la plus représentative possible des produits utilisés dans le parc existant, l'étude de marché réalisée par TBC innovations et intitulée « les marchés des isolants pour les bâtiments en murs, toitures et planchers en 2020 » a été utilisée.

Ci-dessous à titre d'exemple un tableau issu de l'étude TBC innovations, représentant la répartition du marché de l'isolation des toitures et combles, par type d'isolant, en milliers de m<sup>2</sup> et en part de marché  $(%):$ 

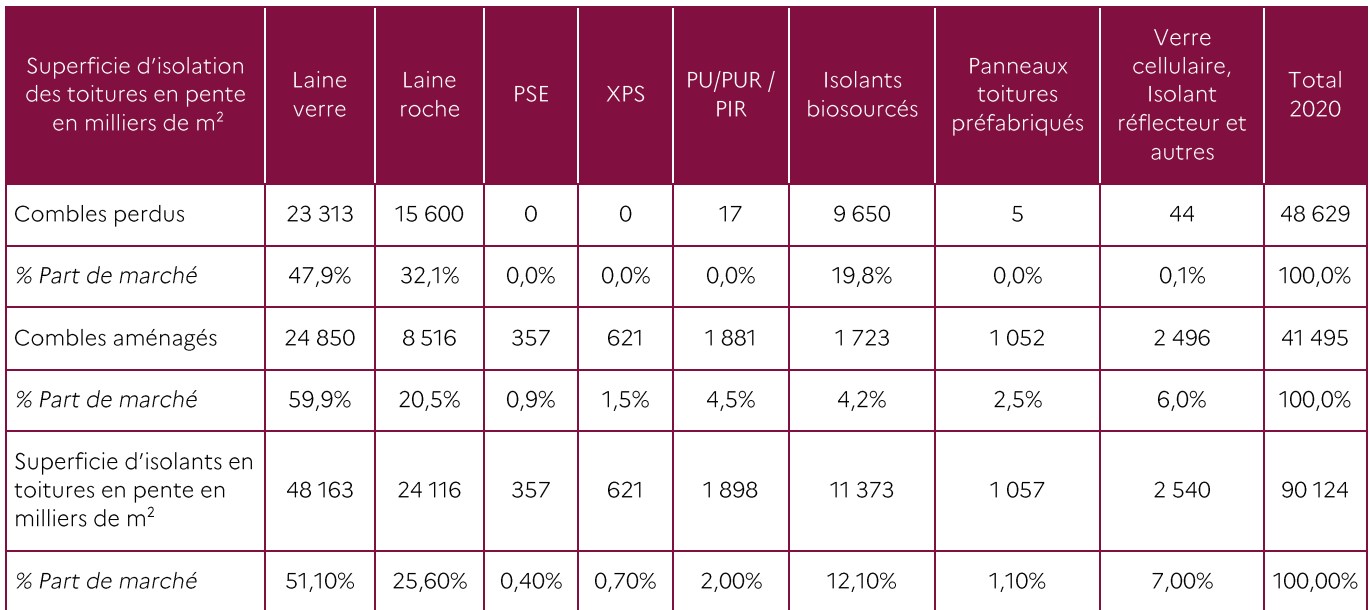

Tableau 2 : Répartition du marché de l'isolation des toitures et combles par type d'isolant

Les isolants les plus fréquemment utilisés dans les applications de toiture en pente et de bardage ventilé ont été sélectionnés pour les essais à la Boite Chaude Gardée. Ci-dessous la liste de ces isolants :

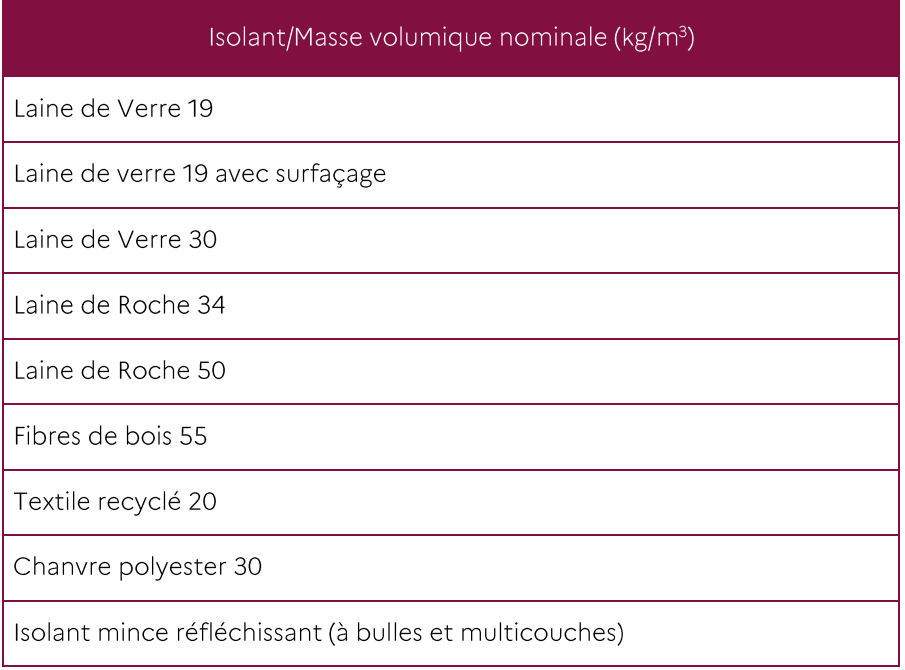

Tableau 3 : Liste des isolants choisis pour être testés dans l'étude

#### <span id="page-8-0"></span>3.4. Détermination de la vitesse d'air à appliquer pour les essais à la Boite **Chaude Gardée**

Pour déterminer l'impact de la circulation de l'air sur une maquette testée à la Boite Chaude Gardée, de l'air froid doit être soufflé parallèlement à la maquette. La vitesse de l'air appliquée doit être représentative de ce qui est couramment rencontré dans les lames d'air ventilées sur l'extérieur (en rampants sous les éléments de couverture et en bardage ventilé derrière le bardage).

La vitesse de l'air à appliquer côté froid de la BCG a été déterminée par simulation par l'équipe du CSTB de Nantes spécialisée dans les écoulements d'air (le détail de l'étude est donné en annexes). Le principe suivi est présenté ici :

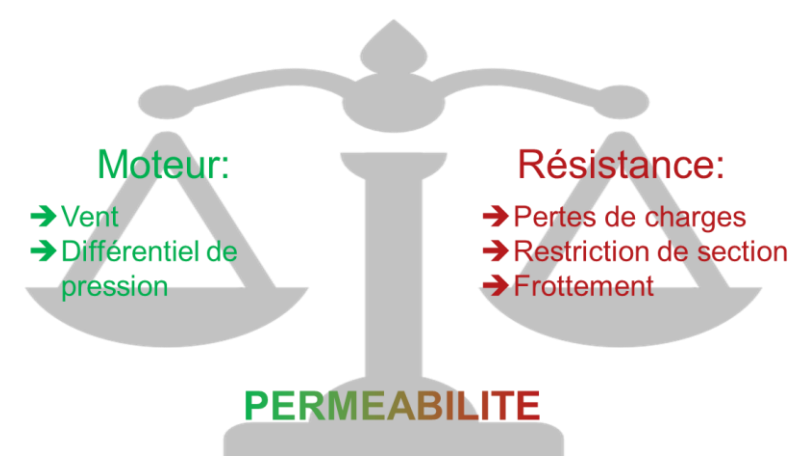

Figure 1: Schéma représentant les phénomènes qui impactent la vitesse d'air

L'écoulement dans une lame d'air va résulter d'un équilibre entre les effets moteurs, résistifs et de perméabilité. Certains de ces effets vont être interdépendants, ce qui fait qu'il est difficile de trouver une solution analytique au problème du calcul de la vitesse de l'écoulement dans la lame d'air. Aussi il est proposé de mettre en place une modélisation numérique du problème, basée sur l'approche nodale. Cette approche discrétise le volume de la lame d'air sous forme de nœuds, interconnectés par des branches symbolisant les pertes de charges linéaires ou singulières. L'outil de résolution nodal utilisé a été élaboré au CSTB, est en open source, et se nomme Mathis.

La modélisation des lames d'air sous les tuiles en rampant et derrière les bardages se fait donc sur Mathis comme montré sur les schémas ci-dessous :

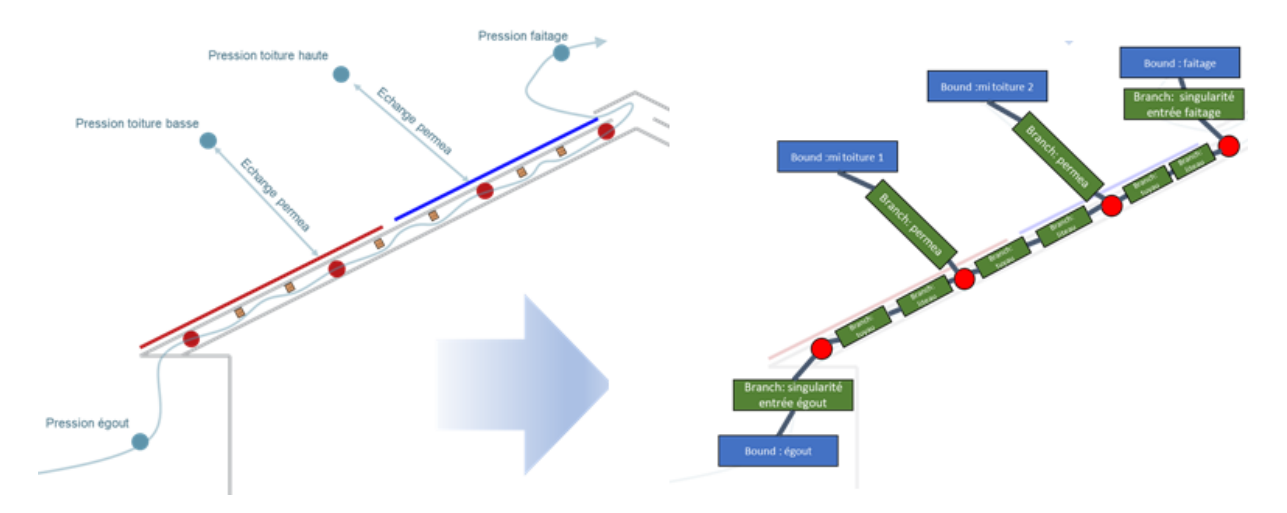

Figure 2 : Principe de modélisation d'une lame d'air sous les tuiles avec Mathis

Pour le cas des rampants, l'impact de la variation des paramètres suivants sur la vitesse d'air a été étudié :

- hauteur du faîtage : entre 4 m et 10 m
- longueur de toiture : entre 4 m et 10 m
- angle de la toiture : 5°, 15°, 30° ou 45°
- épaisseur de la lame d'air : entre 4 cm et 6 cm
- épaisseur des liteaux : entre 1.5 cm et 3.5 cm, laissant un minimum de 1 cm de passage avec l'isolant
- fente à l'égout : entre 1 cm et 4 cm
- fente au faîtage : entre 1 cm et 4 cm
- perméabilité de la toiture : entre 100 m<sup>3</sup>/h/m<sup>2</sup> et 600 m<sup>3</sup>/h/m<sup>2</sup>

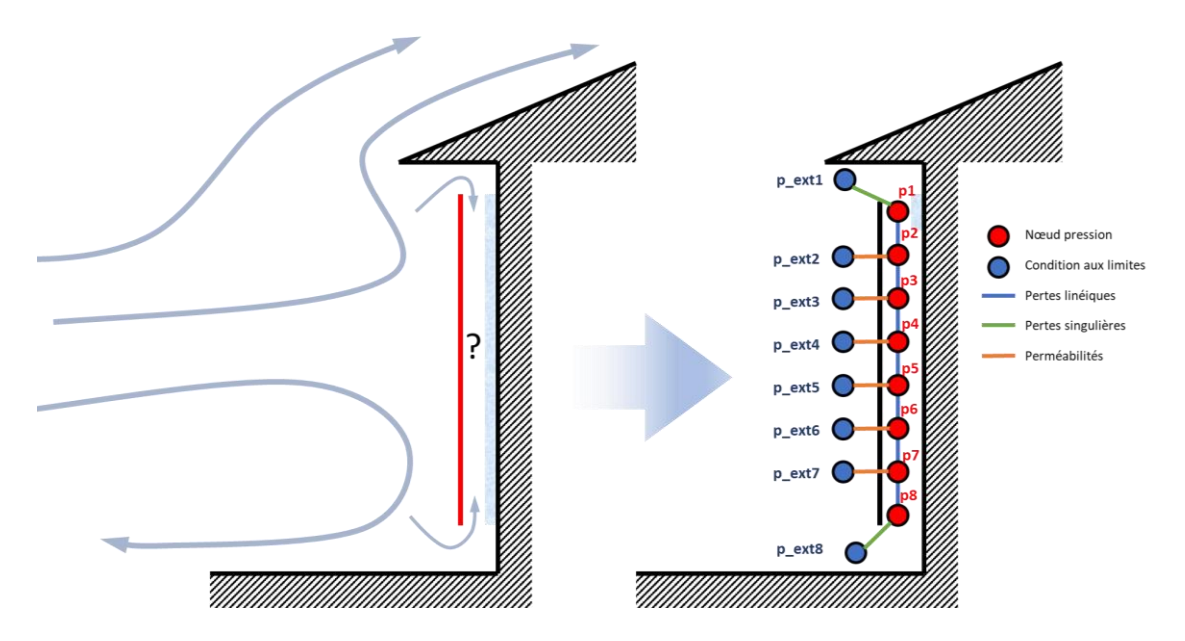

Figure 3 : Principe de modélisation d'une lame d'air de bardage avec Mathis

Pour le cas des bardages ventilés, l'impact de la variation des paramètres suivants sur la vitesse d'air a été étudié:

- la rugosité de terrain : entre une valeur 0. II. IIIb et IV
- la vitesse de vent en amont : entre 0 m/s et 5 m/s
- la température dans la lame d'air : entre 20 °C et 40 °C (température extérieure de 20 °C)
- la hauteur du bardage : entre 3 m et 8 m
- l'épaisseur de la lame d'air : entre 2 cm et 4 cm
- la largeur de fente à l'égout : entre 1 cm et 4 cm (restant inférieure à la largeur de la lame)
- . . . . . . . . la largeur de fente en haut du bardage : entre 1 cm et 4 cm (restant inférieure à la largeur de la lame)
- la perméabilité du bardage : entre 0 m<sup>3</sup>/h/m<sup>2</sup> et 600 m<sup>3</sup>/h/m<sup>2</sup> sous 200 Pa

L'intérêt de cette méthodologie par rapport à une simulation numérique plus complexe, est la rapidité avec laquelle un calcul est fait. Ceci va permettre d'implémenter une approche stochastique qui requiert des milliers de calculs afin d'obtenir une loi de dispersion de la vitesse d'air pour les configurations étudiées

#### 3.5. Principe des essais à la BCG à l'échelle des produits

A l'échelle des produits isolants, il s'agit d'évaluer l'impact de la mise en œuvre sur leur performance thermique intrinsèque. En effet certaines mises en œuvre même conformes aux règles de l'art, auraient comme conséquence d'exposer certains types d'isolants à des sollicitations qui pourraient dégrader leur performance thermique intrinsèque. On cite notamment les isolants fibreux posés, sans protection vis-àvis de la circulation de l'air en provenance de l'extérieur comme ça peut être le cas en rampants de toitures ou en bardage ventilé. Dans ces deux cas de figures l'air frais en provenance de l'extérieur pourrait plus ou moins s'infiltrer dans le produit fibreux (selon sa structure et sa masse volumique) et affecter sa résistance thermique.

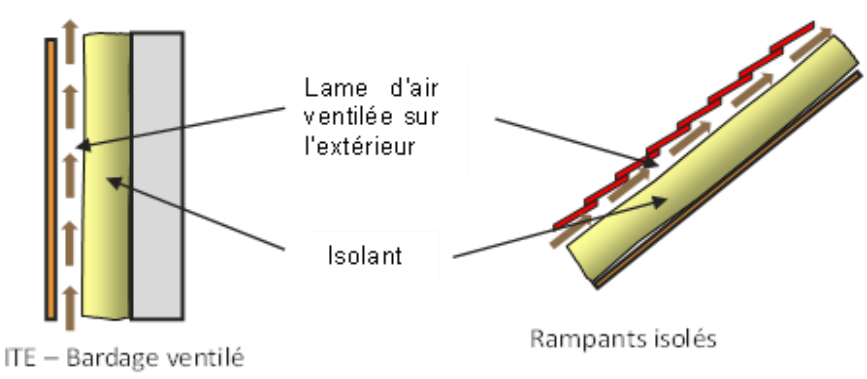

Figure 4 : Lame d'air ventilée en contact avec l'isolant fibreux

Pour quantifier l'impact de la circulation d'air au niveau de la surface extérieure des produits, des essais ont été réalisés à la Boite Chaude Gardée.

Un protocole d'essai spécifique a été élaboré dans le cadre de l'étude pour quantifier l'impact de la circulation de l'air à proximité des isolants fibreux. Ce protocole décrit le principe de l'essai, la conception de la maquette, précise les conditions aux limites à appliquer au produit et décrit l'exploitation des résultats de mesure. Ce protocole a été validé par le comité scientifique de l'étude en amont à la réalisation des essais

Le principe consiste à tester un produit isolant avec et sans présence d'une membrane d'étanchéité à l'air, posée côté extérieur en contact direct avec l'isolant (membrane HPV ou Hautement Perméable à la Vapeur d'eau). La différence entre les deux résultats de mesure permet de quantifier l'impact de la circulation de l'air sur la résistance thermique intrinsèque de l'isolant. La valeur obtenue ∆R est donc égale à la perte de résistance thermique liée à l'absence de l'écran HPV.

Les maquettes sont constituées d'un caisson bois 200 x 200 x 38 cm de dimensions. L'isolant est posé verticalement dans le caisson contre un panneau bois fixé côté chaud dans l'épaisseur du caisson de manière à maintenir la face extérieure de l'isolant dans le même plan que le mur support de la BCG.

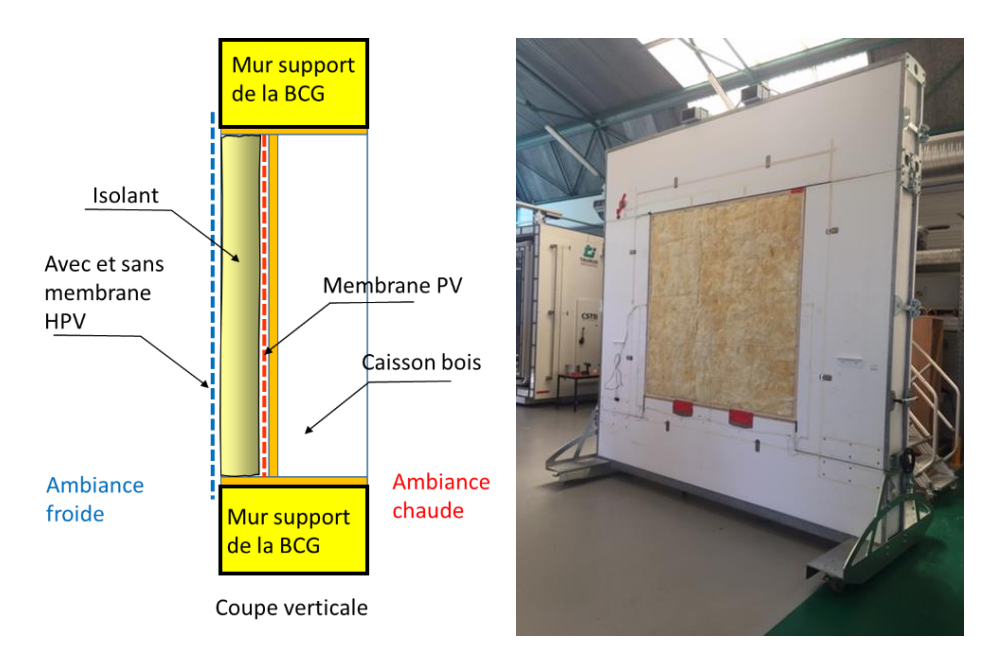

Figure 5 : Principe du montage d'un isolant à la Boite Chaude Gardée

L'isolant est tenu côté froid par un quadrillage de ficelle tendue. L'étanchéité à l'air au dos de l'isolant est assurée par une membrane pare vapeur placée entre l'isolant et le panneau bois. Tous les joints entre composants du caisson et entre le caisson et le mur support de la BCG sont étanchés par du mastic approprié avec ajout systématique d'un adhésif.

La membrane HPV est positionnée directement en contact avec l'isolant côté froid pour la réalisation du premier test avec isolant protégé puis enlevée pour la réalisation du deuxième test avec isolant non protégé. Le deuxième test est réalisé immédiatement après le premier test ce qui permet de réaliser les deux tests dans des conditions similaires de températures et d'humidité ambiantes et dans la BCG.

La température intérieure côté chaud a été régulée à 20 °C et la température froide à 0 °C environ.

La vitesse d'air côté chaud est représentative de la vitesse d'air couramment rencontrée à l'intérieur du bâtiment le long des parois extérieurs isolées (< 0.3 m/s). Cette vitesse est utilisée pour la réalisation des deux tests comparatifs successifs. Son impact sur le résultat final AR est quasi négligeable.

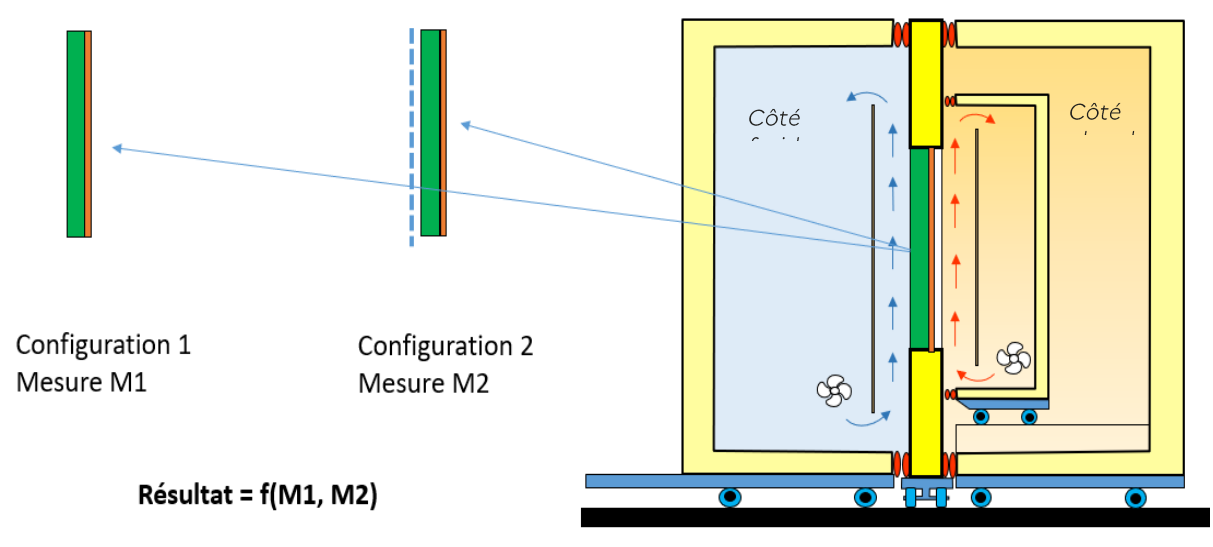

Figure 6: Principe des deux essais par isolant à la Boite Chaude Gardée

L'exploitation des deux essais afin d'obtenir le AR en m<sup>2</sup>.K/W se fait comme ceci :

$$
\Delta R = A_m \cdot \Delta T \cdot \left(\frac{1}{P_1 - \sum \varnothing_{i_1}} - \frac{1}{P_2 - \sum \varnothing_{i_2}}\right)
$$

Avec

 $A_m$  la surface de la maquette, exprimée en m<sup>2</sup>

la différence de température d'environnement, exprimée en K  $\Delta T$ 

 $P_{1}$ la puissance dissipée pour la configuration 1, exprimée en W

 $P_2$  la puissance dissipée pour la configuration 2, exprimée en W

 $\sum \phi_i$ , la somme des flux latéraux pour la configuration 1, exprimée en W

la somme des flux latéraux pour la configuration 2, exprimée en W  $\sum \phi_{i}$ 

La figure ci-dessous illustre les différents flux latéraux pris en compte.

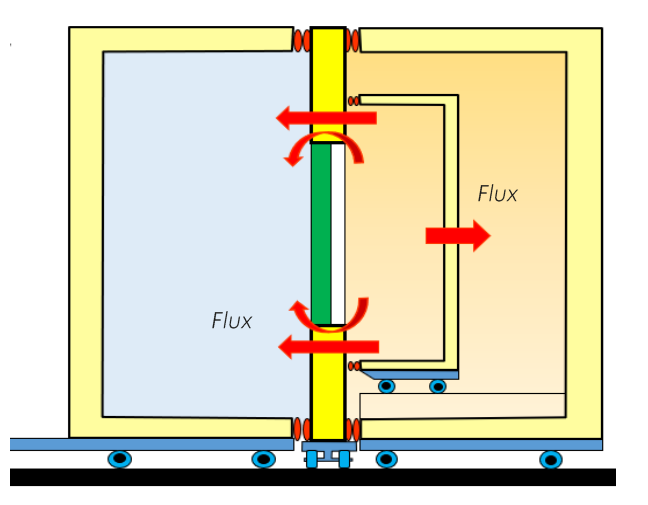

Figure 7: Illustration des flux latéraux

Lorsqu'un essai à la Boite Chaude Gardée est stabilisé, le flux arrière en direction de la garde s'annule (température caisson de mesure = température de la zone de garde). La puissance nécessaire pour maintenir la stabilisation des températures est donc répartie entre un flux majoritaire, traversant la paroi testée, et deux flux latéraux à soustraire (ΣΦi), qui sont :

- Le flux au travers de la surface du mur support situé dans la zone de mesure (estimé par essai de calibration de la BCG)
- Le flux qui passe par le pont thermique périphérique à la jonction de la maquette avec le mur support (estimé par simulation numérique conformément aux règles Th-Bât).

Le protocole mis en place pour la réalisation des essais est basé sur la déduction d'une valeur AR de l'isolant à partir des résultats de deux tests similaires consécutifs. La différence de températures d'environnement entre le côté chaud et le côté froid de la BCG reste quasiment inchangée ainsi que les flux latéraux à travers le pont thermique et le mur support situé dans la zone de mesure. La seule différence entre les deux tests est la présence de la membrane HPV qui pourrait générer une modification du flux thermique traversant la maquette. Cette modification du flux traduit en quelques sortes l'impact de la circulation de l'air sur la résistance thermique de l'isolant.

Cette méthode comparative a donc le mérite de réduire les sources d'incertitude et par conséquent, la détermination de AR avec une meilleure précision.

#### 3.6. Estimation de l'incertitude des essais BCG

La Boite Chaude Gardée utilisée par le CSTB est la TAURUS DW 4242, qui dispose de plusieurs particularités comme par exemple la présence d'un mur support dans la zone de mesure afin d'y disposer l'éprouvette à tester. Ci-dessous la méthodologie suivie afin d'estimer l'incertitude des mesures pour l'appareil du CSTB.

La connaissance de l'ensemble des grandeurs suivantes est nécessaire à la réalisation d'un essai Boite Chaude Gardée. Lorsqu'ils existent, le nombre et le type de capteur utilisés pour leur estimation est indiqué. Les grandeurs en italique sont mesurées côtés chaud et froid :

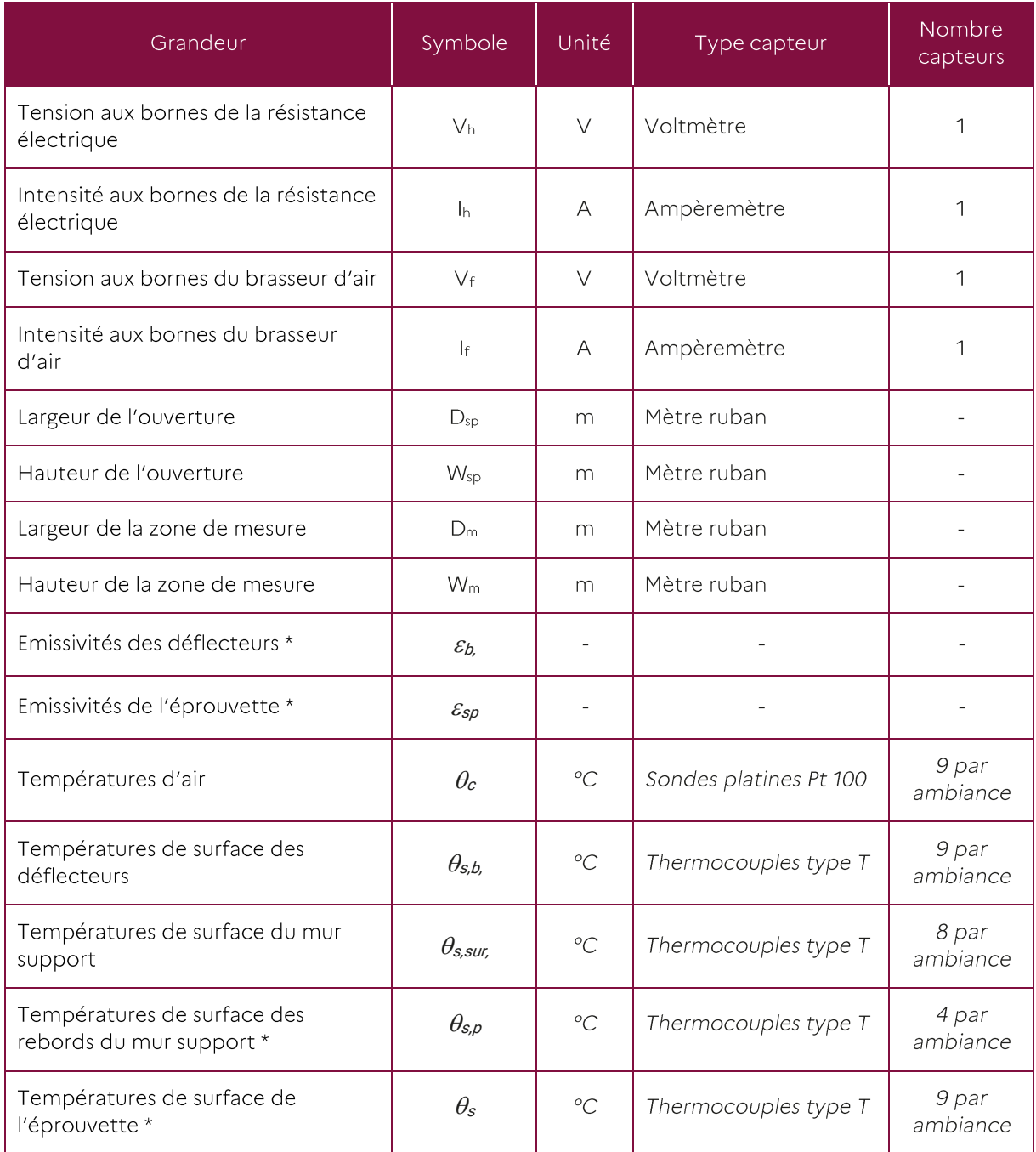

\* Grandeur rigoureusement nécessaires uniquement pour déterminer les fractions convectives lors des opérations de calibrage

#### Tableau 5 : Grandeurs mesurées à la BCG

L'essai est lancé jusqu'à obtention d'un régime stabilisé, aussi bien pour l'ensemble des températures mesurées que pour la puissance thermique injectée dans la zone de mesure. Les critères de stabilisation sont définis dans la norme NF EN ISO 8990.

La durée de la période stabilisée utilisée pour réaliser les analyses est supérieure ou égale à 10 heures.

Le logigramme suivant reprend l'ensemble des équations issues de la norme NF EN ISO 12567-1 aboutissant à la détermination du coefficient de transmission thermique global mesuré de l'éprouvette, en remontant jusqu'au grandeurs mesurées, déduites du calibrage ou d'un calcul numérique. Les indices utilisés sont définis dans la norme NF EN ISO 8990:

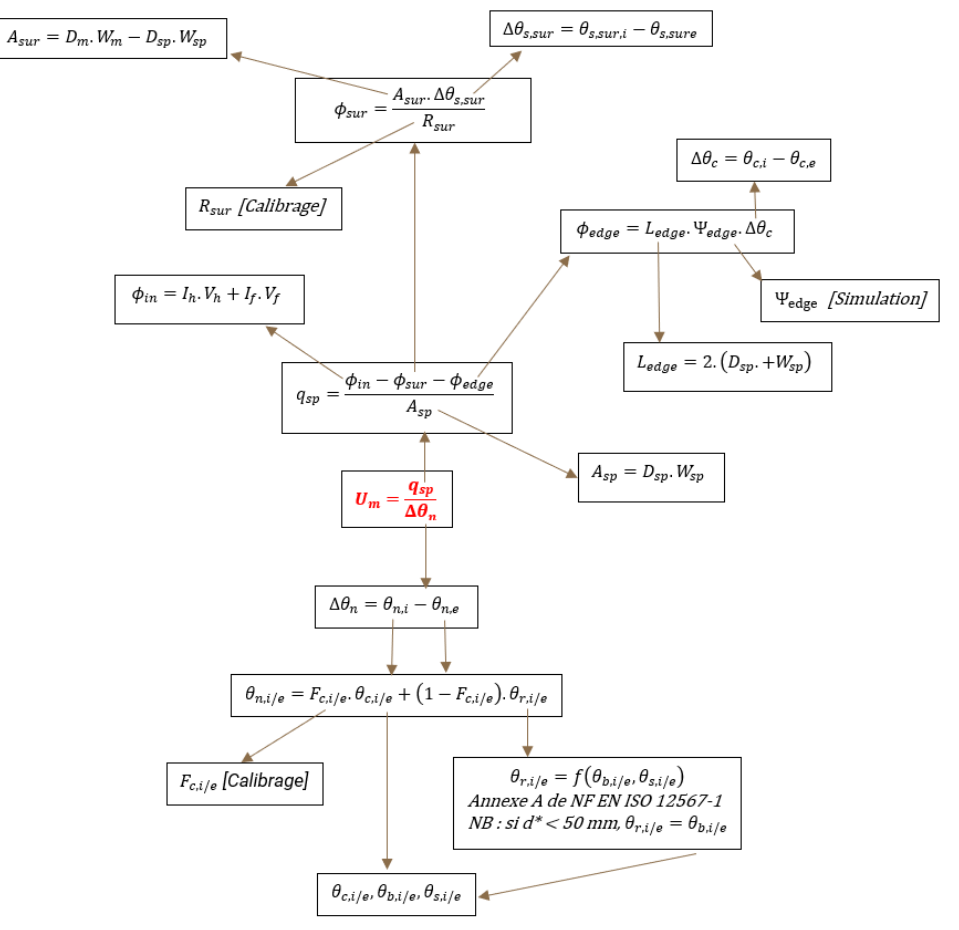

\*d : distance entre les bords du mur support et ceux de l'éprouvette

Figure 8 : Méthodologie de calcul de l'incertitude globale de l'essai

On remarque qu'un nombre important de paramètres rentrent en compte dans la mesure du coefficient de transmission surfacique (Um) et par conséquent dans la mesure d'une résistance thermique à la boite chaude gardée.

Une part conséquente de cette incertitude sera liée aux paramètres obtenus par [simulation] ou [calibrage] dans le logigramme présenté ci-dessus.

C'est dans le but de réduire cette incertitude due à la simulation et au calibrage que le choix a été fait dans le paragraphe 3.5 de raisonner uniquement sur le AR d'ambiance à ambiance. En faisant ce choix, nous supposons que l'incertitude systématique liée au flux passant par le mur support ainsi que celle liée au pont thermique devient négligeable dans le calcul de l'incertitude sur la valeur de AR. De même, en raisonnant sur la différence de température d'environnements, nous ne faisons pas intervenir la fraction convective et son incertitude liée au calibrage.

Les sources d'incertitude restantes sont celles des grandeurs mesurées par la Boite Chaude Gardée.

Le tableau suivant présente la liste des sources d'erreur retenues dans l'analyse des incertitudes lors d'un mesurage d'une différence de résistance thermique, sans modification majeure de l'éprouvette, à la boîte chaude gardée. Ces sources d'erreur sont aussi bien présentes en phase de calibrage initiale qu'en phase de test d'éprouvette.

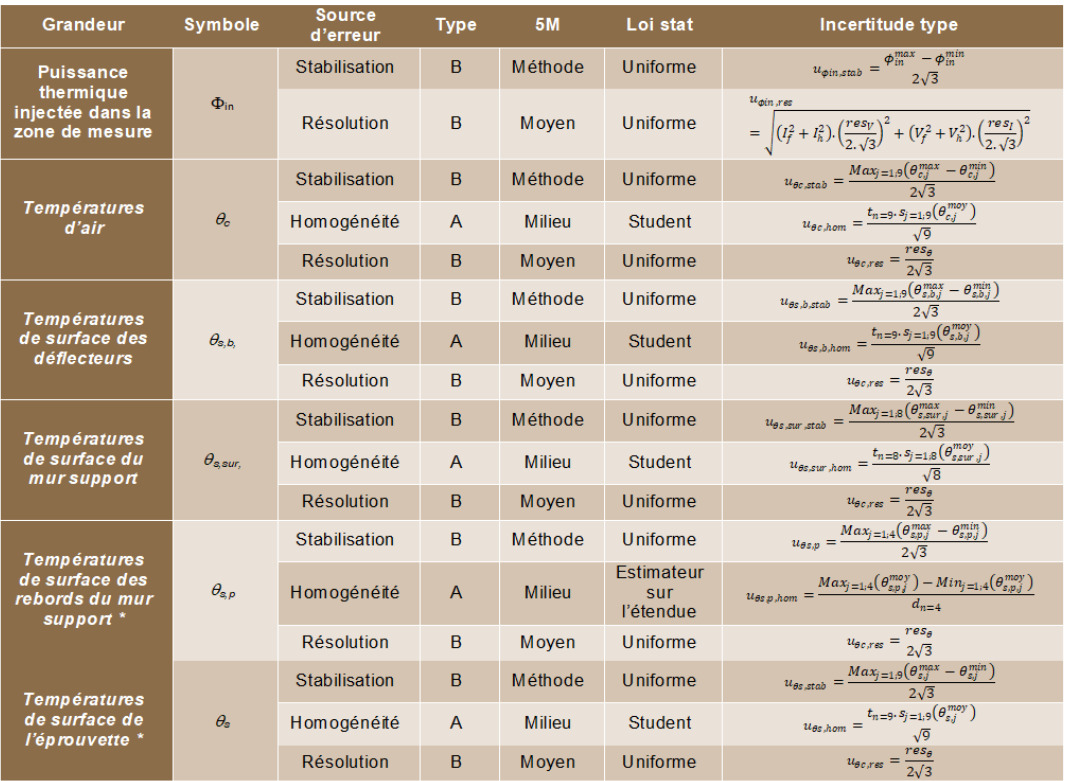

\* Grandeur rigoureusement nécessaires uniquement pour déterminer les fractions convectives lors des opérations de calibrage

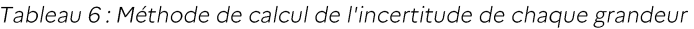

Sources d'erreur liées à la résolution des capteurs de température, de tensions et d'intensité : la résolution d'affichage des mesures de température, de tension et d'intensité sont respectivement égales à :

> $res<sub>I</sub> = 0,0001 A$  $res_V = 0.001 V$  $res_{\theta} = 0.01 K$

#### 3.7. Sélection des bâtiments retenues pour la propagation d'impact

L'objectif de cette partie est de propager l'impact de la mise en œuvre observé avec la Boite Chaude Gardée sur les performances énergétiques du bâtiment et plus particulièrement sur les deux indicateurs globaux que sont le Cep et le Bbio.

Le Cep est la consommation en énergie primaire totale du bâtiment en kWhep/(m<sup>2</sup>.an). Il prend en compte l'évaluation des consommations d'énergie des 5 usages réglementaires: chauffage, refroidissement, eau chaude sanitaire, éclairage, ventilation, éclairage et auxiliaires de ventilation, de chauffage, de refroidissement et d'eau chaude sanitaire.

Le Bbio caractérise la capacité de la conception d'un bâtiment à réduire passivement les besoins de chauffage en hiver, de refroidissement en été et d'éclairage artificiel. Un Bbio performant s'obtient en optimisant le bâti indépendamment des systèmes énergétiques mis en œuvre : prise en compte de l'orientation et de la disposition des baies ou fenêtres afin de favoriser les apports solaires en hiver tout en s'en protégeant en été, travail sur l'éclairage, limitation des déperditions thermiques grâce à la compacité des volumes et une bonne isolation des parois opaques (murs, dalle et toiture) et des baies. Il est déterminé en points selon la méthode réglementaire.

Pour ce faire, sont considérés 4 bâtiments types afin de pouvoir observer l'impact sur le neuf et la rénovation pour la maison individuelle et pour le logement collectif. La sélection des configurations a été faite afin d'être le plus représentatif possible des typologies courantes du parc français.

Pour le neuf, les typologies choisis viennent de la base de données du CSTB utilisée pour les calculs réglementaires et la RE2020:

- Une maison individuelle récente de 151,54 m<sup>2</sup> en R+1 avec vide sanitaire et combles aménagés, équipée d'une pompe à chaleur.
- Un logement collectif de 969 m<sup>2</sup> sur 3 étages équipé d'une chaudière gaz à condensation collective.

Pour la rénovation, les typologies choisis viennent des fiches typologiques du programme PROFEEL<sup>4</sup> disposants d'un grand pourcentage d'occurrence en France :

Une maison périurbaine non mitoyenne de 1975-1981 du projet PROFEEL (MI-12)

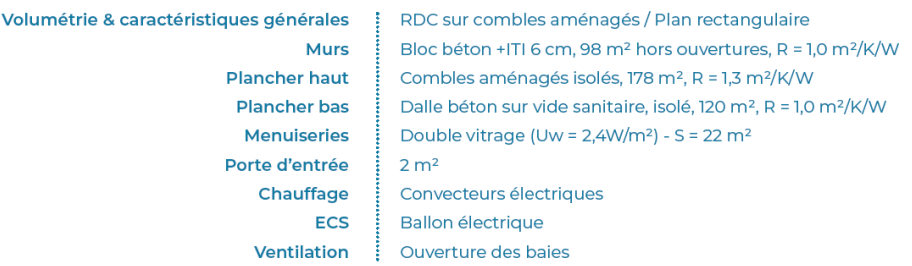

Un petit collectif de 1969-1974 du projet PROFEEL (LC-12)

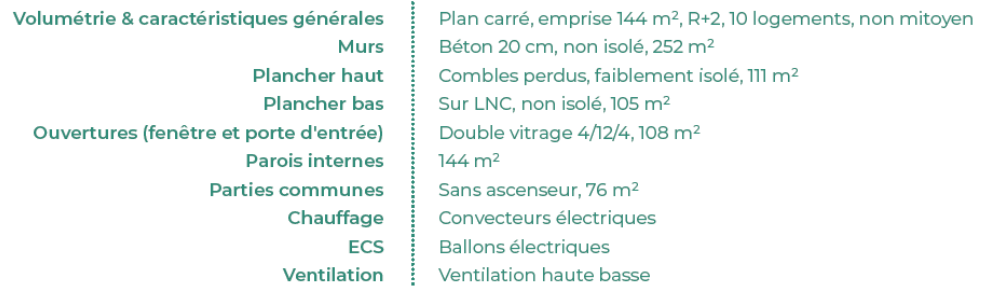

Les simulations seront effectuées dans 2 zones climatiques différentes, Carpentras et Nancy, et selon 2 orientations différentes, Nord et Sud. Une fois tous ces cas créés, le calcul sera effectué en condition originelle puis avec une dégradation du coefficient de transmission thermique surfacique U des parois d'enveloppe de 5 %, 15 % et 25 % (murs et toiture).

Cela permettra de lier l'impact d'une contre-performance de mise en œuvre à l'échelle de la paroi à un indicateur global à l'échelle du bâtiment en se basant uniquement sur le pourcentage de dégradation du U de la paroi, indépendamment de l'origine de la contre-performance.

<sup>4</sup> Fiches typologiques de maisons individuelles issues du projet « stratégies réno »

## 4. Résultats

#### 4.1. Vitesse d'air côté froid

Comme précisé précédemment, l'étude qui vise à déterminer l'ordre de grandeur de la vitesse d'air à appliquer côté froid de la maquette testée à la Boite Chaude Gardée, a été menée d'une manière stochastique en faisant varier un certain nombre de paramètres impactant et ceci pour deux cas d'étude :

#### 4.1.1. Le cas du rampant de toiture

Un total de 2000 simulations sont réalisées en tirant de façon aléatoire les paramètres d'entrée. La figure ci-dessous trace alors la distribution de vitesse obtenue dans chacune des sections de la lame d'air.

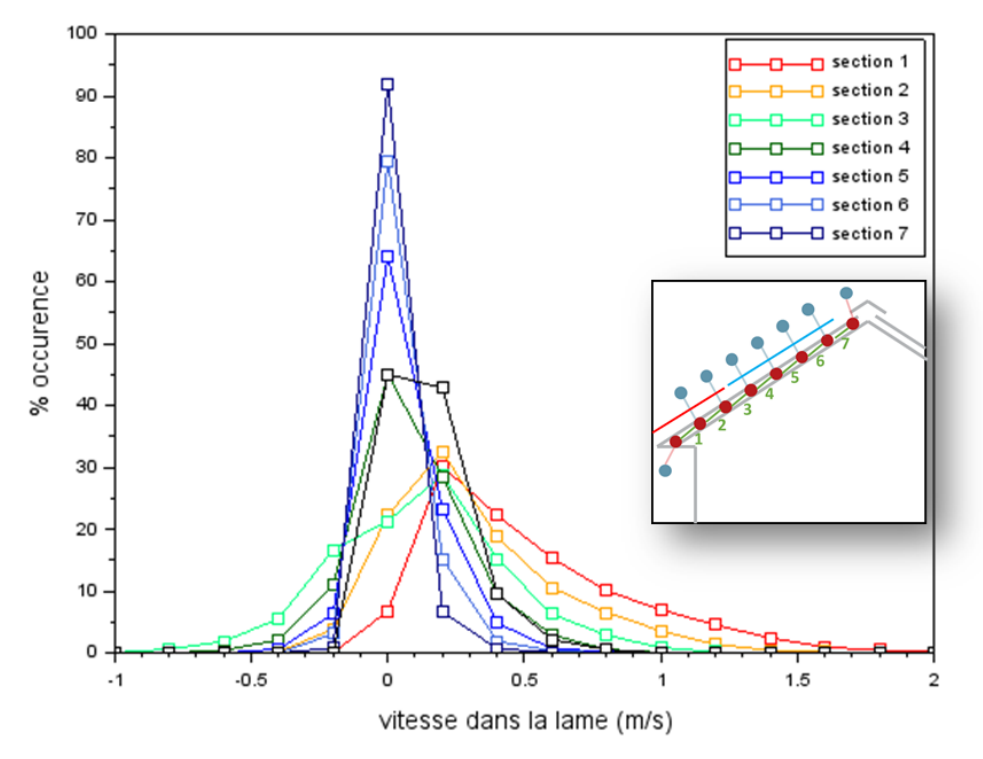

Figure 9: Profil de vitesse de la lame d'air sous toiture

La figure permet de mettre en évidence une forte variabilité de la vitesse d'air calculé dans la branche localisée près de la rive de la toiture, avec une variation de vitesse comprise entre -0.2m/s et 2m/s. A contrario, la distribution de vitesse au niveau du faîtage est beaucoup plus réduite, avec des vitesses restantes incluses dans un intervalle -0.3 m/s et 0.3 m/s. De manière générale, plus on s'éloigne de la rive et l'on s'approche du faîtage, et plus la distribution de vitesse se réduit autour de valeurs de vitesse faibles. A partir du milieu de la toiture, les distributions montrent qu'il y a également beaucoup de vitesses négatives, ce qui tend à montrer que les effets de perméabilité vont jouer un rôle non négligeable sur la partie supérieure de la toiture. La vitesse ayant un impact similaire sur les aspects thermiques quelle que soit sa direction, on raisonne à présent sur les statistiques de la valeur absolue de la vitesse.

Le tableau ci-dessous présente les vitesses aux percentiles calculées dans chacune des sections de la branche. On rappelle qu'une vitesse au percentile à 50 % correspond au seuil de vitesse atteint pour 50 % des cas étudiés.

| Percentiles |      |      |      |      |      |      |      | section 1 section 2 section 3 section 4 section 5 section 6 section 7 moveme |
|-------------|------|------|------|------|------|------|------|------------------------------------------------------------------------------|
| 5%          | 0.09 | 0.03 | 0.03 | 0.01 | 0.00 | 0.00 | 0.00 | 0.03                                                                         |
| 50%         | 0.42 | 0.24 | 0.22 | 0.12 | 0.07 | 0.03 | 0.01 | 0.12                                                                         |
| 95%         | 1.24 | 0.91 | 0.69 | 0.48 | 0.33 | 0.22 | 0.14 | 0.43                                                                         |

Tableau 7: Vitesses obtenues pour chaque section de la lame d'air sous toiture

Un autre intérêt de l'approche stochastique réside dans le fait de pouvoir calculer des facteurs de corrélation entre les vitesses calculées dans les branches du modèle et les paramètres d'entrée. Ces facteurs de corrélation permettent ainsi de montrer quels sont les paramètres qui ont le plus d'influence sur les niveaux de vitesse dans la lame d'air. Le tableau ci-dessous présente ainsi l'ensemble des facteurs de corrélation calculés pour chaque branche et chaque paramètre d'entrée.

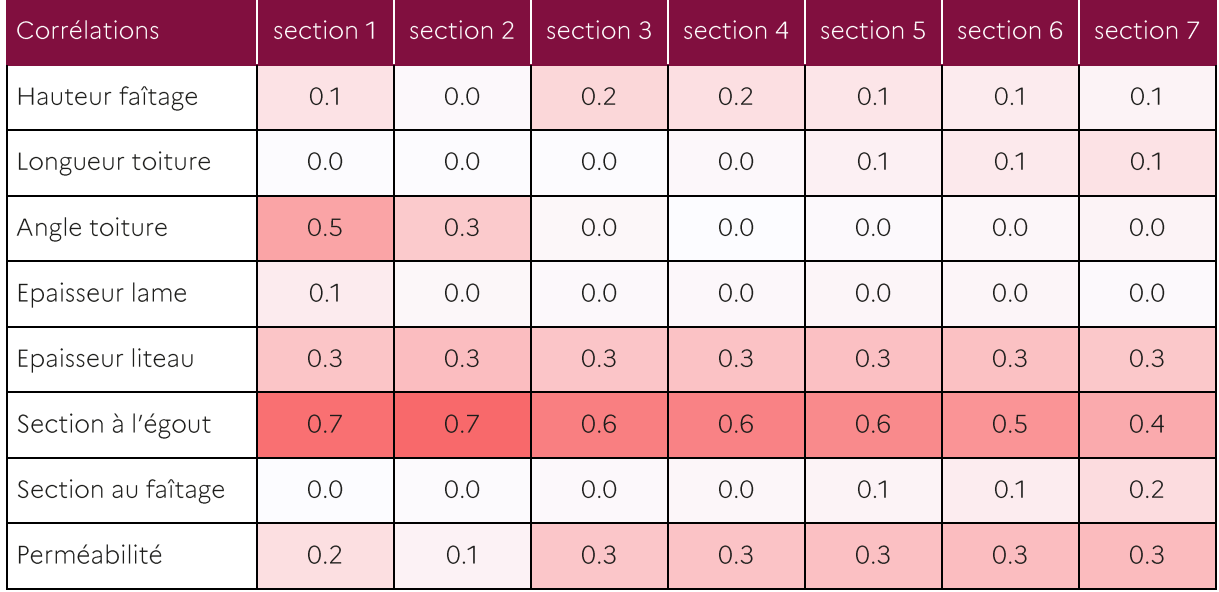

Tableau 8 : Les paramètres les plus impactant sur la vitesse d'air en rampant de toiture

Le tableau montre alors que le paramètre d'entée ayant le plus d'influence sur la vitesse d'écoulement dans la lame d'air est la section à l'égout. Pour la section proche de la rive, c'est le facteur prépondérant, suivi de l'angle de la toiture. Ainsi, près de la rive, on a directement un équilibre entre l'élément résistif, qui est le rétrécissement de section à l'égout, et l'élément moteur, qui est l'angle de la toiture (qui pilote en fait le coefficient de pression sur la toiture).

Au faîtage. l'effet de l'angle de la toiture n'a plus d'influence. Les facteurs de corrélation montrent alors que la vitesse de l'écoulement va résulter d'un équilibre entre l'effet de la section au faîtage, celle à l'égout et la perméabilité.

L'influence de l'épaisseur de la lame d'air est quasiment nulle, contrairement à celle des liteaux dont le coefficient de corrélation est constant sur toute la longueur de la toiture.

Cette analyse des coefficients de corrélation permet alors de montrer que les paramètres les plus prépondérants sur le pilotage de la vitesse dans la lame d'air sont :

- la section à l'égout
- l'angle de la toiture
- la perméabilité
- la section des liteaux (ramenée à la taille de la lame d'air)

Rappelons que les tirages aléatoires sont effectués en considérant une équiprobabilité des valeurs entre les bornes indiquées. Ils ne sont pas représentatifs des statistiques des paramètres sur le parc immobilier installé sur le territoire.

Ainsi si l'on souhaite avoir des statistiques de vitesses d'air dans les rampants de sous-toiture représentatives du parc installé, il serait nécessaire de constituer des statistiques représentatives du parc sur ces quatre paramètres.

#### $4.1.2.$ Le cas du bardage ventilé

On considère dans un premier temps une façade en arrachement. Un total de 2000 simulations sont réalisées en tirant de façon aléatoire les paramètres d'entrée. La figure ci-dessous trace alors la distribution de vitesse obtenue dans chacune des sections de la lame d'air.

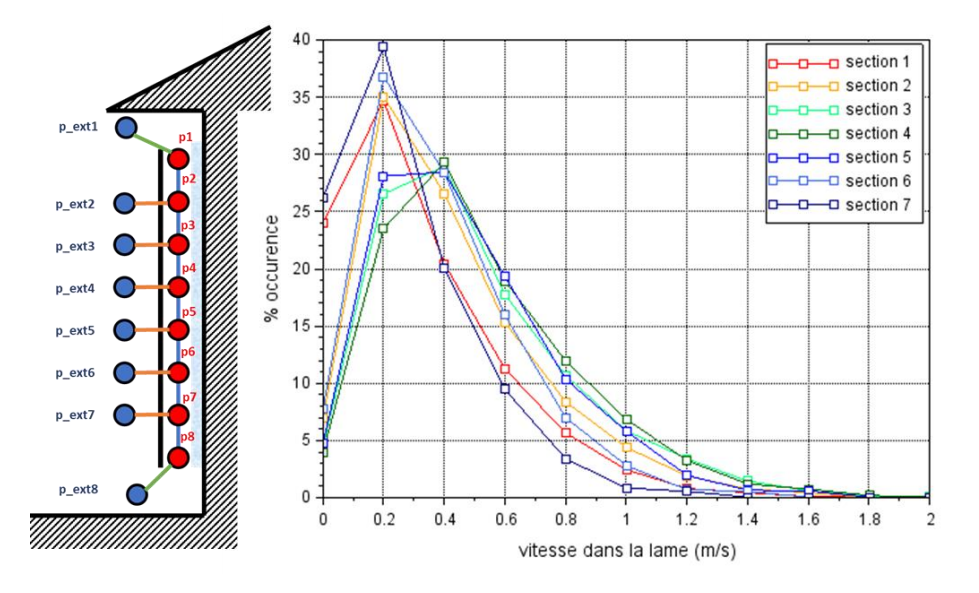

Figure 10 : Profil de vitesse d'une lame d'air ventilée pour un bardage en arrachement

La figure montre alors que la vitesse de l'écoulement est plus élevée au centre du bardage qu'aux extrémités. Les deux sections d'extrémité se distinguent particulièrement avec une distribution de vitesse plus resserrée. Les vitesses d'écoulement s'échelonnent alors entre 0m/s et ne dépassent pas 1.5 m/s.

Afin de quantifier ces distributions on se propose de recourir aux percentiles de vitesse. Le tableau cidessous présente les vitesses aux percentiles calculées dans chacune des sections de la branche. On rappelle qu'une vitesse au percentile à 90 % correspond au seuil de vitesse atteint pour 90 % des cas étudiés.

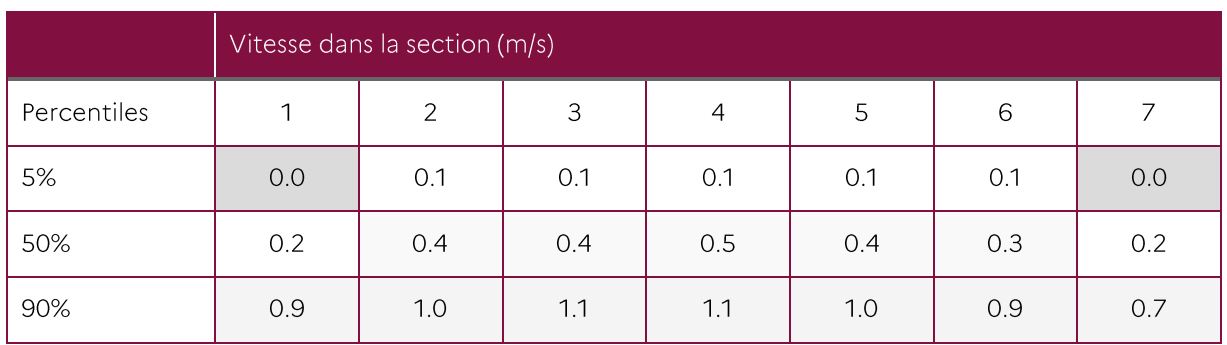

Tableau 9: Vitesses obtenus pour chaque section d'une lame d'air ventilée pour un bardage en arrachement

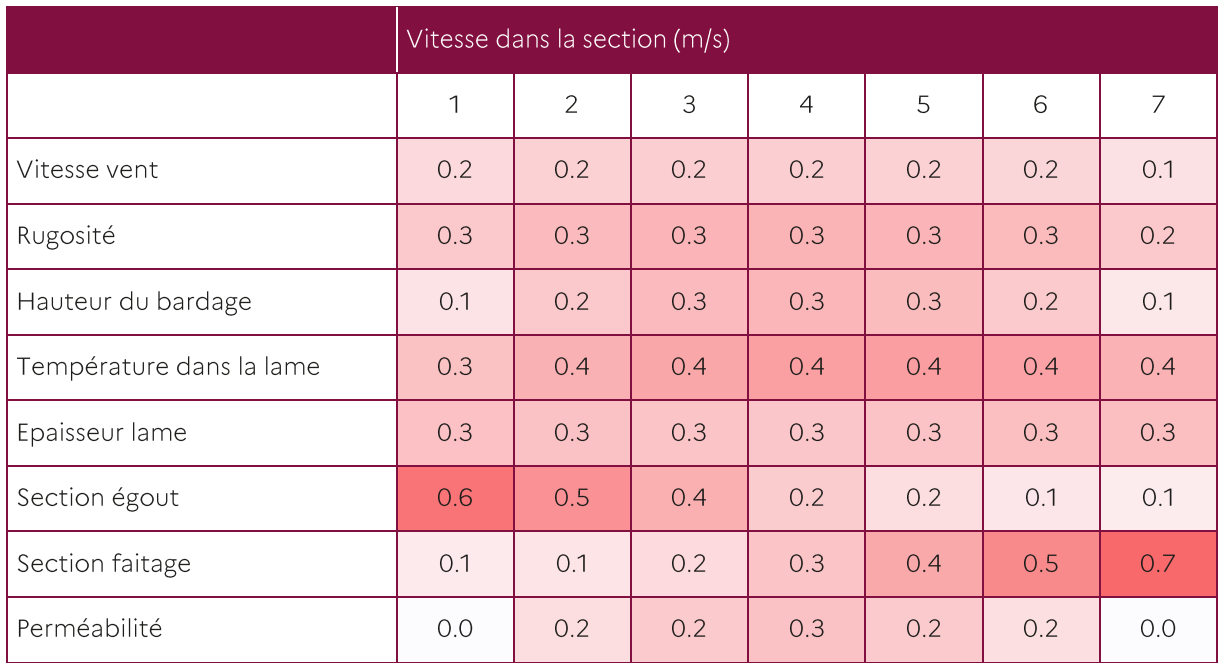

Le tableau ci-dessous présente l'ensemble des facteurs de corrélation calculés pour chaque branche et chaque paramètre d'entrée.

Tableau 10: Les paramètres les plus impactant sur la vitesse d'une lame d'air pour un bardage en arrachement

L'analyse du tableau montre qu'au centre du bardage, l'ensemble des paramètres ont une influence équivalente, le paramètre le plus influent restant quand même la température dans la lame d'air.

Aux extrémités, le facteur qui devient plus prépondérant devant les autres est la section de la fente de ventilation la plus proche de l'extrémité considérée, les effets de perméabilité devenant alors négligeables. Les effets de thermique ont à nouveau une influence comparable à ceux des effets du vent.

En conclusion, l'approche stochastique tendrait à montrer que, pour la distribution de paramètres d'entrée choisie, les vitesses d'écoulement dans la lame d'air seraient de l'ordre de 0.5 m/s, et ne dépasseraient 1.2m/s que dans un nombre très réduit de cas.

On considère à présent une façade en compression. Un total de 2000 simulations sont à nouveau réalisées en tirant de facon aléatoire les paramètres d'entrée, tel que décrit précédemment. Ci-dessous la distribution de vitesse obtenue dans chacune des sections de la lame d'air. On rappelle qu'une vitesse positive correspond à un écoulement qui remonte la façade alors qu'une vitesse négative correspond à un écoulement qui descend la façade.

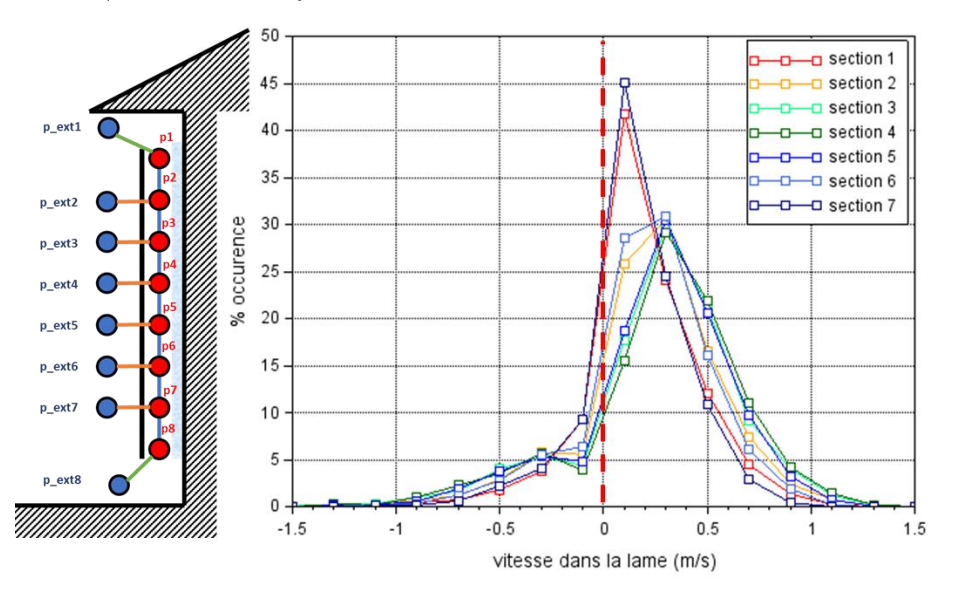

Figure11 : Profil de vitesse d'une lame d'air ventilée pour un bardage en compression

Les simulations montrent que, pour une façade en compression, les vitesses positives correspondent à un écoulement généré par les effets thermiques, alors que les vitesses négatives étaient plutôt induites par les effets du vent.

La distribution de vitesse tend alors à démontrer une occurrence plus forte de vitesses positives que de vitesses négatives. Ce qui tendrait à démontrer une prédominance des effets thermiques devant ceux induits par le vent.

Pour les vitesse négatives, les distributions semblent identiques pour toutes les sections de la lame d'air. Pour les vitesses positives, la vitesse de l'écoulement est plus élevée au centre du bardage qu'aux extrémités. Les deux sections d'extrémité se distinguent à nouveau avec une distribution de vitesse plus resserrée. Ces vitesses plus élevées au centre de la lame sont à mettre en relation avec les effets de perméabilité.

La distribution de vitesse obtenue pour une facade en compression présente des vitesses plus faibles que la distribution sur une façade en arrachement. Cette configuration est donc moins dimensionnante.

#### 4.2. Impact des conditions en œuvre

#### $4.2.1.$ Mises en œuvre retenues et description

A l'échelle des produits: La liste des mises en œuvre réputées conformes aux règles de l'art ayant fait l'objet d'une quantification d'impact dans la présente étude est donnée ci-après :

- Mise en œuvre des isolants fibreux en contact direct avec une lame d'air ventilée sur l'extérieur  $\bullet$ notamment en rampant de toiture sous éléments de couverture et en bardage ventilé sans pare pluie.
- Mise en œuvre des produits réfléchissants en contact direct avec une lame d'air ventilée sur  $\bullet$ l'extérieur notamment en rampant de toiture sous éléments de couverture.

A l'échelle des parois : Deux aléas non conformes aux règles de l'art mais jugés très probables sur chantier ont été intégrés dans la campagne d'essai :

- Isolation thermique par l'intérieur : non-jointement entre panneaux isolants de deux complexes isolants de doublage avec plaque de plâtre (léger retrait de l'isolant par rapport à la plaque de plâtre)
- Isolation thermique par l'extérieur (ETICS): non-obturation de la lame d'air située entre l'isolant et le mur support.

#### $4.2.2.$ Impact à l'échelle des produits

#### 4.2.2.1. Produit fibreux

Les premiers essais ont permis d'évaluer l'impact de la vitesse d'air appliquée côté froid de la Boite Chaude Gardée sur la perte de la résistance thermique DR/R de l'isolant.

Sur la laine de verre de faible densité (autour de 19 kg/m<sup>3</sup>) de 10 cm d'épaisseur, on observe une dégradation quasi linéaire de la résistance thermique en fonction de la vitesse d'air appliquée :

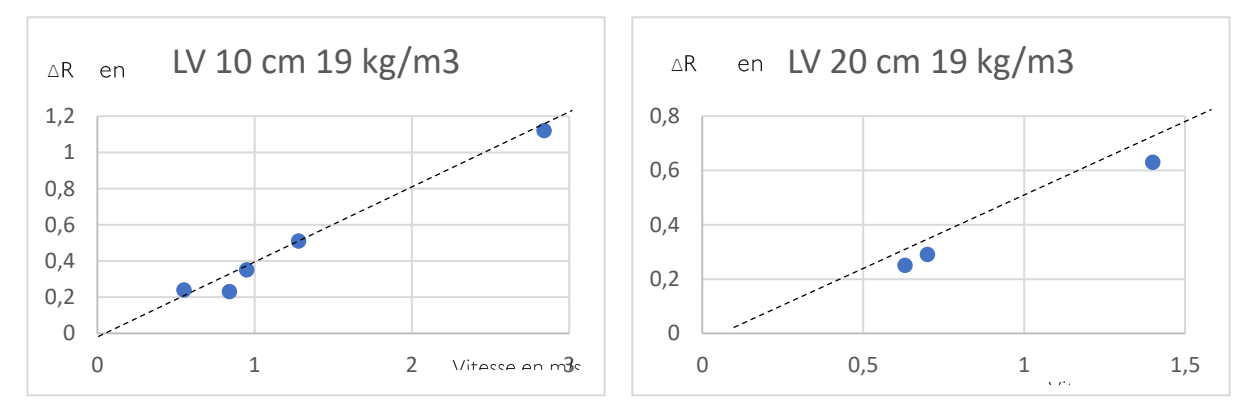

Figure 12 : Perte de résistance thermique d'un isolant LV19 en fonction de la vitesse

D'autres essais réalisés sur la LV avec surfaçage et sur la LV de forte épaisseur (20 cm) confirment la quasilinéarité de l'impact de la vitesse de l'air sur AR.

Cette observation a permis de réaliser la totalité des essais restant avec des vitesses d'air autour de 1m/s sans pour autant préjuger à ce stade d'une vitesse d'air représentative à prendre en compte : Pour d'autres vitesses d'air que 1 m/s l'impact sur AR peut être déterminé par interpolation ou extrapolation linéaire

Ci-après les résultats des essais à l'échelle produit pour ce qui est de l'impact de la circulation de l'air à proximité des isolants fibreux :

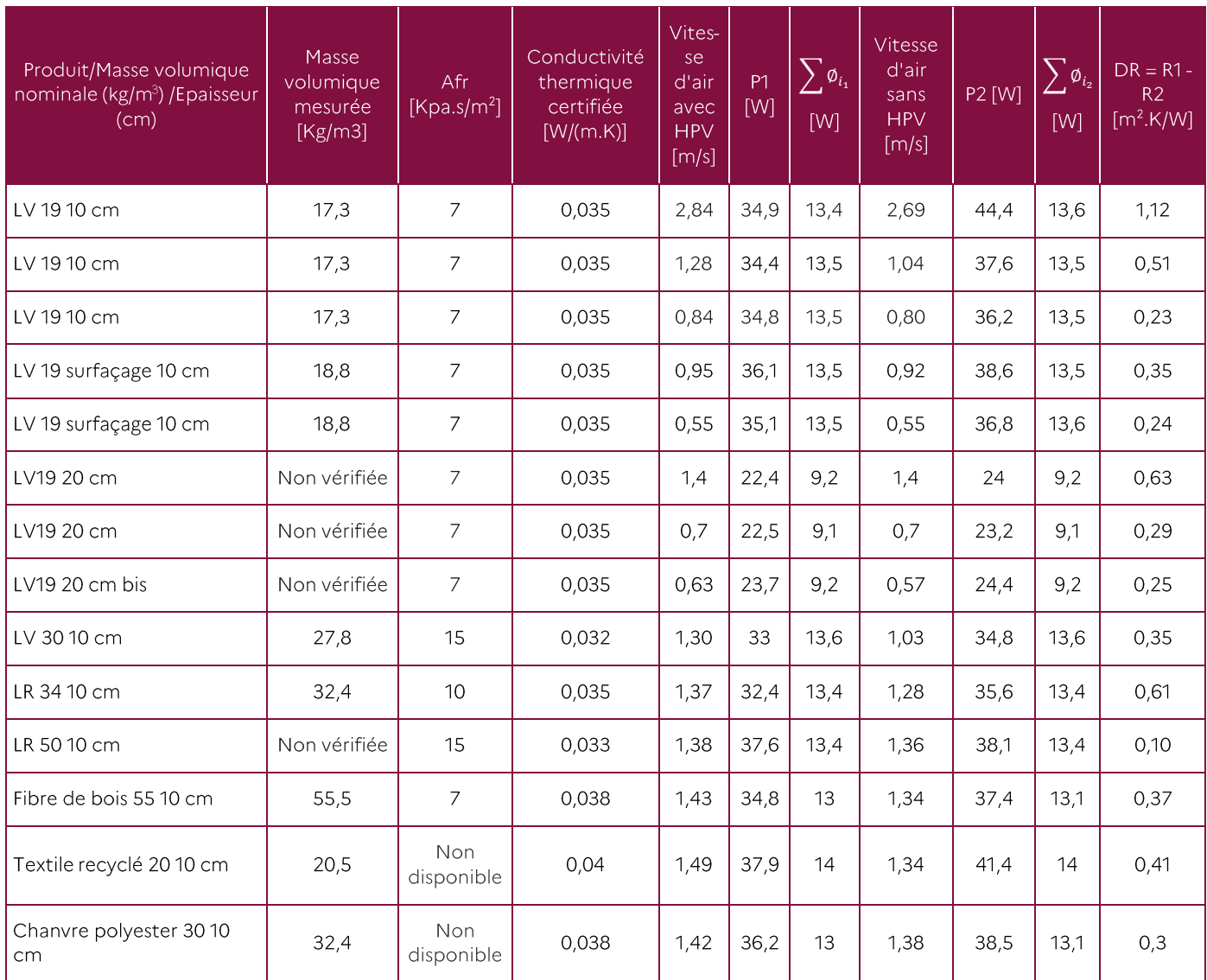

Tableau 11 : Impact de la circulation de l'air sur la résistance thermique des isolants fibreux testés

Le graphique ci-après présente les valeurs de AR ramenées à une vitesse d'air de 1 m/s en s'appuyant sur l'hypothèse d'une linéarité de la valeur de AR avec la vitesse.

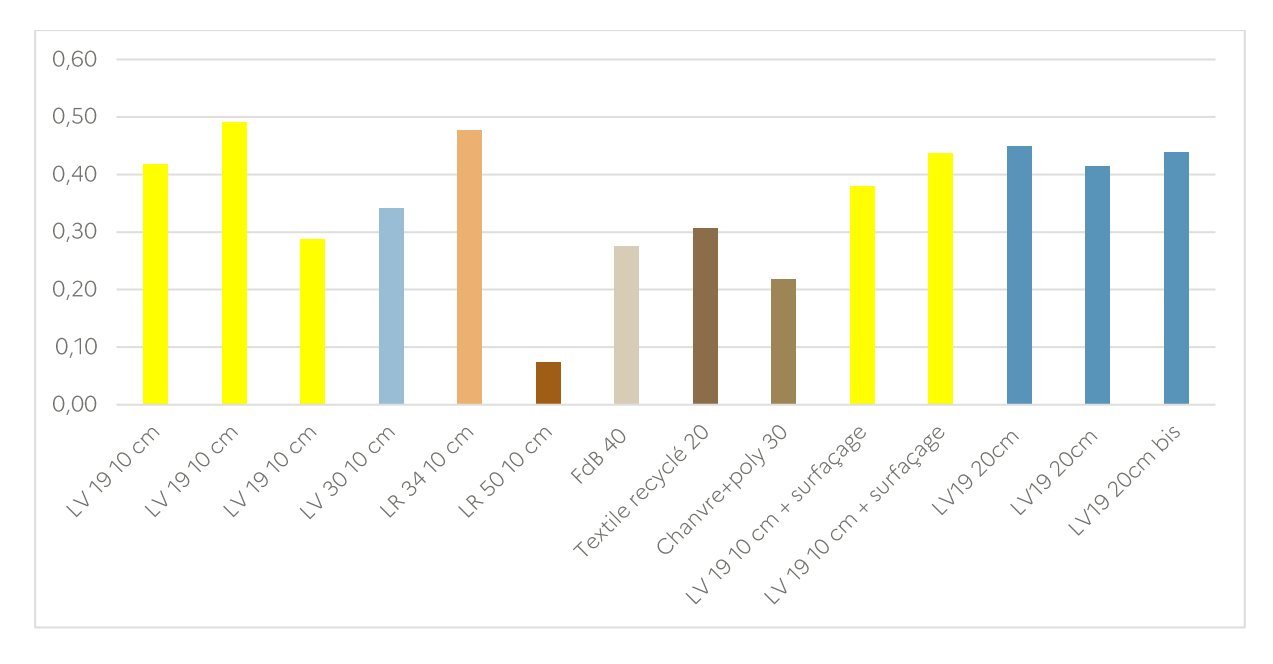

Figure 13 : Valeurs de ∆R pour une vitesse d'air de 1 m/s

<span id="page-23-0"></span>D'après les résultats ci-dessus, la valeur de DR :

- Dépend de la structure fibreuse du produit et de sa masse volumique
- N'est pas significativement impactée par l'épaisseur de l'isolant (pour les épaisseurs mesurées dans le cadre de cette étude)
- Ne dépend pas du surfaçage extérieur de certains isolants fibreux utilisés en bardages ventilés
- Ne semble pas directement corrélé à l'Afr (résistance au passage de l'air en Kpa.s/m<sup>2</sup>). Ceci s'explique par la différence entre le mode de pénétration de l'air dans l'isolant fibreux (débit d'air parallèle à l'isolant) et le mode de mesure de AFr (débit d'air perpendiculaire à l'isolant).

Les résultats à l'échelle des produits reposent sur la différence de flux mesurée entre deux essais consécutifs. L'utilisation de cette méthodologie conduit à une incertitude type sur le AR et non sur la résistance thermique absolue de l'isolant. Pour l'ensemble des résultats, l'incertitude déterminée selon le § 3.6 sur le ∆R est de 4 % à 8 % environ (contre 8 % une incertitude plus importante avec l'approche standard de détermination d'une valeur absolue de la résistance thermique de l'isolant). Cette incertitude type doit être multipliée par un facteur k pour obtenir l'incertitude élargie (95 % de chance pour couvrir la vraie valeur).

#### 4.2.2.2. Produits réfléchissants

Des mesures de la résistance thermique interne ont été réalisées selon les principes décrits dans la norme NF EN 16012-A1. Les résultats pour 3 produits réfléchissants testés à la Boite Chaude Gardée et au fluxmètre sont donnés dans le tableau ci-après :

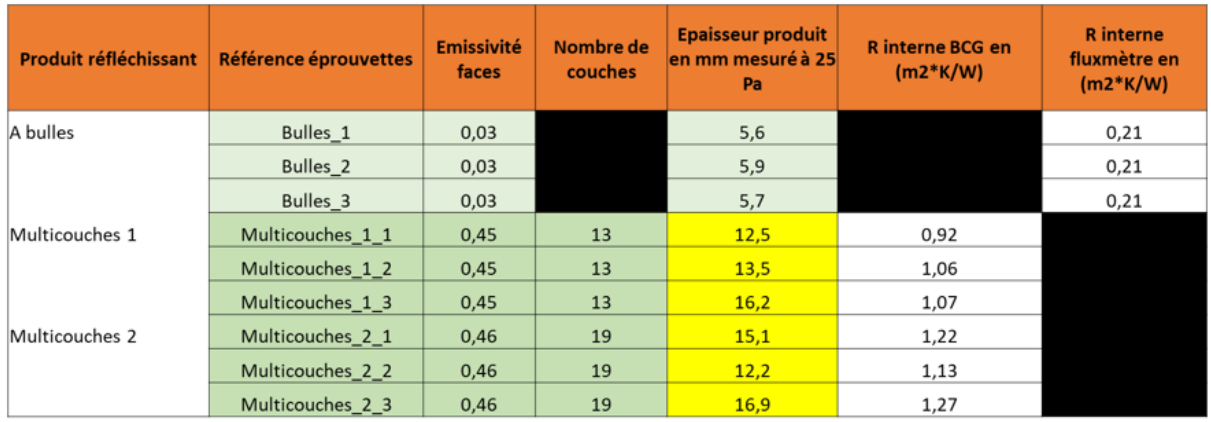

Tableau 12 : Résistances thermiques internes des produits réfléchissants

Par ailleurs un essai a été réalisés à la Boite Chaude Gardée afin d'évaluer l'impact de la ventilation de la lame d'air sous éléments de couverture sur la résistance thermique totale d'un système d'isolation à base de produit isolant réfléchissant (résistance intrinsèque de l'isolant + résistance lame d'air inférieure + résistance lame d'air supérieure). Le principe de cet essai est donné ci-après :

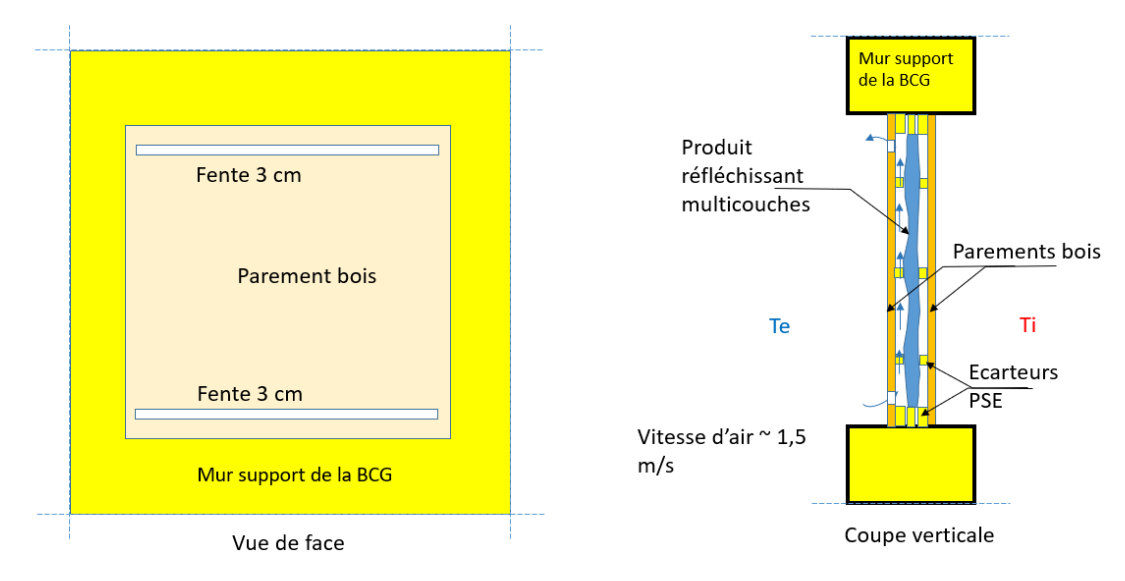

Figure 14 : Principe de l'essai avec un isolant réfléchissant à la BCG

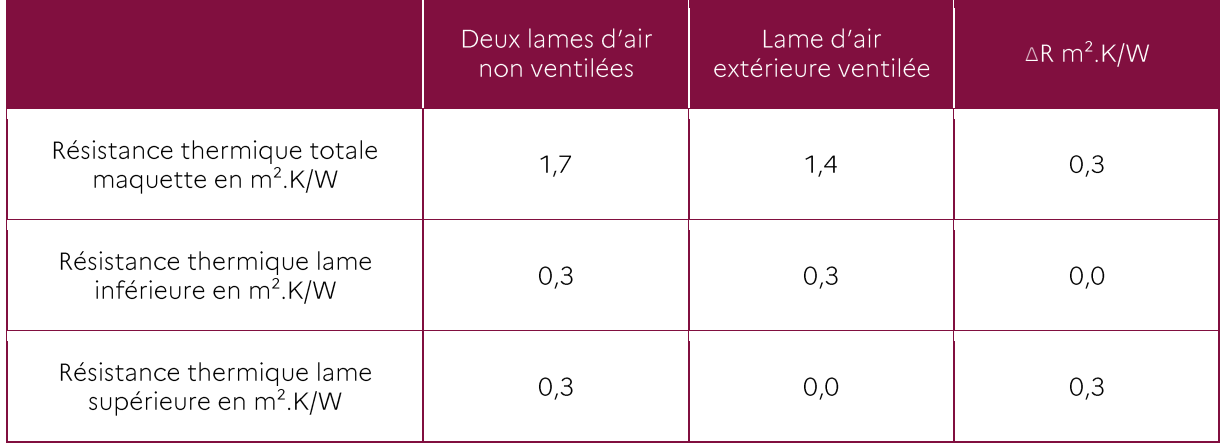

Tableau 13 : Impact de la ventilation d'une lame d'air dans le cas d'une isolation avec un produit réfléchissant

Les résultats des tests sur les isolants réfléchissants (à bulles et multicouches) réalisés conformément à la norme EN16012+A1, confirment les ordres de grandeurs des résistances thermiques généralement obtenues à la BCG pour les gammes d'épaisseurs mesurés. Un test a été réalisé avec ventilation de la lame d'air extérieur. Le résultat confirme que la ventilation de la lame d'air extérieure située entre l'isolant réfléchissant et les éléments de couverture, supprime la résistance thermique de la lame d'air. Par conséquence la résistance thermique de cette lame d'air ne doit pas être comptabilisée dans le calcul de la résistance thermique du complexe (isolant réfléchissant + lames d'air adjacentes). Les résistances thermiques intrinsèques de l'isolant réfléchissant et de la lame d'air inférieure ne sont pas affectées par la circulation de l'air.

#### $4.2.3.$ Impact à l'échelle des parois

#### 4.2.3.1. Isolation thermique par l'intérieure - Complexe de doublage :

<span id="page-25-0"></span>Un test comparatif a été réalisé avec et sans jointoiement de l'isolant (épaisseur des joints de 10 mm). Le pont thermique linéique a été calculé d'après la formule suivante :

$$
\Psi = \frac{(U_2 - U_1) \cdot L}{A} \quad \text{en } \mathsf{W}/(\mathsf{m}.\mathsf{K})
$$

Où

U<sub>2</sub> est le coefficient de transmission surfacique de la maquette avec joints de 10 mm

- U<sub>1</sub> est le coefficient de transmission surfacique de la maquette avec isolation continue
- L est le linéaire des joints dans la maquette avec joints

A est la surface de la maquette

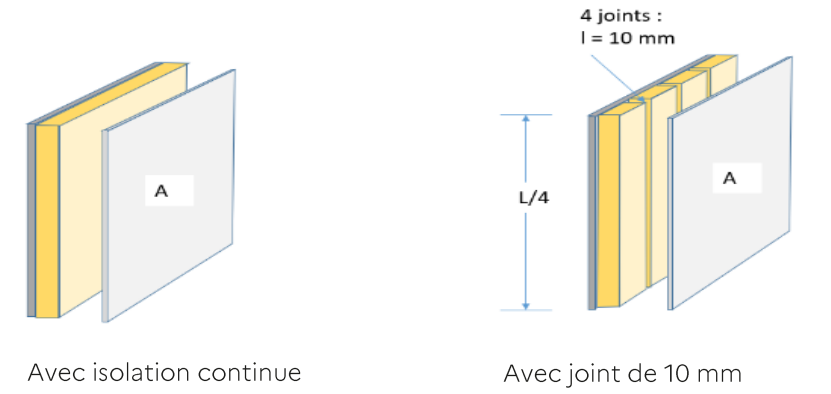

Figure 15 : Principe de l'essai de non-jointement à la BCG

Pour un joint de 10 mm de largeur le pont thermique linéique obtenu est de 0.01 W/(m.K). Cette valeur peut également être obtenue par simulation numérique conformément aux règles Th-Bât (règles pour la détermination des valeurs thermiques utiles pour le calcul réglementaire).

#### 4.2.3.2. Isolation thermique par l'extérieur (ETICS) – lame d'air non obturée :

Un test comparatif a été réalisé avec et sans obturation de la lame d'air. L'impact de la ventilation de la lame d'air a été déterminée en comparant les résultats des deux tests à la Boite Chaude Gardée.

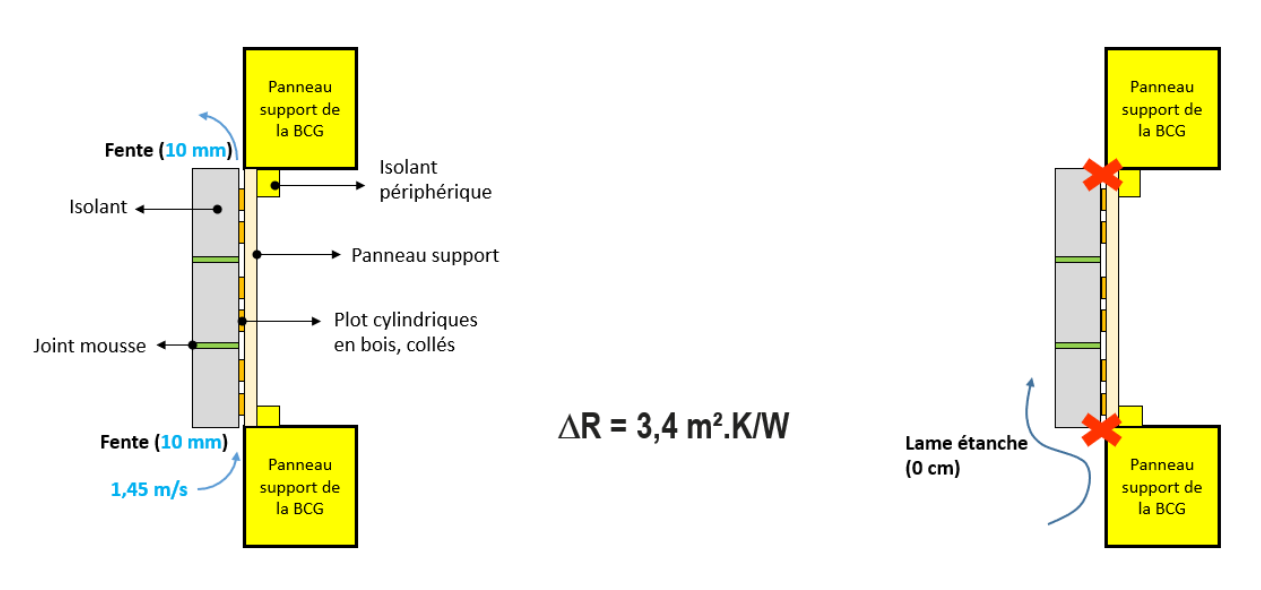

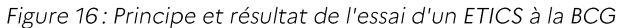

Le test réalisé sur l'isolation thermique par l'extérieur (ETICS) révèle qu'une lame d'air non étanche située entre l'isolant et le support pourrait considérablement dégrader la performance thermique du système.

En effet la mesure à la BCG révèle une perte de la résistance thermique du système de l'ordre de 3.4 m<sup>2</sup>.K/W soit près de 80 % de la résistance thermique théorique. Cependant ce résultat est à prendre avec précaution étant donné que seule une configuration a été testée et une seule fois sans tests de répétabilité/reproductibilité. Des investigations complémentaires restent nécessaires pour confirmer le résultat et évaluer l'impact des différents paramètres (vitesse d'air, sections de ventilation, section de lame d'air en partie courante, hauteur de lame d'air, etc.).

#### $4.2.4.$ Impact à l'échelle des bâtiments

Des impacts théoriques de 5, 15 et 25 % sur la performance thermique de l'ensemble des parois ont été propagés sur la performance énergétique des bâtiments types sélectionnés afin de connaître l'impact global sur la performance énergétique du bâtiment :

En maison individuelle:

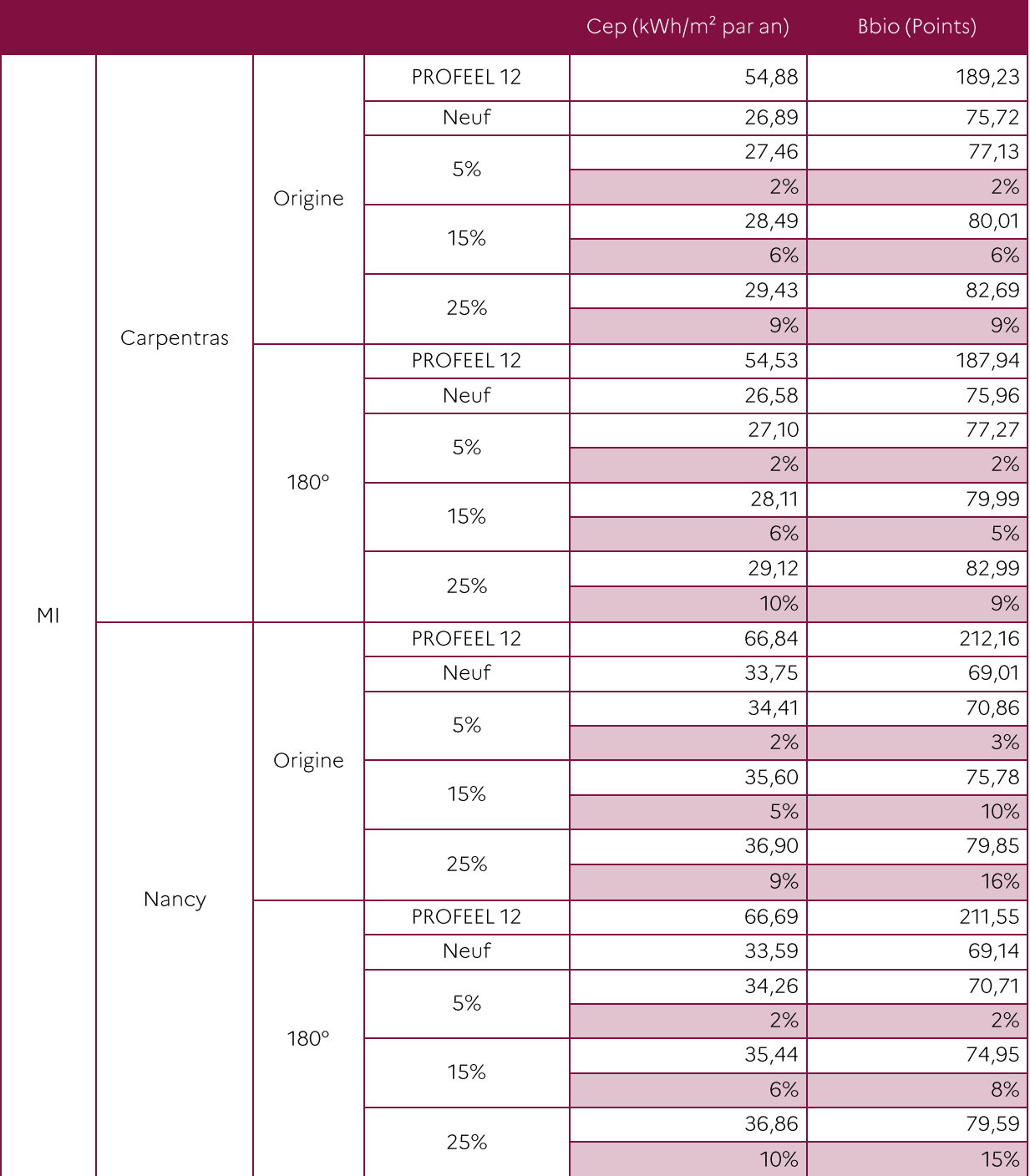

Tableau 14: Impact sur le Cep et le Bbio d'une variation de U pour la maison individuelle

Comme attendu nous obtenons un lissage de l'impact de la sous performance d'isolation des éléments parois et de toiture sur les résultats énergétiques globaux du bâtiment. Mais l'impact est bien présent.

En logement collectif:

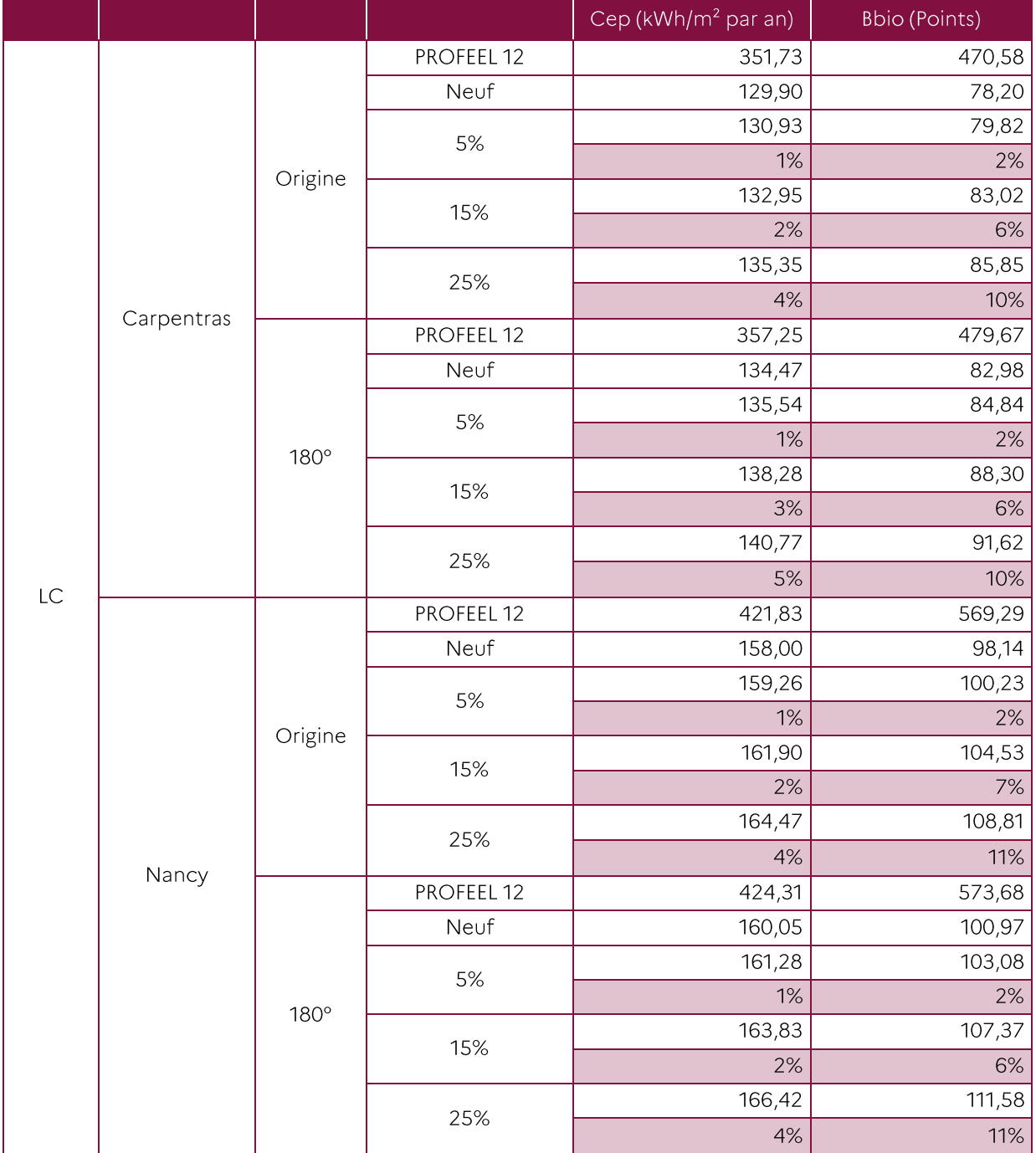

Tableau 15 : Impact sur le Cep et le Bbio d'une variation de U pour le logement collectif

Ces calculs montrent que l'impact de la dégradation de la performance thermique des parois à l'échelle du bâtiment (Cep et Bbio) est faible mais loin d'être négligeable. En effet la propagation d'une dégradation ∆Up/Up de l'ordre de 10 % peut augmenter la consommation d'énergie Cep jusqu'à +4 % selon le cas en maison individuelle. Cet impact est réduit presque de moitié en logement collectif.

Cependant, si on se limite à l'impact de la dégradation de la performance thermique d'un seul type de paroi, l'impact sur Cep serait réduit proportionnellement au ratio de la surface de la paroi considérée par rapport à la surface totale de l'enveloppe. Par exemple, une dégradation de 5 % de la performance thermique des rampants n'affecte que les bâtiments comportant des combles aménagés et l'augmentation correspondante de Cep serait bien inférieure à 1%.

## 5. Recommandations pour améliorer la qualité thermique liée à la mise en œuvre

Cette étude a démontré que certaines conditions en œuvre des isolants dans le bâtiment, pourtant conformes aux règles de l'art, sont susceptibles d'impacter la performance thermique de l'isolant et/ou de la paroi dans laquelle l'isolant a été intégré. L'objectif de ce paragraphe est de faire des propositions permettant de valoriser l'étude afin d'améliorer la qualité thermique liée à la mise en œuvre.

#### 5.1. Guides/recommandations

#### **Isolants fibreux**

Il est fortement recommandé de protéger les isolants fibreux vis-à-vis de la circulation de l'air en provenance de l'extérieur sauf si c'est en contraction avec les règles de l'art. La membrane de protection doit être Hautement Perméable à la Vapeur d'eau et placée côté froid en contact direct avec l'isolant. En rampants de toitures la présence d'une membrane HPV conditionne l'installation d'une membrane Pare Vapeur côté chaud.

#### Isolation Thermique par l'intérieur (complexes de doublage)

Les règles de l'art recommandent la mise en œuvre d'une isolation continue afin de limiter les ponts thermiques intégrés qui pourraient détériorer la résistance thermique de la paroi. Cependant cette continuité est parfois difficile à respecter dans le cas des complexes de doublage à cause des tolérances de fabrication responsables d'un léger décalage sur les bords de l'isolant par rapport à la plaque de plâtre. Il est recommandé de combler le vide qui pourrait se créer entre les plaques isolantes lors de la mise en œuvre des complexes de doublage.

#### Isolation thermique par l'extérieur (ETICS)

Il est fortement recommandé d'obturer sur chantier la lame d'air située entre l'isolant et le mur support par des boudins de colle appliquées horizontalement en partie basse de la lame. A défaut de réaliser cette opération, l'air frais en provenance de l'extérieur va largement s'infiltrer dans la lame d'air et court circuiter l'isolation thermique de la paroi rendant son efficacité significativement moins bonne.

#### Guide de détails pour la pose de membrane pare vapeur dans le cadre des travaux d'isolation thermique par l'intérieur

Un carnet de détails pour la pose de la membrane pare vapeur en isolation thermique par l'intérieur, a été réalisé dans le cadre de cette étude. Ce guide met à la disposition des professionnels un outil simple et accessible pour mettre en œuvre une membrane qui permet de limiter le transfert de vapeur d'eau dans les parois et de contribuer ainsi à la pérennité de l'ouvrage et à la durabilité de ses performances dans le temps. La pose d'une membrane pare vapeur permet également de renforcer l'étanchéité à l'air du bâtiment vis-à-vis de l'ambiance extérieure, ce qui contribue à la réduction de la consommation d'énergie.

Ce document recommande détails à l'appui, la pose d'une membrane extérieure Hautement Perméable à la Vapeur d'eau (HPV) en contact direct avec l'isolant, en rampants de combles aménagés en plus de la membrane pare vapeur placée côté intérieur.

#### 5.2. Autres leviers pour l'amélioration de la qualité thermique des ouvrages

Révision des méthodes de calcul pour intégrer la perte de la résistance thermique et pousser les acteurs à compenser cette perte:

#### Isolants fibreux installés sans protection vis-à-vis de la circulation de l'air en provenance de l'extérieur (en bardages ventilés sans pare pluie et en rampants de combles sans écran HPV)

Les résultats de l'étude montrent que la circulation de l'air à proximité des isolants fibreux non protégés, réduit leur résistance thermique d'une valeur AR. Cette valeur est à soustraire de la résistance thermique R de l'isolant afin de tenir compte de l'impact de la circulation de l'air en provenance de l'extérieur.

Ainsi la résistance thermique R à retenir dans les méthodes de calcul de la consommation d'énergie, et dans la vérification de la conformité de la résistance thermique à des seuils minimaux peut s'écrire :

$$
R = R
$$
 isolant -  $\triangle R$  (m<sup>2</sup>.K/W)

Où

R isolant est la résistance thermique de l'isolant déterminée avant la prise en compte de AR (règles Th-Bât, certifications volontaires, arrêtés relatifs aux aides financières, etc.)

 $\Delta$ **R** est déterminée :

- Soit par mesure direct à la BCG selon un protocole d'essai dédié qui en l'absence de norme européenne actuellement sur le sujet doit être validé par le biais de la commission Th-Bât.
- Soit à partir de valeurs par défaut à déterminer par la commission Th-Bât à partir des résultats de l'étude

#### Isolants réfléchissants mis en œuvre en rampants en contact direct avec une lame d'air ventilée sous éléments de couverture

La lame d'air ventilée située entre l'isolant et les éléments de couverture a une résistance thermique nulle qui ne doit pas être prise en compte dans le calcul de la résistance thermique du complexe (isolant + lame d'air adjacente inférieure + lame d'air adjacente extérieure):

R complexe = R isolant + R lame d'air adjacente intérieure ( $m^2$ .K/W)

## **6. Conclusion**

Cette étude a été réalisée par le CSTB à la demande de la DHUP avec l'appui financier de la DHUP et de l'ADEME. Elle a comme objectif d'évaluer l'impact de la mise en œuvre (conforme aux règles de l'art), sur la performance thermique des produits isolants et des ouvrages et de produire des guides ou recommandations de pose pour améliorer la performance thermique.

Un suivi régulier de l'avancement de cette étude a été réalisé par un comité technique animé par la DHUP et constitué par l'ensemble des représentants de professionnels concernés (industriels, poseurs, bureaux de contrôle, AQC et QUALIBAT).

La méthodologie scientifique adoptée a été validée par un comité scientifique composé du CSTB, d'ARMINES (Ecole des Mines de Paris), et de la plateforme TIPEE (Université de la Rochelle).

Le comité a passé en revue les aléas de pose (liste fournie par l'AQC) qui sont susceptibles d'affecter la performance thermique des produits ou des ouvrages et n'a retenu que les conditions en œuvre des isolants conformes aux règles de l'art. Parallèlement à ce travail, une analyse du marché de l'isolation en France a permis d'identifier les produits et les mises en œuvre les plus courantes par typologie de bâtiment et de paroi.

L'étude s'est focalisée ensuite sur la quantification expérimentale de l'impact thermique des conditions en œuvres des isolants jugés difficiles à évaluer par simulation numérique avec une incertitude suffisante. On cite notamment les parois comportant une lame d'air ventilée sur l'extérieur en rampants de combles aménagés et en bardage ventilé. Les isolants en vrac disposés horizontalement n'ont pas été étudiés car le dispositif expérimental utilisé (boite chaude gardé) ne permet pas de tester ce type de mise en œuvre. L'expérimentation a été réalisé à la Boite Chaude Gardée du CSTB selon un protocole élaboré spécifiquement pour cette étude et validé par le comité scientifique.

Le principe de la méthode de quantification consiste à réaliser deux mesures à la Boite Chaude Gardée : une avec la condition de pose étudiée et l'autre sans la condition de pose étudiée, et à en déduire l'impact en réalisant la différence entre les résultats obtenus. L'avantage de cette méthode comparative est de réduire l'incertitude sur le résultat final.

La quantification des impacts a été réalisée à différentes échelles :

#### 6.1. Echelle produit

Les produits testés à la Boite Chaude Gardée sont des produits isolants fibreux (panneaux, rouleaux) et des isolants réfléchissants exposés à la circulation de l'air en provenance de l'extérieur. Les conditions de vitesse d'air côté extérieur a été déterminée par modélisation.

L'ensemble des tests effectués sur les isolants fibreux montrent que la circulation de l'air à proximité des isolants non protégés réduit la résistance thermique des isolants.

La réduction de la résistance thermique AR :

- Augmente avec la vitesse de l'air (loi quasi linéaire)
- Dépend de la structure fibreuse du produit et de sa masse volumique
- Ne dépend pas de l'épaisseur de l'isolant (pour les épaisseurs mesurées dans le cadre de cette étude)
- Ne dépend pas du surfaçage extérieur de certains isolants fibreux utilisés en bardages ventilés
- Ne semble pas directement corrélé à l'Afr (résistance au passage de l'air mesurée parallèlement à l'épaisseur du produit, en Kpa.s/m<sup>2</sup>)

NB: Dans le cadre de cette étude, la protection des isolants fibreux vis-à-vis de la circulation de l'air a été réalisée avec un seul lé de membrane HPV couvrant la totalité de la surface de l'isolant testé. L'impact éventuel du recouvrement entre lés n'a pas été évalué.

Les résultats des tests sur les isolants réfléchissants (à bulles et multicouches) réalisés conformément à la norme EN16012+A1, confirment les ordres de grandeurs des résistances thermiques généralement obtenues à la BCG pour les gammes d'épaisseurs mesurés. Un test a été réalisé avec ventilation de la lame d'air extérieur. Le résultat confirme que la ventilation de la lame d'air extérieure située entre l'isolant réfléchissant et les éléments de couverture, supprime la résistance thermique de la lame d'air. Par conséquence la résistance thermique de cette lame d'air ne doit pas être comptabilisée dans le calcul de la résistance thermique du complexe (isolant réfléchissant + lames d'air adjacentes).

#### 6.2. Echelle paroi

Les parois testées à la BCG sont des parois avec isolation thermique discontinue par l'intérieur (décalage largeurs parement/isolant dans les complexes collés) et une paroi avec isolation thermique par l'extérieur en présence d'une lame d'air ventilée entre l'isolant et le mur support (ETICS avec lame d'air arrière non étanchée par les boudins de colle). Ce dernier aléa n'est pas conforme aux règles de l'art mais reste probable sur chantier. Il a été testé à la demande de l'AFIPEB après approbation du comité de suivi.

Le test réalisé à la Boite Chaude Gardée sur une isolation intérieure discontinue valide les résultats obtenus par simulation numérique conformément aux règles Th-Bât (règles pour la détermination des valeurs thermiques utiles pour le calcul réglementaire).

Le test réalisé sur l'isolation thermique par l'extérieur (ETICS) révèle qu'une lame d'air non étanche située entre l'isolant et le support pourrait considérablement dégrader la performance thermique du système. Cependant des investigations complémentaires restent nécessaires pour confirmer le résultat et évaluer l'impact des différents paramètres (vitesse d'air, sections de ventilation, section de lame d'air en partie courante, hauteur de lame d'air, etc.).

#### 6.3. Echelle bâtiment

Des bâtiments types (MI, LC) ont été sélectionner pour propager l'impact de la dégradation du coefficient de transmission thermique Up des parois à l'échelle du bâtiment (Cep et Bbio). La propagation a été faite par calcul en utilisant le moteur de la RE2020 pour des impacts théoriques  $\Delta$ Up/Up de l'ensemble des parois, comprises entre 5 et 25 % de Up.

Ces calculs montrent que l'impact de la dégradation de la performance thermique de l'ensemble des parois à l'échelle du bâtiment (Cep et Bbio) est faible mais loin d'être négligeable. En effet la propagation d'une dégradation ∆Up/Up de l'ordre de 10 % peut augmenter la consommation d'énergie Cep jusqu'à +4 % selon le cas. Cet impact est réduit presque de moitié en logement collectif.

Cependant, si on se limite à l'impact de la dégradation de la performance thermique d'un seul type de paroi, l'impact sur Cep serait réduit proportionnellement au ratio de la surface de la paroi considérée par rapport à la surface totale de l'enveloppe. Par exemple, une dégradation de 5 % de la performance thermique des rampants n'affecte que les bâtiments comportant des combles aménagés et l'augmentation correspondante de Cep serait bien inférieure à 1%.

La valorisation de cette étude pourrait se faire de deux manières :

- 1. Révision des méthodes de détermination de la résistance thermique des composants pour tenir compte de l'impact des conditions en œuvre du produit et pousser à compenser la perte de performance éventuelle.
- 2. Elaboration d'un carnet de détails de pose de membrane pare vapeur qui recommande en rampants de combles aménagés (quand c'est techniquement et économiquement et possible) la pose d'une membrane extérieure Hautement Perméable à la Vapeur d'eau (HPV) en contact direct avec l'isolant, en plus de la membrane pare vapeur placée côté intérieur.

## **INDEX DES TABLEAUX ET FIGURES**

#### **TABLEAUX**

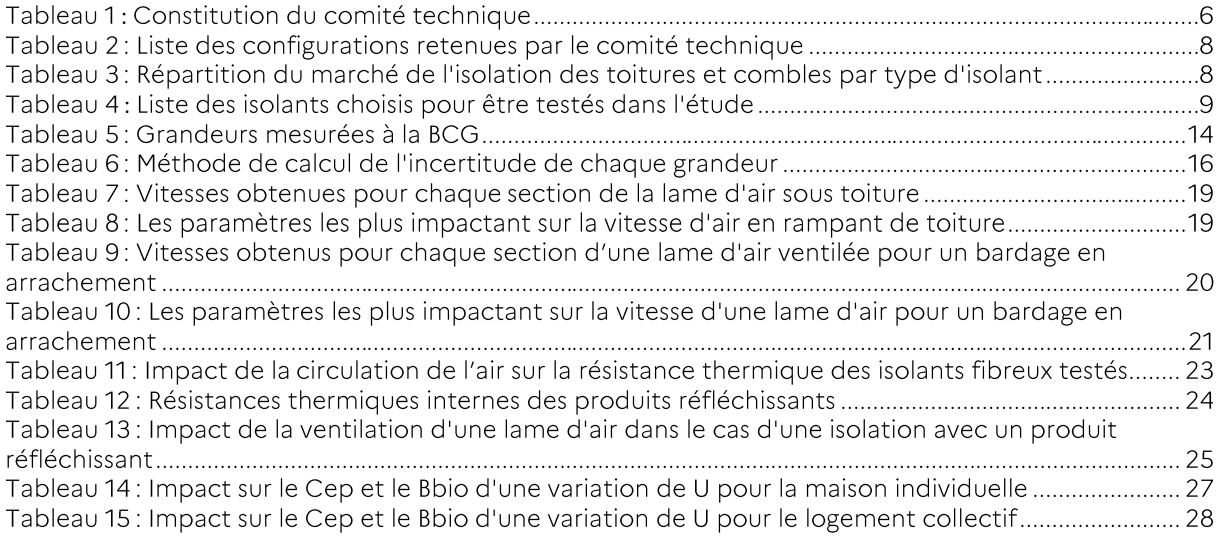

#### **FIGURES**

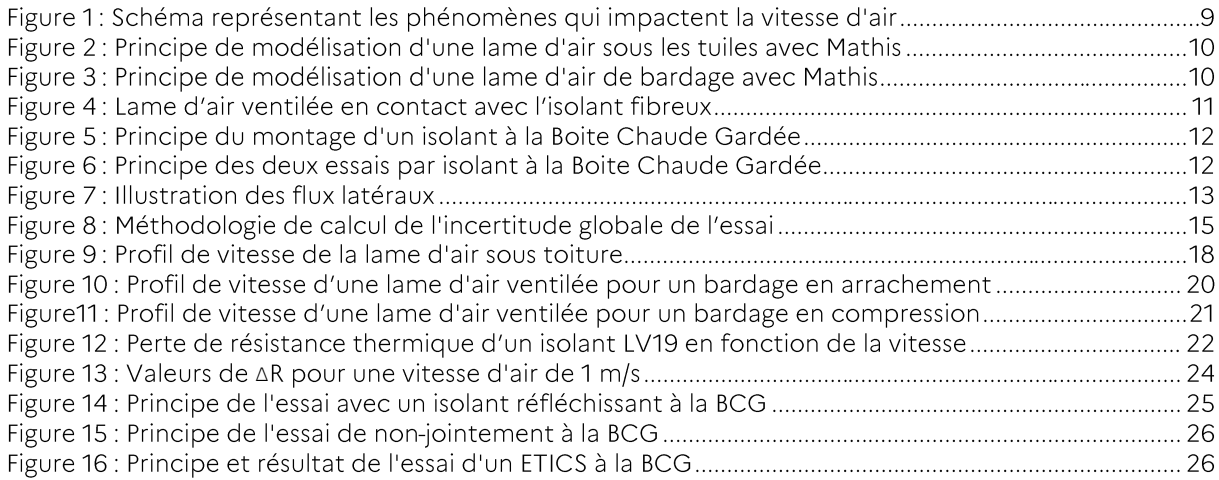

#### **L'ADEME EN BREF**

À l'ADEME - l'Agence de la transition écologique -, nous sommes résolument engagés dans la lutte contre le réchauffement climatique et la dégradation des ressources.

Sur tous les fronts, nous mobilisons les citoyens, les acteurs économiques et les territoires, leur donnons les moyens de progresser vers une société économe en ressources, plus sobre en carbone, plus juste et harmonieuse.

Dans tous les domaines - énergie, économie circulaire, alimentation, mobilité, qualité de l'air, adaptation au changement climatique, sols... - nous conseillons, facilitons et aidons au financement de nombreux projets, de la recherche jusqu'au partage des solutions.

À tous les niveaux, nous mettons nos capacités d'expertise et de prospective au service des politiques publiques.

L'ADEME est un établissement public sous la tutelle du ministère de la Transition écologique et du ministère de l'Enseignement supérieur, de la Recherche et de l'Innovation.

#### LES COLLECTIONS DE L'ADEME

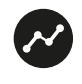

#### **FAITS ET CHIFFRES**

L'ADEME référent : Elle fournit des analyses objectives à partir d'indicateurs chiffrés régulièrement mis à jour.

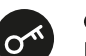

#### **CLÉS POUR AGIR**

L'ADEME facilitateur : Elle élabore des guides pratiques pour aider les acteurs à mettre en œuvre leurs projets de façon méthodique et/ou en conformité avec la réglementation.

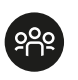

#### **ILS L'ONT FAIT**

L'ADEME catalyseur : Les acteurs témoignent de leurs expériences et partagent leur savoir-faire.

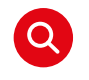

#### **EXPERTISES**

L'ADEME expert : Elle rend compte des résultats de recherches, études et réalisations collectives menées sous son regard

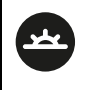

#### **HORIZONS**

L'ADEME tournée vers l'avenir : Elle propose une vision prospective et réaliste des enjeux de la transition énergétique et écologique, pour un futur désirable à construire ensemble.

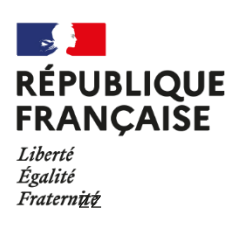

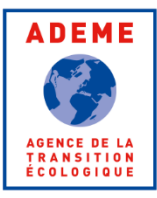

### **IMPACT DE LA MISE EN OEUVRE DES ISOLANTS SUR LA PERFORMANCE THERMIQUE DES PAROIS**

Cette étude a pour objectif de recenser le plus largement possible l'ensemble des situations dans lesquelles les conditions en œuvre des isolants pourraient induire une sous-performance par rapport à la performance thermique attendue par le calcul puis d'identifier certaines situations très courantes de mise en œuvre conformes aux règles de l'art afin d'évaluer leur impact sur la performance thermique à différentes échelles (matériaux, parois, bâtiments).

La quantification expérimentale de l'impact thermique des conditions en œuvres des isolants, jugés difficiles à évaluer par simulation numérique avec une incertitude suffisante, a été réalisé à la Boite Chaude Gardée selon un protocole élaboré spécifiquement pour cette étude.

L'ensemble des tests effectués sur les isolants fibreux montrent que la circulation de l'air à proximité des isolants non protégés réduit la résistance thermique des isolants.

Le test réalisé sur une isolation intérieure discontinue valide les résultats obtenus par simulation numérique conformément aux règles Th-Bât.

Le test réalisé sur l'isolation par l'extérieur (ETICS) révèle qu'une lame d'air non étanche située entre l'isolant et le support pourrait considérablement dégrader la performance thermique du système.

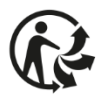

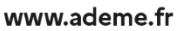

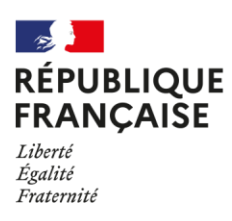

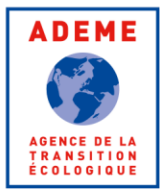

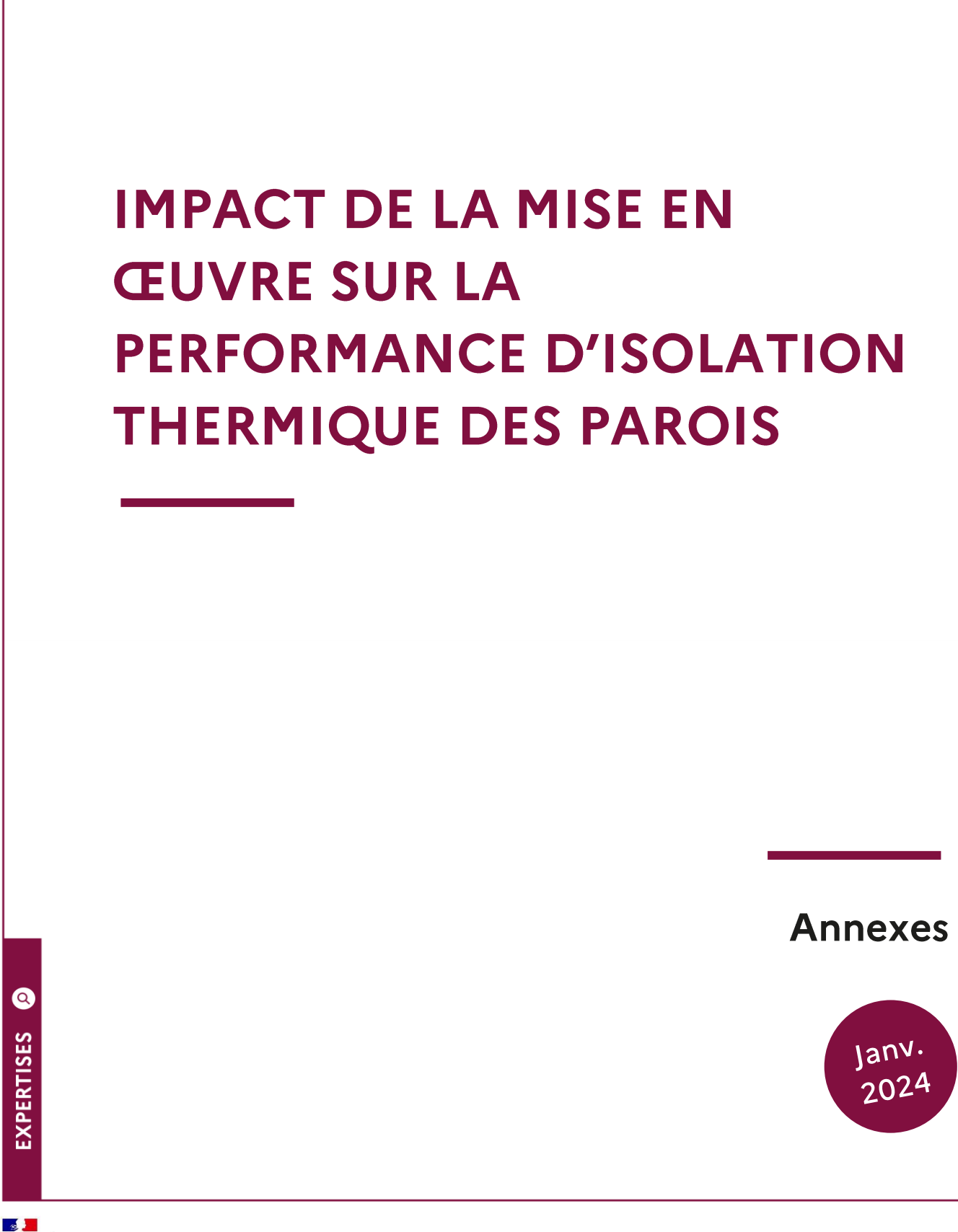

**MAINISTÈRE<br>DE LA TRANSITION<br>ÉCOLOGIQUE<br>ET DE LA COHÉSION<br>DES TERRITOIRES** Liberté<br>Égalité<br>Fraternité

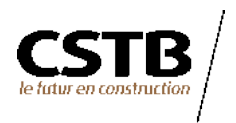
# **CITATION DE CE RAPPORT**

FARKH Salem, LEGUILLON Franck, LALHOU Fadi, CSTB. 2024. Impact de la mise en œuvre sur la performance d'isolation thermique des parois. Annexes. 55 pages.

Cet ouvrage est disponible en ligne https://librairie.ademe.fr/

Toute représentation ou reproduction intégrale ou partielle faite sans le consentement de l'auteur ou de ses ayants droit ou ayants cause est illicite selon le Code de la propriété intellectuelle (art. L 122-4) et constitue une contrefaçon réprimée par le Code pénal. Seules sont autorisées (art. 122-5) les copies ou reproductions strictement réservées à l'usage privé de copiste et non destinées à une utilisation collective, ainsi que les analyses et courtes citations justifiées par le caractère critique, pédagogique ou d'information de l'oeuvre à laquelle elles sont incorporées, sous réserve, toutefois, du respect des dispositions des articles L 122-10 à L 122-12 du même Code, relatives à la reproduction par reprographie.

### Ce document est diffusé par l'ADEME **ADEME**

20, avenue du Grésillé BP 90 406 | 49004 Angers Cedex 01

Numéro de contrat: 2104D0026

Étude réalisée par le CSTB pour ce projet cofinancé par l'ADEME et le Ministère de la transition écologique et de la cohésion des territoires

Coordination technique - ADEME: MARX Etienne Direction/Service: Direction Villes et Territoires Durables / Service Bâtiment

# **SOMMAIRE**

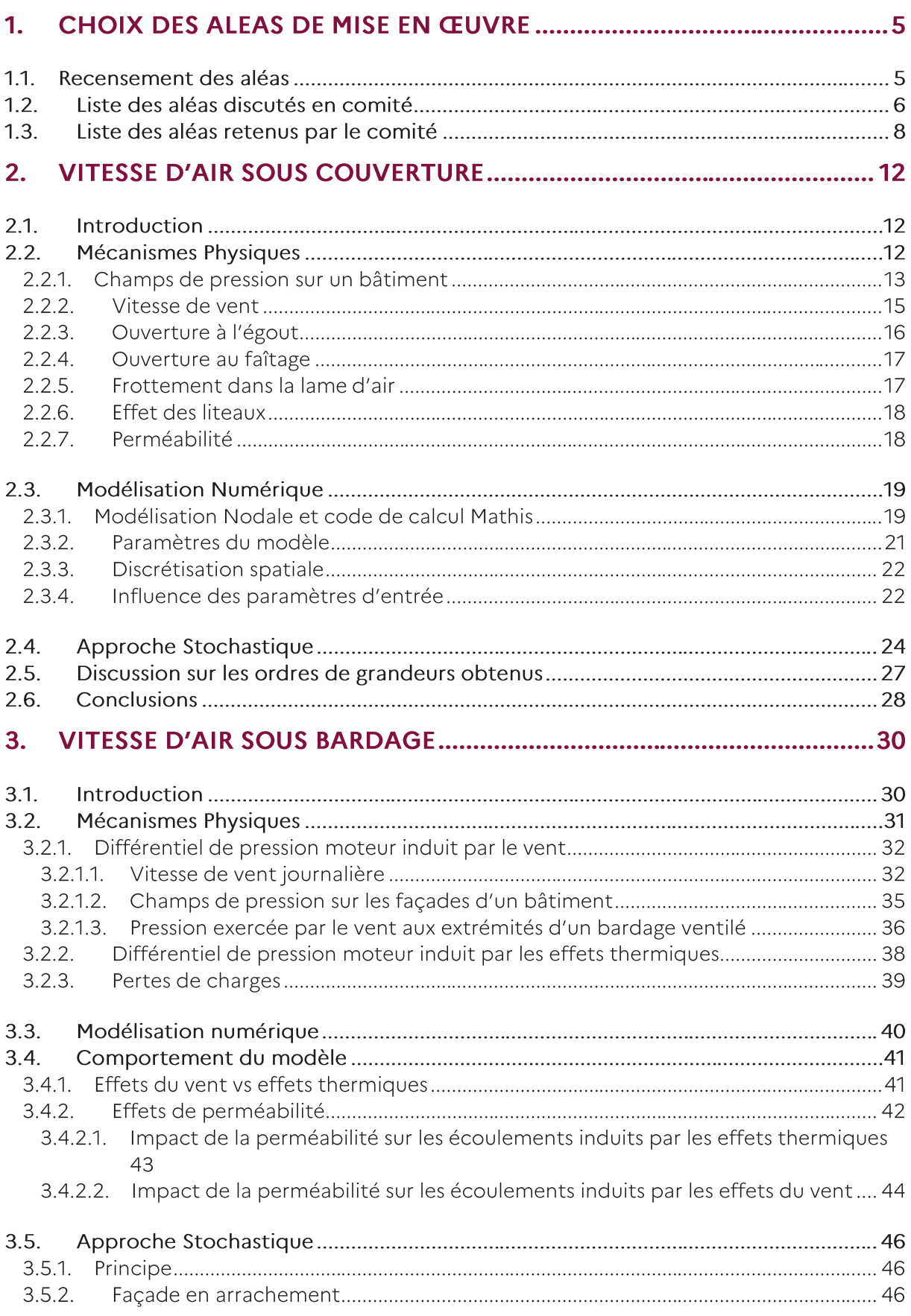

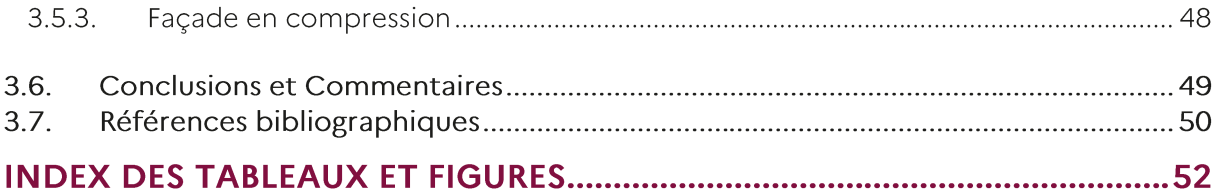

# 1. Choix des aléas de mise en œuvre

# 1.1. Recensement des aléas

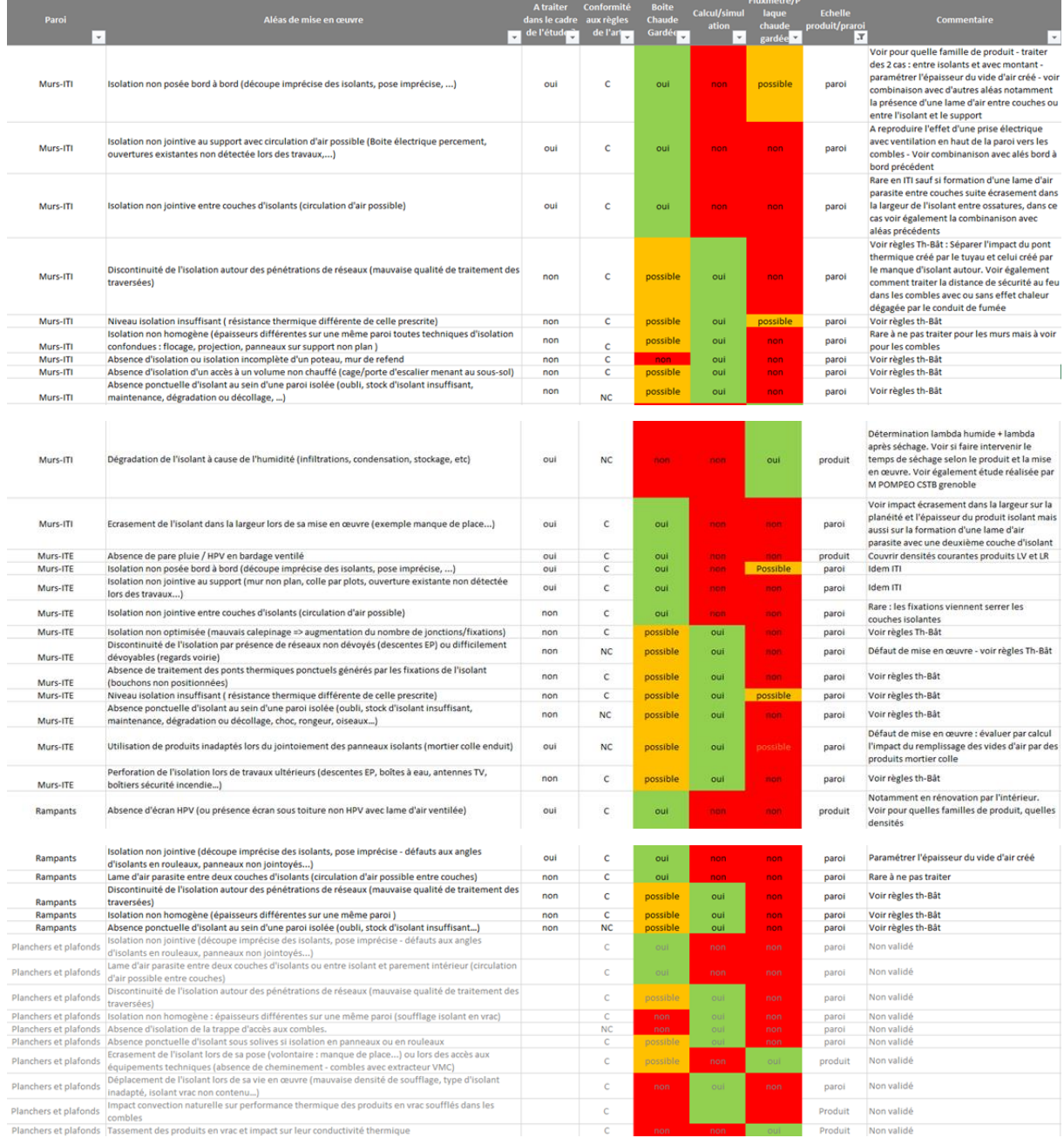

Source: AQC Projet SEREINE

# 1.2. Liste des aléas discutés en comité

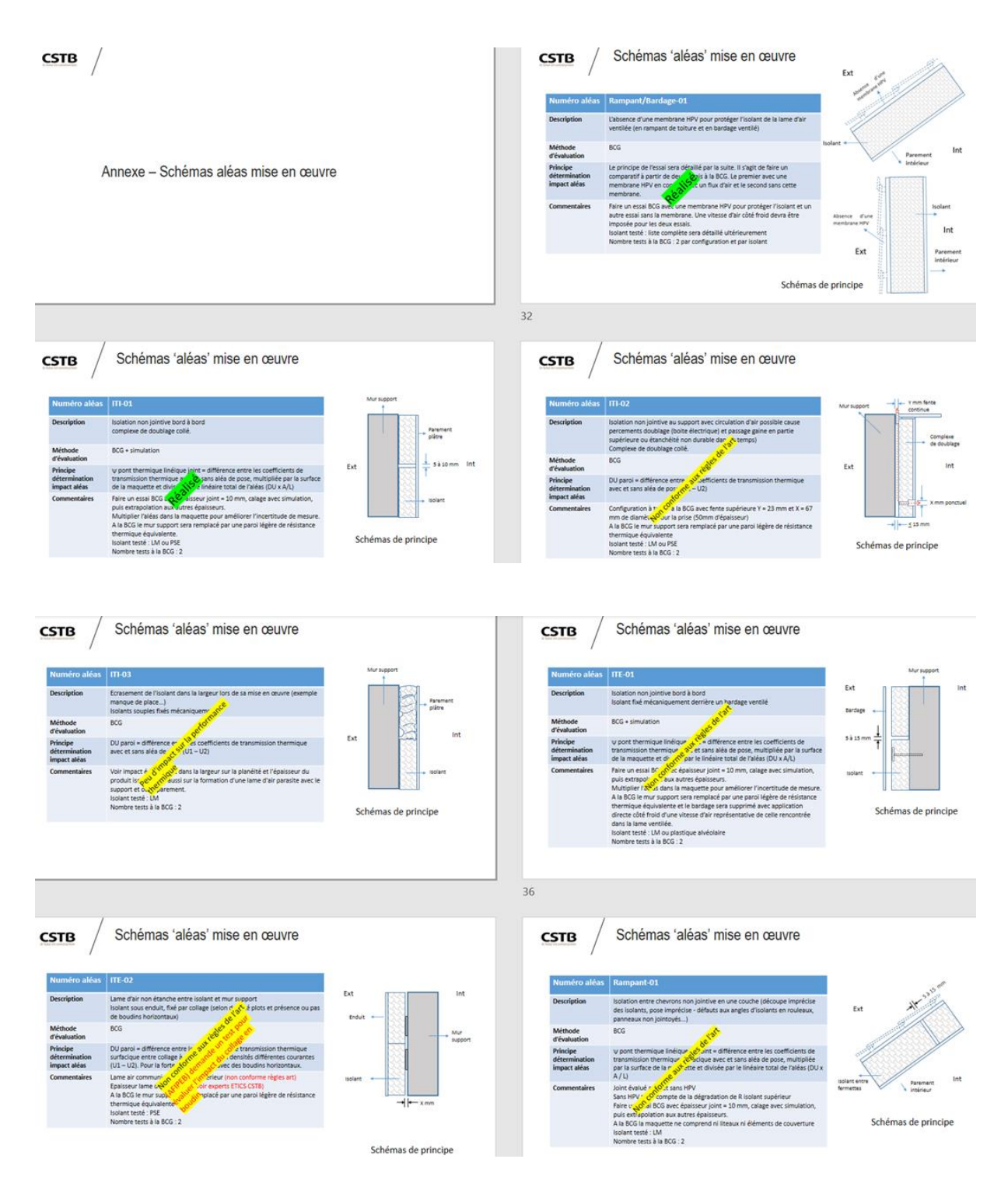

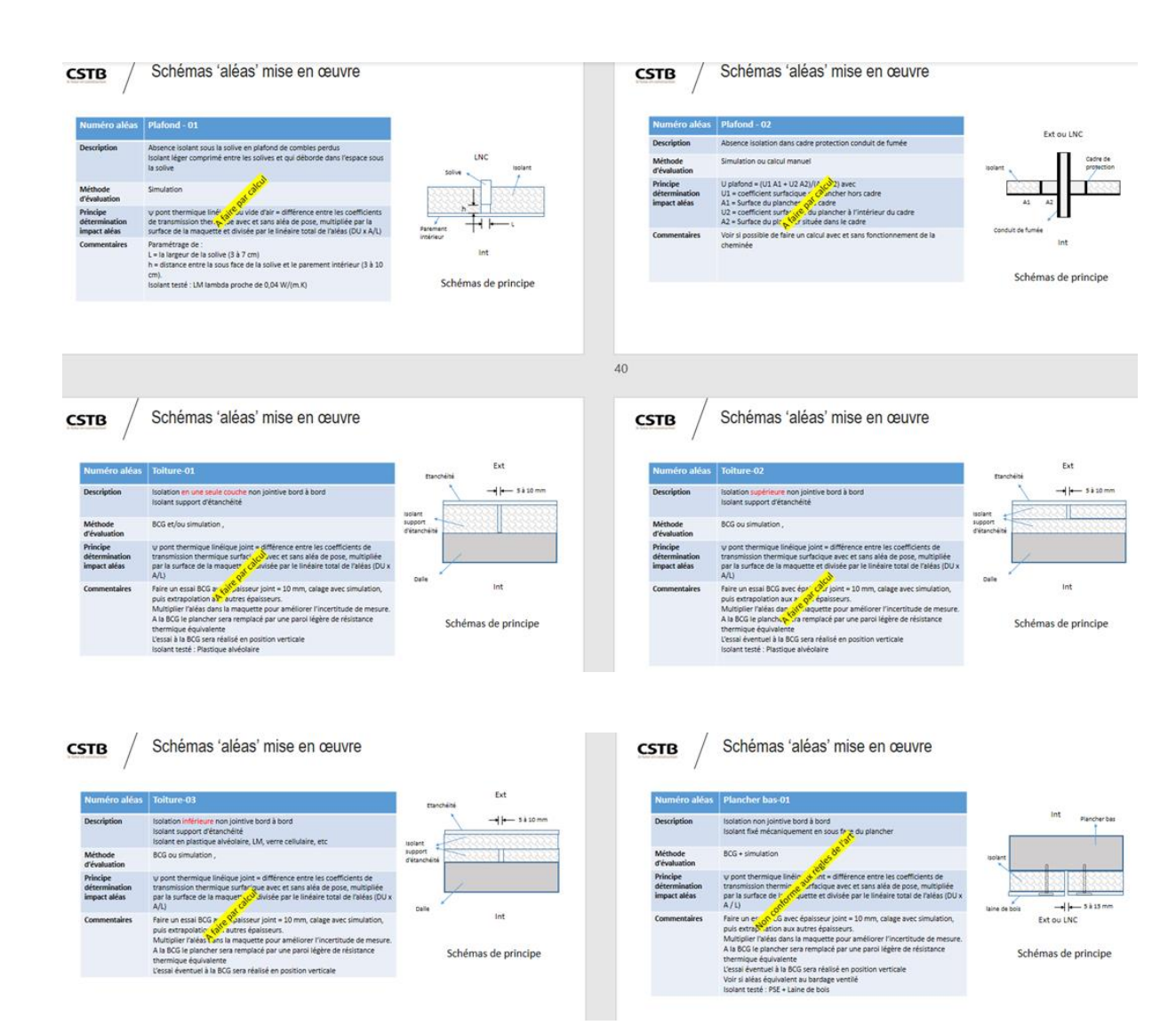

# 1.3. Liste des aléas retenus par le comité

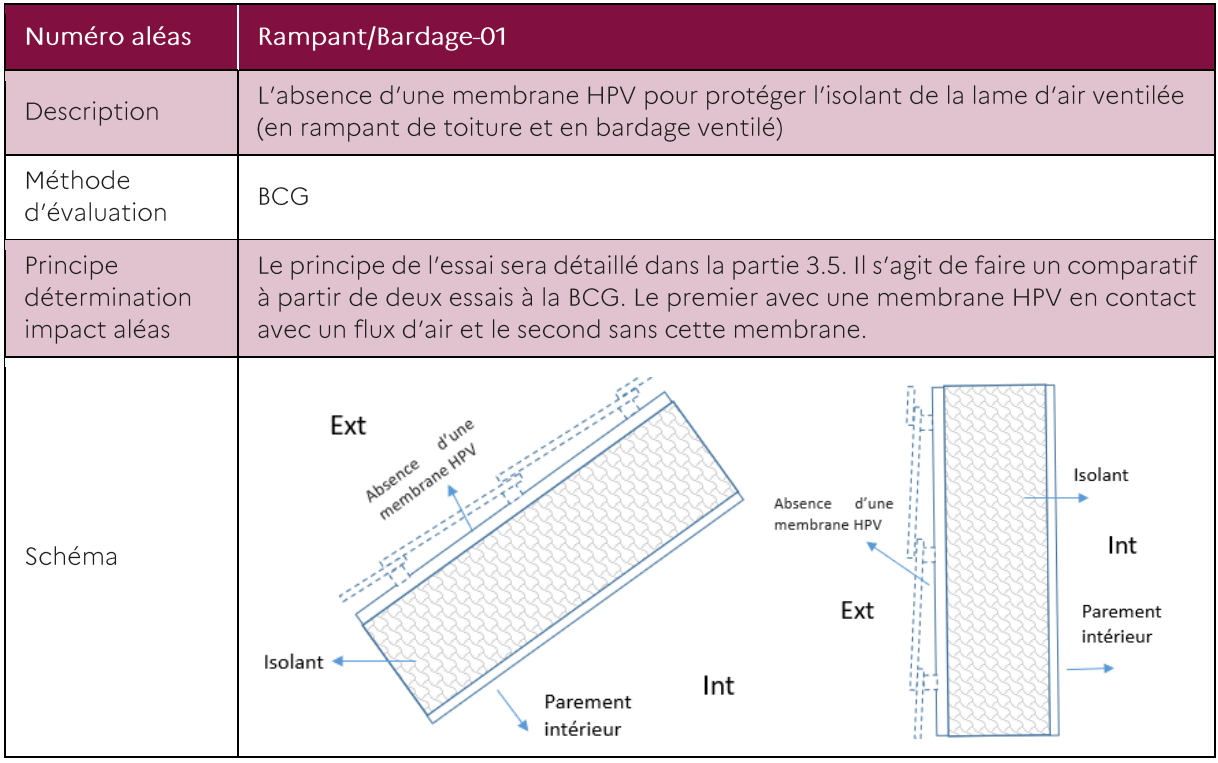

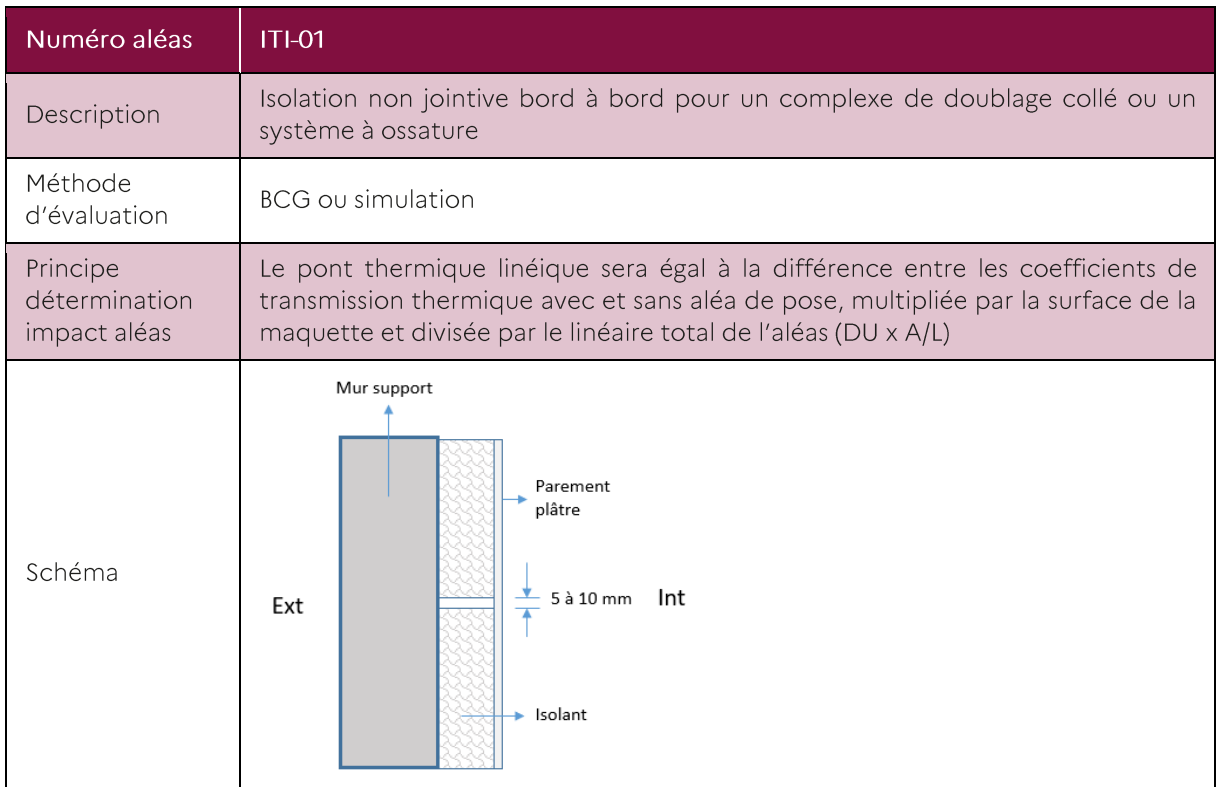

L'aléa ci-dessous n'est pas conforme aux règles de l'art, cependant il a été décidé de le garder dans la liste étant donné l'importance pour le comité et l'AFIPEB de pouvoir quantifier cette contre-performance.

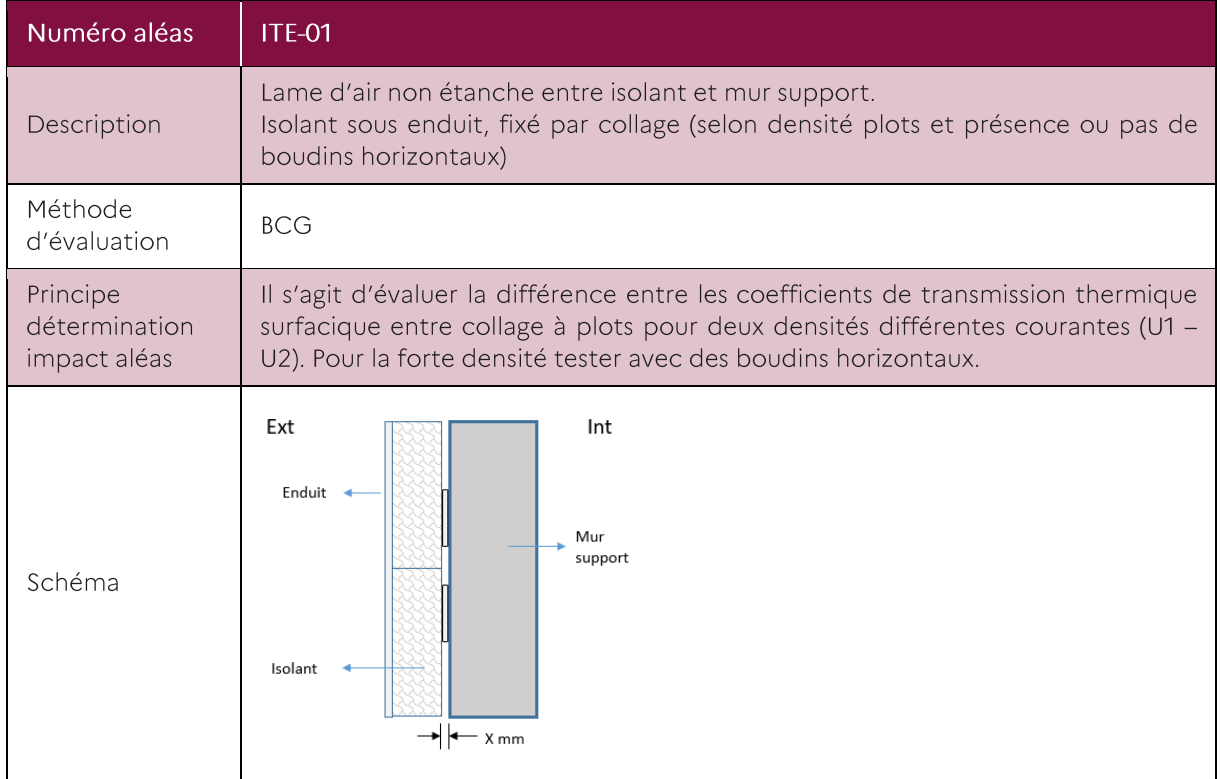

Les aléas ci-dessous peuvent être quantifiés avec des simulations et n'ont pas besoin d'essais à la Boite Chaude Gardée :

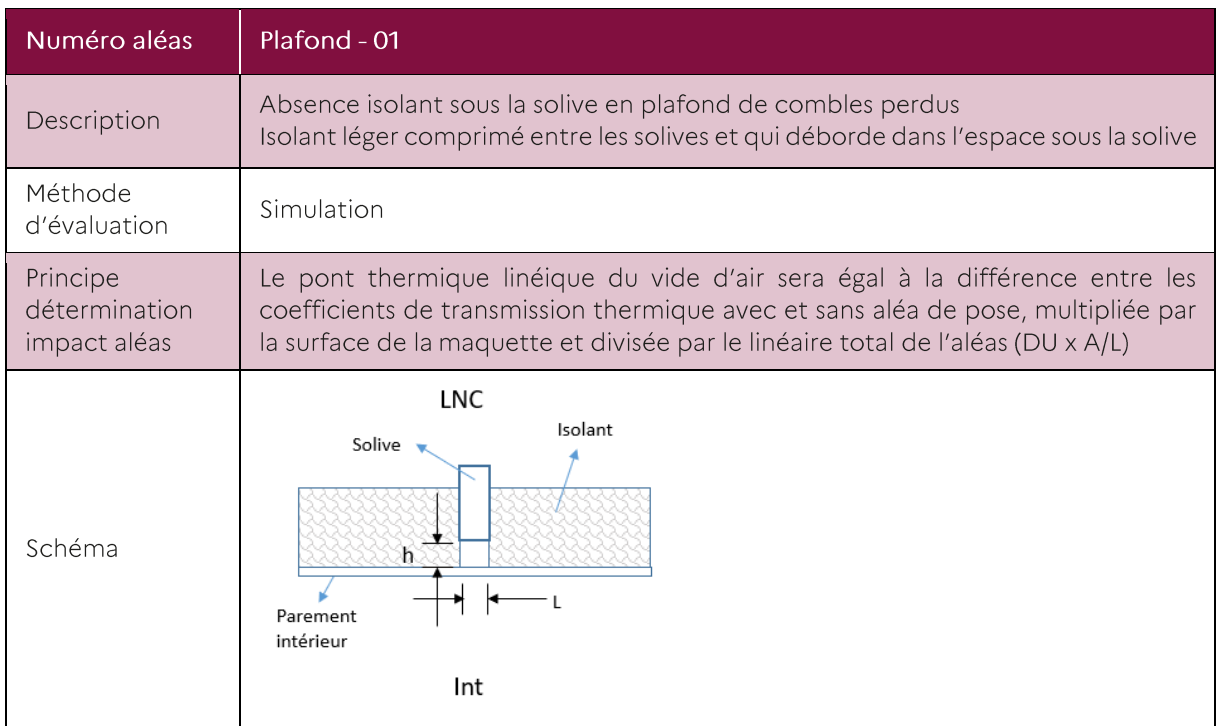

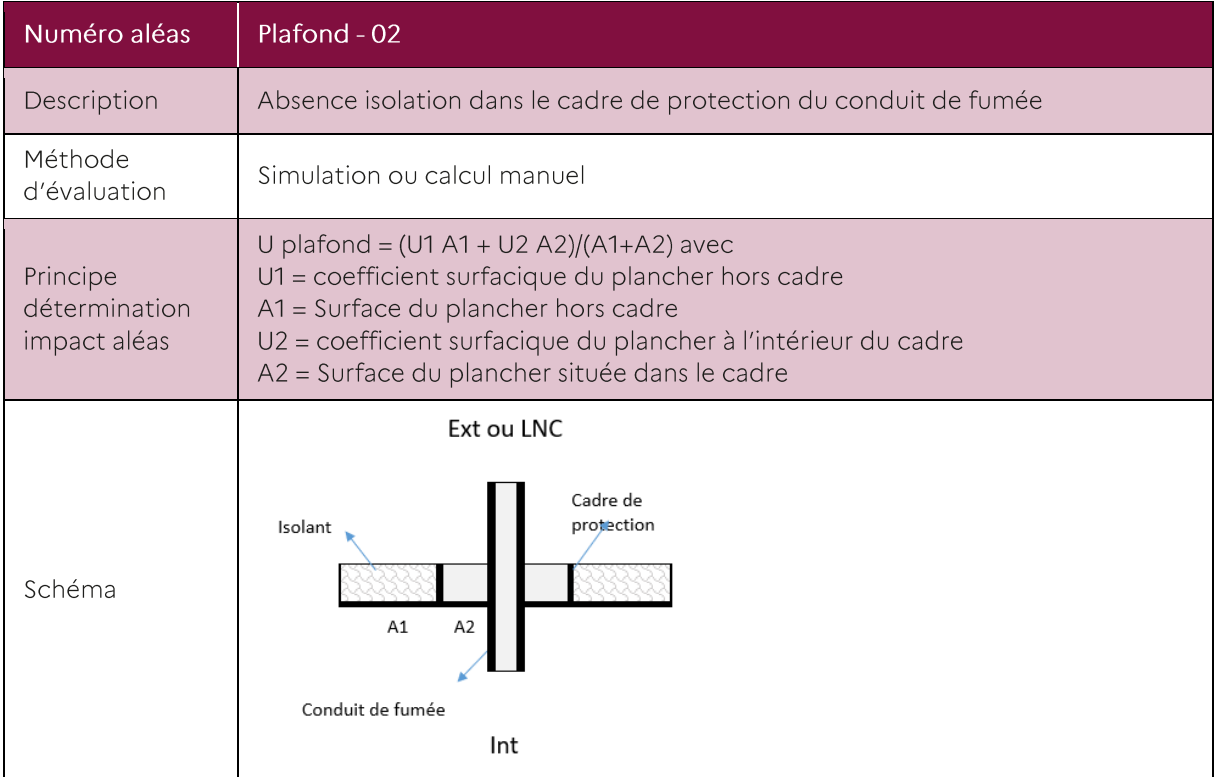

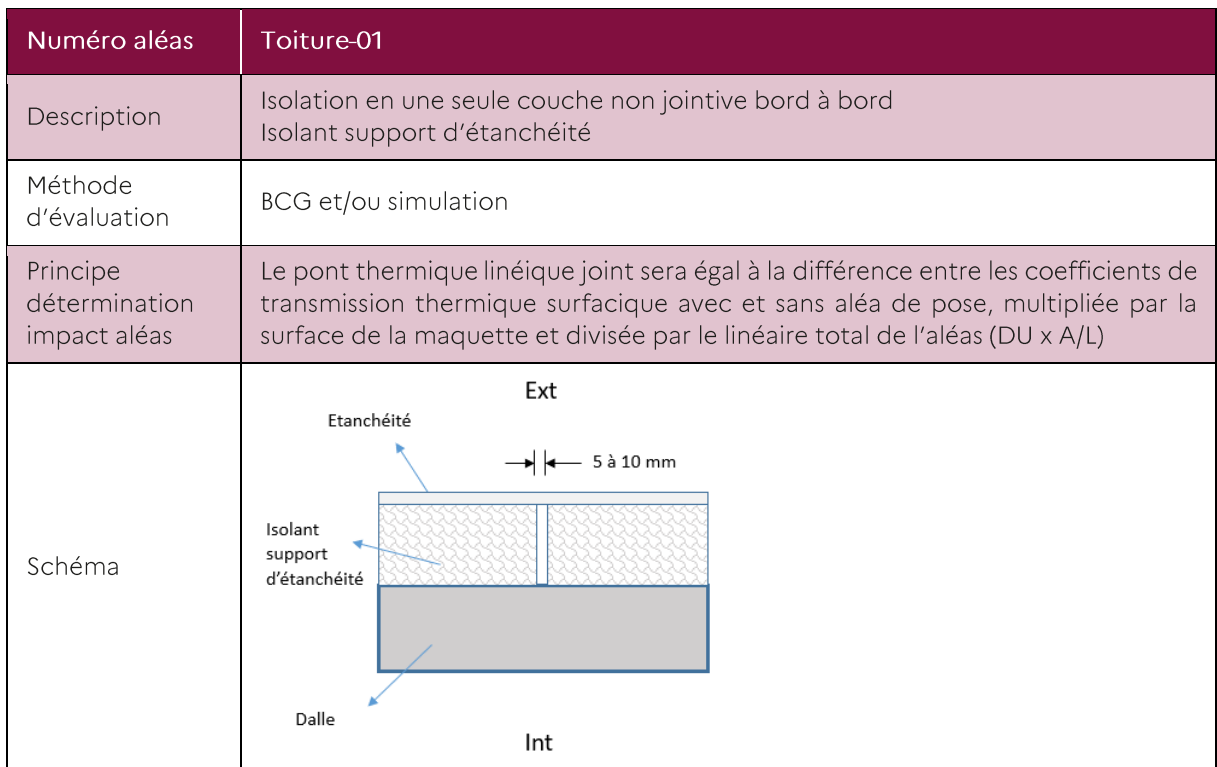

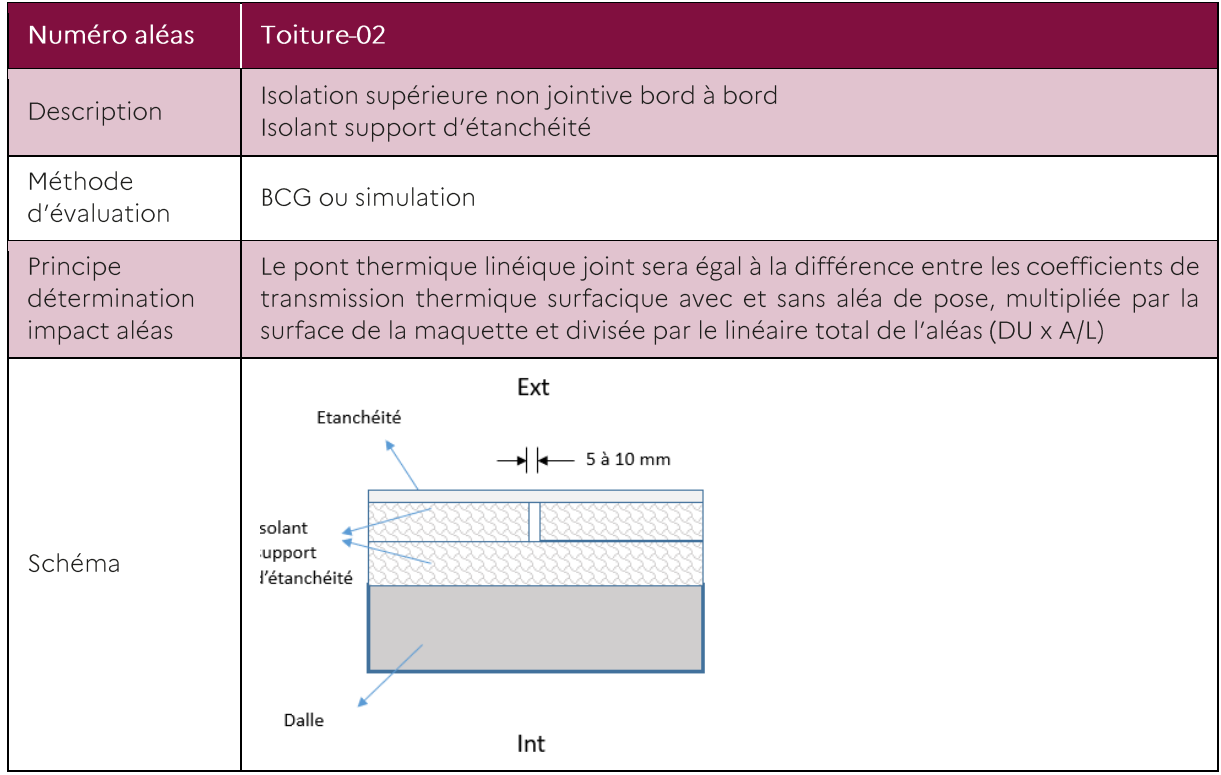

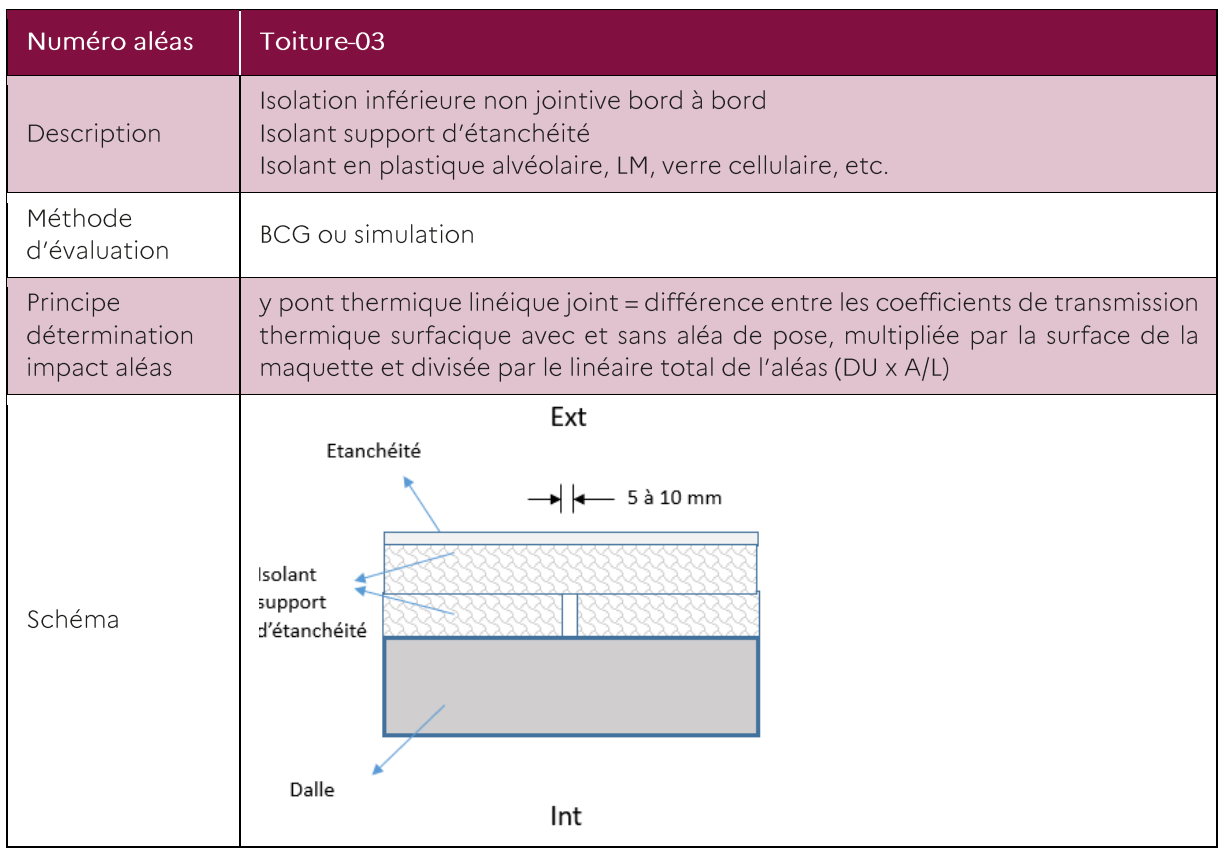

# 2. Vitesse d'air sous couverture

# 2.1. Introduction

L'objectif de cette étude est de pouvoir estimer une vitesse d'air représentative des écoulements de ventilation des sous-toitures. L'étude s'intéresse plus spécifiquement au cas des toitures avec isolation thermique sous rampant. Dans ce cas particulier, la ventilation est assurée par une lame d'air aménagée entre la couverture et l'isolant. Le mouvement d'air dans cette lame est supposé être généré par l'aménagement d'ouvertures dites « à l'égout », en pied de toiture, et « au faîtage », en haut de la toiture. Le principe est schématisé dans les illustrations de la Figure 1 tirée du DTU 40.41.

On s'intéresse ici aux seuls effets mécaniques induits par le vent sur l'écoulement dans la sous-toiture. Les effets thermiques ne sont pas ici considérés.

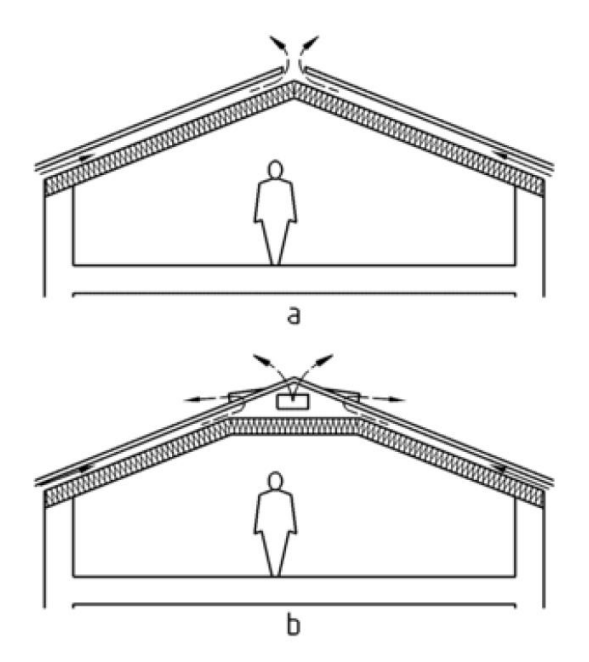

Figure 1 : Illustrations de la ventilation du sous rampant de toiture avec isolation thermique, tirées du DTU 40.41.

Quand bien même les DTU spécifient certaines règles de mises en œuvre de ces éléments de ventilation, les possibilités de mise en œuvre restent très larges, et il en résulte qu'il peut exister une infinité de configurations de toitures. Or les différents paramètres caractéristiques de ces aménagements pour la ventilation vont grandement conditionner les vitesses d'écoulement dans les rampants.

Ce rapport présentera dans un premier temps les mécanismes physiques associés à la mise en circulation de l'air dans les rampants de sous-toiture. Ceci permettra dans un second temps de proposer une modélisation numérique du circuit aéraulique de la sous-toiture. Puis une approche stochastique sur les différents paramètres d'entrée du modèle sera proposée, permettant ainsi de lever les problématiques d'interdépendance de certains paramètres. Les résultats obtenus seront alors discutés afin de proposer ce que serait un ordre de grandeur des vitesses d'air sous-toiture en fonction de l'application recherchée.

# 2.2. Mécanismes Physiques

Afin de modéliser les écoulements dans la lame d'air du rampant de sous-toiture, on se propose dans un premier temps de répertorier l'ensemble des mécanismes physiques responsables de la mise en circulation de l'air. L'écoulement en sous-toiture va en fait résulter d'un équilibrage entre les effets moteurs, permettant la mise en circulation de l'air, et les effets résistifs, qui vont au contraire limiter cette circulation. Ceci est schématisé Figure 2.

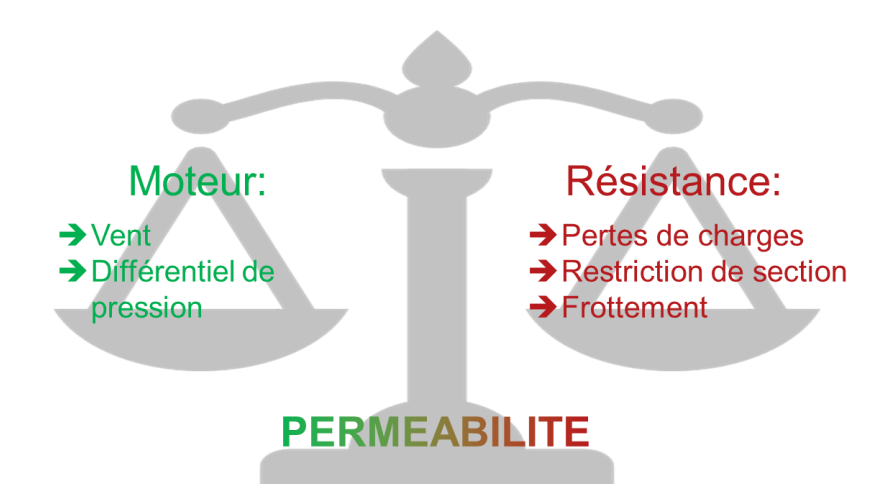

Figure 2 : Schématisation de l'équilibrage entre les effets moteurs et les effets résistifs

Le moteur des écoulements dans la lame d'air en sous-toiture va être le vent, et plus spécifiquement le différentiel de pression qu'il va générer entre l'ouverture à l'égout et l'ouverture au faîtage. Ce différentiel de pression dépend lui-même de la structuration de l'écoulement du vent autour de la maison et de la toiture. Les effets résistifs sont quant à eux induits par les obstacles à la circulation de l'air entre l'entrée et la sortie : restrictions de section, frottements, etc. ce qu'on appelle plus généralement les pertes de charge. Plus le terme moteur sera grand et plus la vitesse de l'air sera élevée. Plus les pertes de charge seront grandes et plus la vitesse d'air sera réduite.

Entre ces deux polarités vont s'insérer les effets de perméabilité de la couverture qui vont contribuer à augmenter la vitesse de l'écoulement dans la sous-toiture, ou au contraire à la diminuer.

Il est à présent proposé d'expliciter plus précisément chacun de ces effets, et de proposer une modélisation associée afin d'alimenter un modèle numérique du réseau aéraulique équivalent à la lame d'air du rampant en sous-toiture.

#### Champs de pression sur un bâtiment  $2.2.1.$

Le moteur de l'écoulement sera donc la différence de pression entre les deux ouvertures de la lame d'air, à l'égout et au faîtage. La pression exercée par le vent sur la maison va dépendre de la facon dont se structure l'écoulement autour de cette dernière. Pour qu'il y ait circulation d'air dans la lame, on suppose généralement que le vent rentre par l'égout, qui est en surpression, et ressort au faîtage, qui est en dépression. Cette configuration est représentative d'une direction de vent pour laquelle la façade où se situe l'égout est orientée face au vent. Auquel cas toute la façade au vent est en compression. Le contournement de la toiture va quant à lui entraîner une accélération de l'écoulement, accélération qui va alors générer une mise en dépression de l'ouverture au faîtage. L'évolution de la pression sur les différentes parties des façades et de la toiture est généralement décrite à l'aide d'un coefficient de pression Cp, qui relie la pression au carré d'une vitesse de référence.

$$
c_p = \frac{p}{\frac{1}{2}\rho V_{REF}^2}
$$

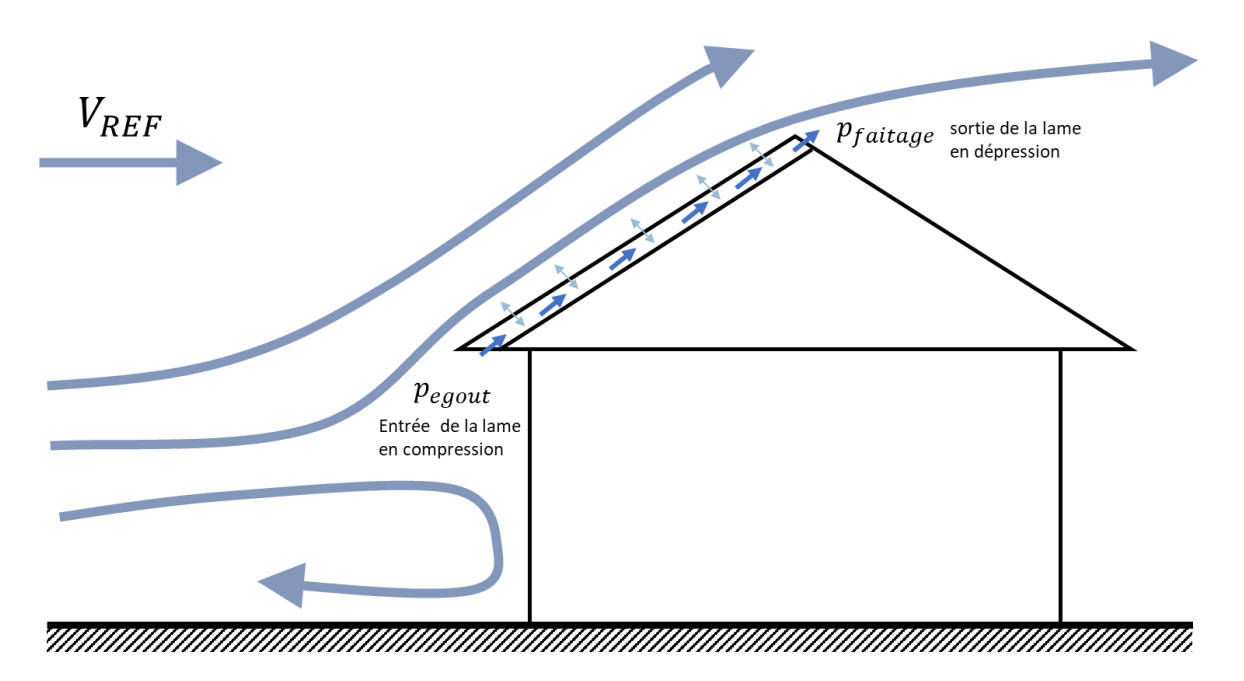

Figure 3 : Structuration de l'écoulement autour d'une maison

L'évolution des coefficients de pression va dépendre de la façon dont l'écoulement va se structurer autour de la forme du bâtiment. Ils peuvent être mesurés grâce à des simulations en soufflerie ou des simulations numériques en mécanique des fluides. Pour des formes de maisons plus génériques, l'Eurocode vent propose des abaques de coefficients de pression, notamment en fonction de l'angle de la toiture. La Figure 4 présente une version simplifiée des coefficients de pression proposés par l'Eurocode sur les toitures et les facades d'un bâtiment. Elle montre notamment que les valeurs des coefficients de d'arrachement en toiture diminuent avec l'augmentation de la pente de cette toiture. Au-delà de 45°, la toiture passe même complètement en surpression. Cela étant, cette surpression est moindre que celle exercée par le vent sur la façade. Ce qui fait qu'au final le delta de pression entre l'égout et le faîtage reste positif, et donc potentiellement favorable à l'établissement d'un écoulement d'air dans les rampants.

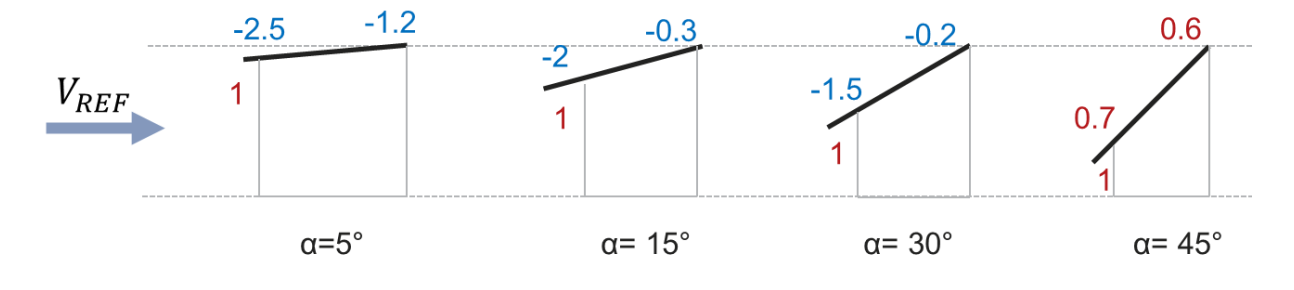

Figure 4 : Evolution des coefficients de pression sur un toiture d'après l'Eurocode

Ce sont ces coefficients qui seront retenus pour spécifier les pressions exercées par le vent à l'égout, au faîtage, ainsi que tout du long de la toiture. Ces pressions vont donc dépendre de la géométrie du bâtiment mais aussi de la vitesse de vent en amont.

#### $2.2.2.$ Vitesse de vent

Afin de déterminer une vitesse de vent représentative du territoire métropolitain, les données de 5 stations météo réparties sur le territoire ont été collectées. Les stations sont choisies sur des zones urbanisées susceptibles d'être assez ventées, et donc situées sur le littoral. La station de Vélizy permet quant à elle d'offrir un point de comparaison de ces zones littorales avec la région parisienne.

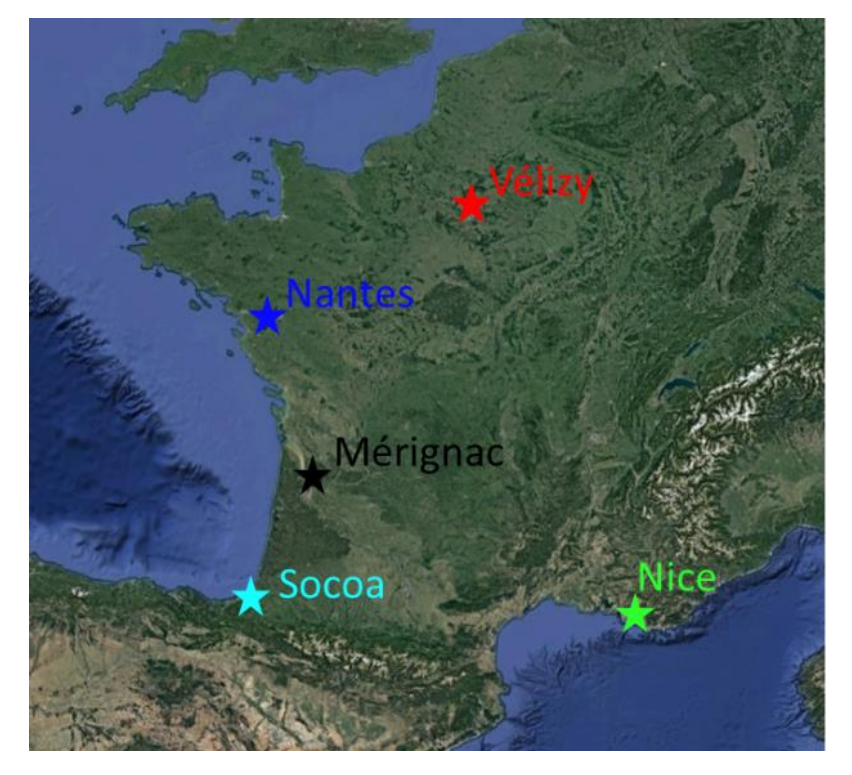

Figure 5 : Stations météo sélectionnées

Les données météo sont collectées sur une période de 10 ans entre 2011 et 2020. La donnée de vent retenue est la vitesse de vent moyenne horaire. Elle correspond à la moyenne de la vitesse du vent enregistrées pendant les 10 dernières minutes de la tranche horaire. Le relevé est généralement effectué en zone dégagée (rugosité II au sens de l'Eurocode) à 10 m du sol.

La Figure 6 présente alors la densité de probabilité de la vitesse de vent moyenne pour chacune des 5 stations météo. Cette densité de probabilité est donc calculée sur environ 87000 points de mesure pour chaque station météo

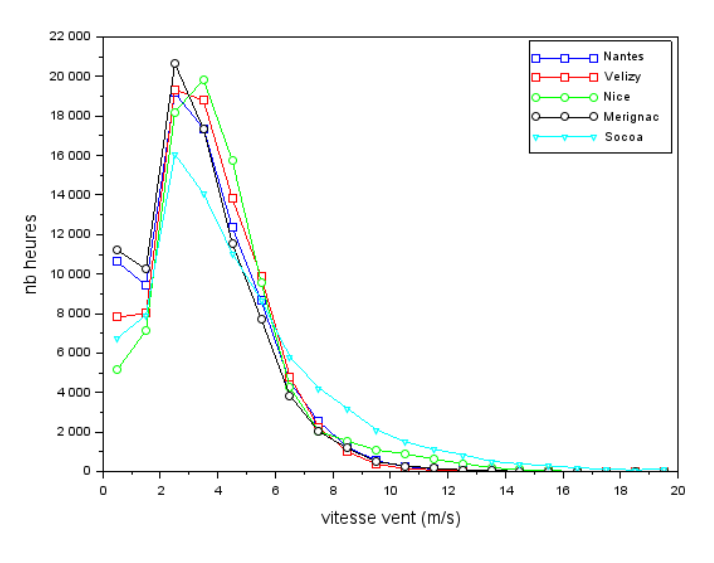

Figure 6 : Densité de probabilité de la vitesse moyenne de vent pour chaque station météo sur une période de 10 ans  $(2011 - 2020)$ 

La figure montre alors que les statistiques de vent obtenues sur les cinq stations météo sont assez similaires. Seule la station de Socoa, située plus près de l'Océan, présente des vitesses de vent qui seraient un peu plus élevées que les autres stations (et nécessiterait éventuellement un recalage pour prendre en compte son environnement dégagé). Pour toutes les stations météo, on constate que les densités de probabilité sont très proches. Celles des grandes villes situées près du littoral présentent des statistiques de vent journalier très proches de ce qui peut être mesuré en région parisienne.

Le Tableau 1 présente alors ces statistiques de façon plus quantitative en proposant des vitesses aux percentiles. La vitesse au percentile à 90 % est le seuil de vitesse qui est dépassé 90 % du temps.

| Vitesse (m/s)   | $10\%$ | 50 % | 90 % |
|-----------------|--------|------|------|
| <b>NICE</b>     | 1.5    | 3.6  | 6.7  |
| <b>MERIGNAC</b> |        | 3.1  | 5.7  |
| <b>VELIZY</b>   | 1.5    | 3.1  | 6.2  |
| SOCOA           | 1.5    | 3.6  | 8.8  |
| <b>NANTES</b>   | 1.5    | 3.1  | 6.2  |

Tableau 1: Vitesses aux percentiles de temps pour chaque station météo

À nouveau ces statistiques sont très proches, notamment pour ce qui est du percentile à 50 %. De ces analyses statistiques, on peut en tirer qu'une vitesse de 3 m/s est représentative de la vitesse de vent journalière caractéristiques en France métropolitaine. C'est cette valeur qui sera retenue pour les modélisations.

On rappelle que cette vitesse de vent est représentative d'une vitesse mesurée à 10 m du sol en rase campagne. Elle devra donc être modulée en fonction de la hauteur de la toiture et de la rugosité environnante (littoral, rase campagne, urbain, urbain dense...)

#### $2.2.3.$ Ouverture à l'égout

L'entrée d'air au niveau de l'égout est aménagée de façon à limiter l'entrée de pluie et des petits animaux. Elle est alors constituée d'une ouverture orientée vers le sol et fermée par une grille. Afin de pouvoir pénétrer dans la lame d'air, l'écoulement doit alors se contracter afin de passer à travers les interstices de la grille, puis se redilater en aval. Cette succession de contraction-dilatation demande alors de l'énergie et va constituer une résistance à l'établissement de l'écoulement.

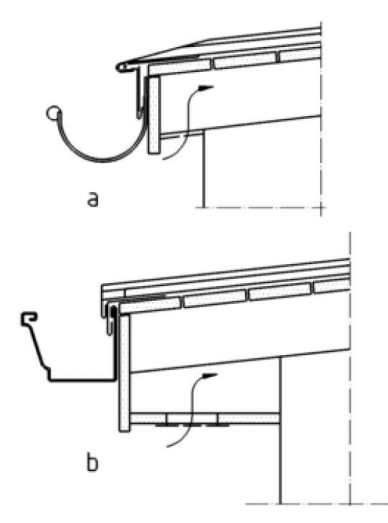

Figure 7 : Aménagement d'une ouverture au niveau de l'égout tirées du DTU 40.41.

A nouveau cette résistance va dépendre de la façon dont l'écoulement va se structurer dans l'engoncement de l'ouverture, et donc de sa géométrie. Dans le cadre d'une approche plus globale, on pourra assimiler cette entrée à une singularité de type restriction de section. Les pertes de charge pour une telle restriction de section, en entrée ou en sortie de canal, peuvent être modélisées à l'aide d'abaques de pertes de charge telles que celles proposées par le « Memento de perte de charge d'Idel'Cik ». Elles proposent alors des coefficients de pertes de charges  $\xi$  qui permettent de lier directement une perte de pression motrice au carré de la vitesse de l'écoulement :

$$
\Delta p = \xi \frac{1}{2} \rho U^2
$$

Avec ∆p la perte de charge dans la singularité et U une vitesse caractéristique de l'écoulement. Le terme  $\frac{1}{6}\rho U^2$  est appelé pression dynamique de l'écoulement.

Selon la direction de l'écoulement, s'il pénètre dans la lame d'air par cette ouverture, ou s'il s'en échappe, l'Idel'Cik propose deux coefficients de pertes de charge :

si l'écoulement pénètre dans la lame d'air par cette ouverture, on choisira la formule du diagramme 3.17 de l'Idel'Cik

$$
\xi = (1.7070 - f)^2 \frac{1}{f^2}
$$

Avec  $f = \frac{e_{fente}}{e_{lame}}$  le ratio entre l'épaisseur de la lame  $e_{lame}$  et la largeur de la fente  $e_{fente}$ 

si l'écoulement ressort de la lame par cette ouverture on choisira le diagramme 11.27

$$
\xi=(1+0.707\sqrt{1-f})^2\frac{1}{f^2}
$$

#### $2.2.4$ Ouverture au faîtage

L'ouverture au faîtage repose sur un principe proche de celui de l'ouverture à l'égout. On choisit donc de la modéliser par un coefficient de perte de charges, de la même façon que ce qui a été proposé précédemment pour l'ouverture à l'égout.

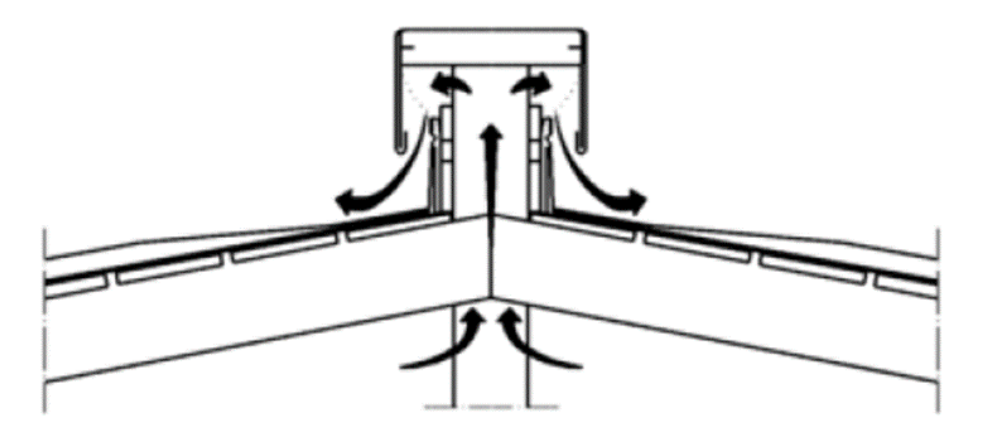

Figure 8 : Aménagement d'une ouverture au niveau du faîtage tirées du DTU 40.41.

#### $2.2.5.$ Frottement dans la lame d'air

La circulation de l'air dans le rampant de sous-toiture peut être assimilée à celle ayant lieu dans un canal plan. Le frottement aux parois (effet de couche limite, rugosités...) va induire une perte de charge constituant un autre terme résistif à l'établissement de l'écoulement. Il sera modélisé dans cette étude par des modèles de perte de charge linéique de type tuyau ou canal plan. Ces pertes des charges vont dépendre de la rugosité de la paroi, et surtout de l'épaisseur de la lame d'air.

Plus l'épaisseur de la lame sera réduite, et plus les pertes de charges seront élevées, et donc le débit traversant sera plus faible. Cela étant, la réduction de l'épaisseur de la lame d'air, à débit donné, va entraîner une augmentation de la vitesse de l'écoulement (conservation du débit). Par conséquent ces deux phénomènes (augmentation des pertes de charge VS conservation du débit) vont se contrebalancer.

#### $2.2.6.$ **Effet des liteaux**

Les liteaux sur lesquels vont reposer les éléments de couverture vont également constituer des obstacles au trajet de l'air dans le rampant de sous-toiture. Ils vont induire une restriction de section au passage de l'écoulement. Comme pour les ouvertures à l'égout et au faîtage, la succession de la contraction et de la dilatation de l'écoulement va induire une perte d'énergie que l'on peut modéliser sous la forme d'une perte de charge singulière.

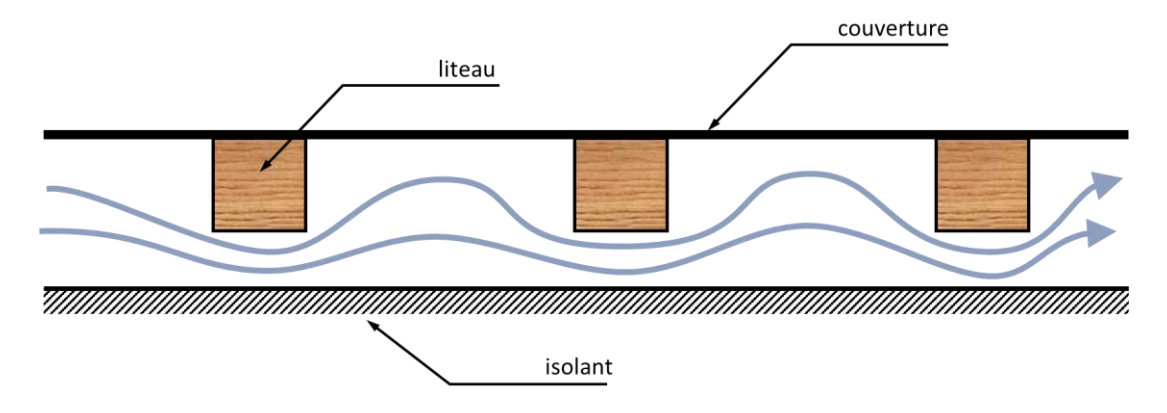

Figure 9 : Pertes de charges générées par les liteaux

Ainsi pour chaque liteau on modélise un coefficient de perte de charge tiré du diagramme 4.14 de l'Idel Cik sous la forme suivante :

$$
\xi = \left(0.5(1-f) + (1-f)^2 + 0.24\sqrt{1-f}(1-f)\right)\frac{1}{f^2}
$$
  
 
$$
\text{Avec } f = \frac{e_{lame} - e_{liteau}}{e_{lame}}
$$

On supposera dans cette étude la présence de 3 liteaux par mètre linéaire de toiture. Le coefficient sera donc multiplié par 3 fois la longueur (en mètres) de la section de toiture considérée.

#### $2.2.7.$ Perméabilité

Les éléments de couverture n'offrent pas forcément une perméabilité complète à l'air, notamment des éléments tels que les tuiles. Ainsi en fonction de la différence de pression entre la lame d'air et l'extérieur de la toiture, un courant d'air peut s'établir au travers de l'emboitement de ces éléments. Si la pression dans la lame d'air est supérieure à celle à l'extérieur de la toiture, l'effet de perméabilité va évacuer de l'air vers l'extérieur. Dans le cas contraire, la perméabilité peut aspirer de l'air dans la lame. L'effet de perméabilité peut alors conduire à une augmentation ou une réduction de la vitesse dans la lame d'air selon l'équilibrage en pression du système.

Il existe très peu de bibliographie permettant de d'évaluer quantitativement la perméabilité d'une couverture. Une étude interne du CSTB, datant de 2010, avait permis de mesurer le niveau de perméabilité de deux types de tuiles, plates ou à emboitement. Cette mesure était permise grâce à un banc d'essais spécifique, permettant de mesurer le débit d'air aspiré ou refoulé à travers les tuiles en fonction du différentiel de pression appliqué. La Figure 10 trace alors l'évolution du débit en fonction du delta de pression appliqué.

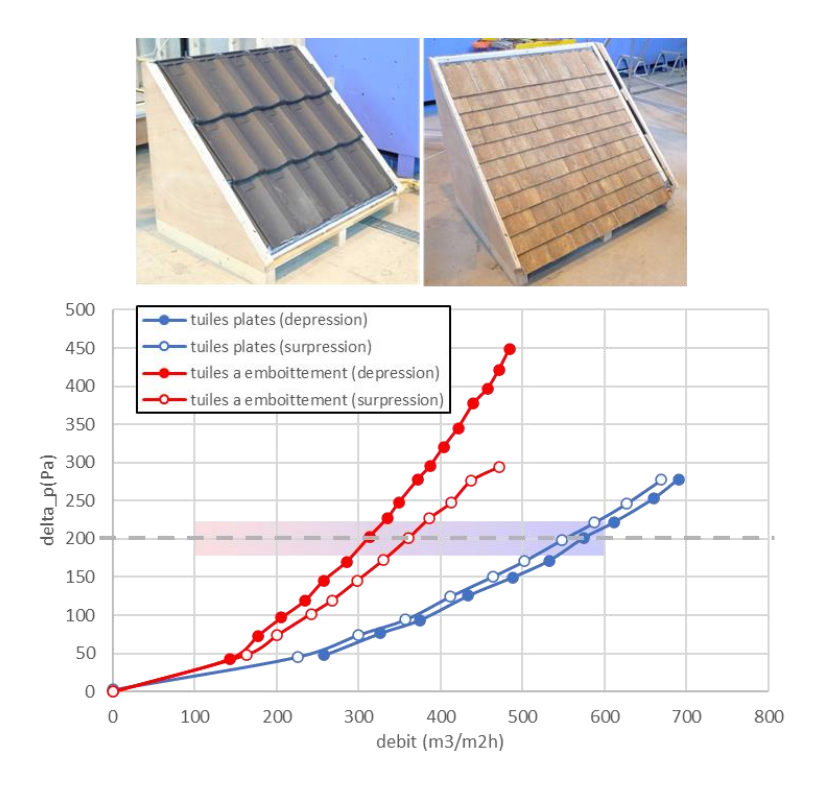

Figure 10 : Mesure de perméabilité de la toiture d'une couverture à tuiles plates ou à emboitement

La figure montre que les débits de perméabilité mesurés vont être du même ordre de grandeur que la lame soit en surpression ou en dépression par rapport à l'extérieur. Ils vont cependant dépendre grandement du type de couverture.

Ces mesures permettent de fixer un ordre de grandeur de la perméabilité qui oscillerait entre 100 m<sup>3</sup>/h/m<sup>2</sup> et 600 m<sup>3</sup>/h/m<sup>2</sup> sous 200Pa de pression selon le type de couverture envisagée.

### 2.3. Modélisation Numérique

#### Modélisation Nodale et code de calcul Mathis  $2.3.1.$

L'écoulement dans la lame d'air va donc résulter d'un équilibre entre les effets moteurs, résistifs et de perméabilité. Certains de ces effets vont être interdépendants, ce qui fait qu'il est difficile de trouver une solution analytique au problème du calcul de la vitesse de l'écoulement dans la lame d'air. Aussi il est proposé de mettre en place une modélisation numérique du problème, basée sur l'approche nodale. Cette approche discrétise le volume de la lame d'air sous forme de nœuds, interconnectés par des branches symbolisant les pertes de charges linéaires ou singulières. Une schématisation de l'approche est proposée Figure 11.

Ce modèle nodal est renseigné à partir des formules de pertes de charge et des paramètres exposés dans la partie précédente. La simulation du modèle est effectuée grâce au code de calcul opensource Mathis 2.6 développé par François Demouge du CSTB de Nantes.

### https://gitlab.com/CSTB/mathis

Les simulations sont effectuées suivant une approche isotherme en fluide incompressible. Une phase d'initialisation du problème est effectuée selon une approche stationnaire, suivi d'une simulation instationnaire de 20 mn avec un pas temps de temps de 1 mn. Ceci permet de s'assurer d'une convergence de la simulation de l'écoulement dans la lame d'air. Le temps CPU associé à une simulation est de l'ordre de 1 s. C'est là une des grandes forces de l'approche nodale qui permet d'avoir des temps de calculs très réduits.

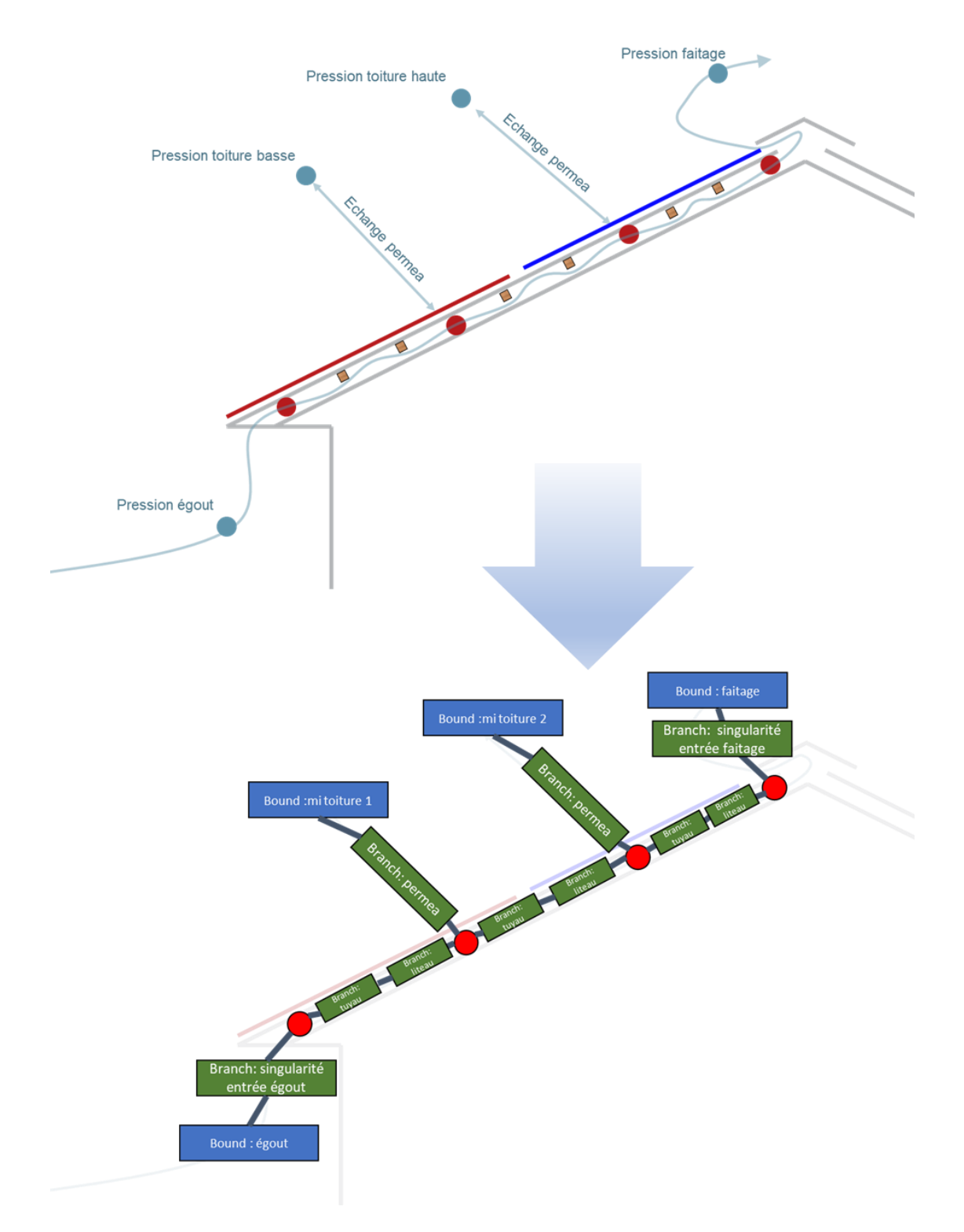

Figure 11 : Modélisation nodale de la lame d'air sous-toiture

#### $2.3.2.$ Paramètres du modèle

Chaque branche du modèle représente un modèle mathématique de pertes de charge qui fait intervenir un paramètre du modèle. L'ensemble des paramètres du modèle mis en œuvre sont représentés sur la Figure 12 ci-dessous et sont explicité ci-après.

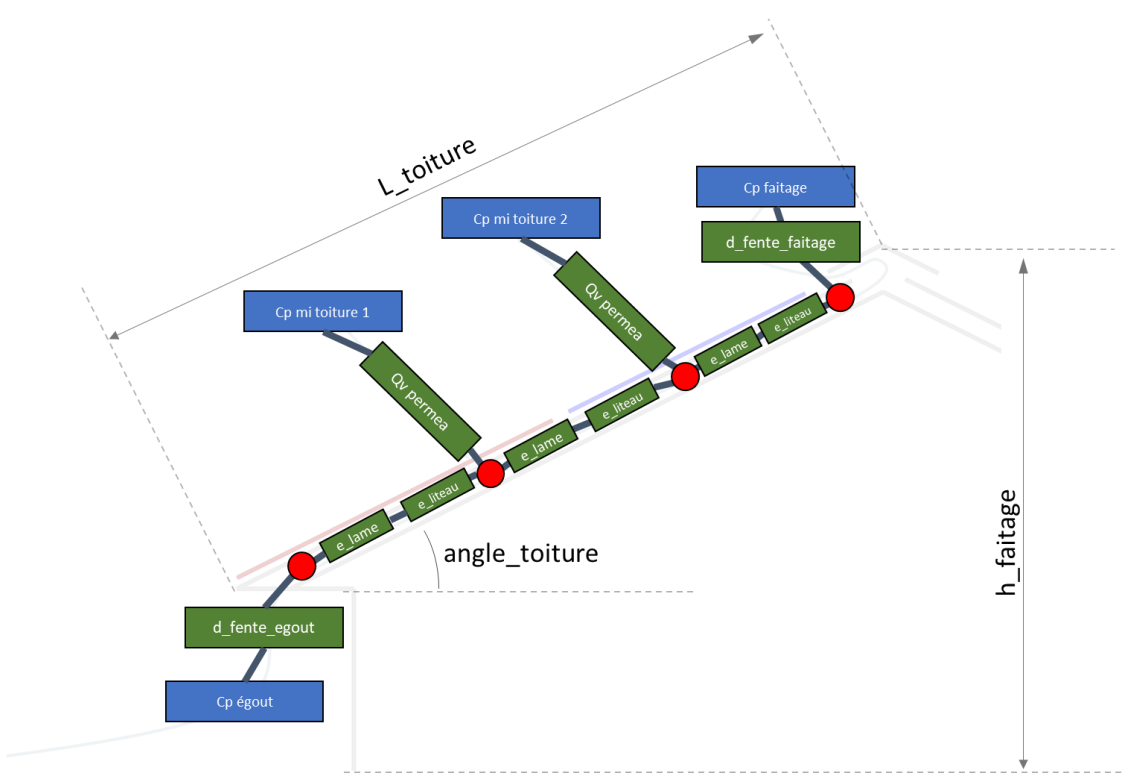

Figure 12: Diagramme des paramètres d'entrée du modèle

- angle toiture : angle de la toiture, ce paramètre permet de spécifier ensuite les coefficients de pression à la rive, au faîtage et le long de la toiture, selon les règles de l'Eurocode, et tel que présenté Figure 4. Le coefficient de pression à la rive est appliqué sur une portion égale au 1/10e de la longueur de la toiture. Le coefficient de pression au faîtage est appliqué sur reste de la toiture.
- L toiture : longueur du pan de toiture et de la lame d'air. Permet de définir la longueur des branches pour les pertes de charges linéiques, mais également de sélectionner quels sont les nœuds de pression pour lesquels un coefficient de pression de rive ou de faîtage doit être appliqué pour les effets de perméabilité, selon la règle énoncée ci-dessus.
- h faîtage : hauteur de la toiture. Permet de calculer la vitesse du vent en haut du faîtage. Plus la toiture est haute et plus la vitesse du vent sera élevée. Le calcul est réalisé par le code Mathis, dans lequel sont implémentés des modèles de gradients verticaux de vent de l'Eurocode.
- e lame : épaisseur de la lame d'air, permet de calculer les pertes de charges linéiques par frottement ainsi que de calculer une vitesse en fonction du débit traversant.
- e\_liteau : épaisseur des liteaux, permet de calculer la perte de charge induite par la contraction de l'écoulement entre le liteau et l'isolant.
- d fente egout : la largeur de la fente de ventilation à l'ouverture à l'égout, permet de calculer la perte de charge par contraction à l'engoncement ou au refoulement de la lame d'air.
- d fente faîtage : la largeur de la fente de ventilation au faîtage, permet de calculer la perte de charge par contraction à l'engoncement ou au refoulement de la lame d'air.
- Qv permea : débit d'air s'infiltrant dans la couverture sous 200 Pa de pression.

Le modèle est 2D et ne représente qu'un pan de toiture au vent. Il est représentatif d'une largeur de toiture de 1m, soit la distance que l'on aurait entre deux chevrons cloisonnant la lame d'air.

#### $2.3.3.$ **Discrétisation spatiale**

Pour plus de lisibilité, le modèle présenté Figure 11 ne présente que 4 nœuds de pression. Des essais de sensibilité avec une discrétisation spatiale plus élevée, avec 6 et 8 nœuds, ont été menés dans le cadre de cette étude.

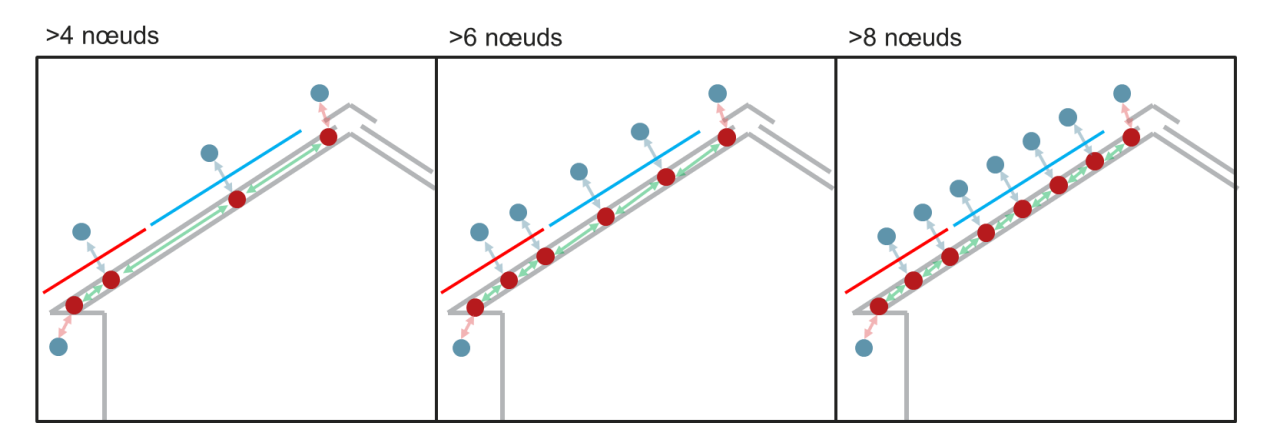

Figure 13 : Discrétisation spatiale de la lame d'air

Les résultats montrent alors une indépendance au nombre de nœuds des valeurs de vitesse d'écoulement calculées. Ainsi et sauf mention contraire, l'ensemble des résultats qui seront présentés par la suite concerne la discrétisation spatiale à 8 nœuds.

#### $2.3.4.$ Influence des paramètres d'entrée

Ce modèle a été utilisé en première approche pour étudier l'influence de certains paramètres d'entrée. En ce sens un cas de référence est choisi avec les paramètres suivants :

- Angle toiture =  $5^\circ$  $\bullet$
- Epaisseur lame =  $6 \text{ cm}$
- Hauteur faîtage = 8 m
- Longueur toiture =  $5 m$  $\bullet$
- Vitesse météo = 4 m/s
- Largeur fente égout = 4 cm  $\bullet$
- Largeur fente faîtage = 4 cm  $\bullet$
- Débit perméabilité sous 200 Pa = 400 m/h/m

La vitesse du vent est prise égale à 3 m/s à 10 m de haut, et la maison est considérée dans un terrain plat dégagé de type rase campagne.

La Figure 14 présente alors l'évolution de la vitesse de l'écoulement dans la lame d'air pour chaque branche séparant 2 nœuds de pression du modèle. On considère la vitesse positive quand l'écoulement circule de l'égout vers le faîtage, et négative dans le sens inverse.

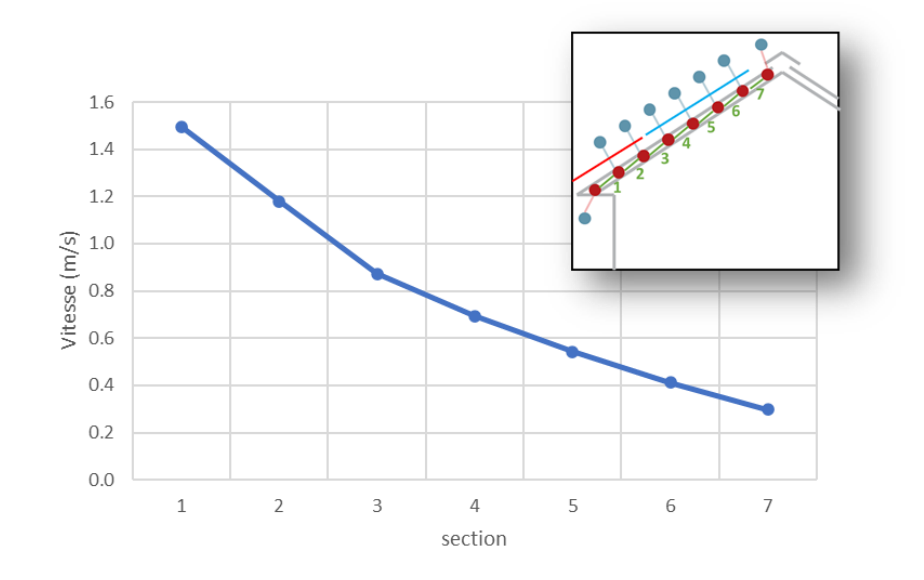

Figure 14 : Evolution de la vitesse de l'écoulement dans la lame d'air pour un cas de référence

La figure montre alors que la vitesse de l'écoulement, de l'ordre de 1.5 m/s en rive, diminue progressivement jusqu'à atteindre 0.3 m/s au faîtage. Cette diminution progressive de la vitesse s'explique de par la perméabilité de la toiture. Du fait que la pression à l'extérieur de la toiture soit plus faible que celle qui règne dans la lame d'air, une partie de l'écoulement va alors s'évacuer par perméabilité à travers la couverture, ce qui déminue mécaniquement la vitesse dans la lame d'air au niveau du faîtage.

La Figure 15 présente alors l'effet de cette perméabilité en la faisant évoluer entre 100 m<sup>3</sup>/h/m<sup>2</sup> et 400 m<sup>3</sup>/h/m<sup>2</sup>, tout autres paramètres égaux par ailleurs. Les vitesses ne sont relevées que sur les branches d'extrémité et du centre de la toiture.

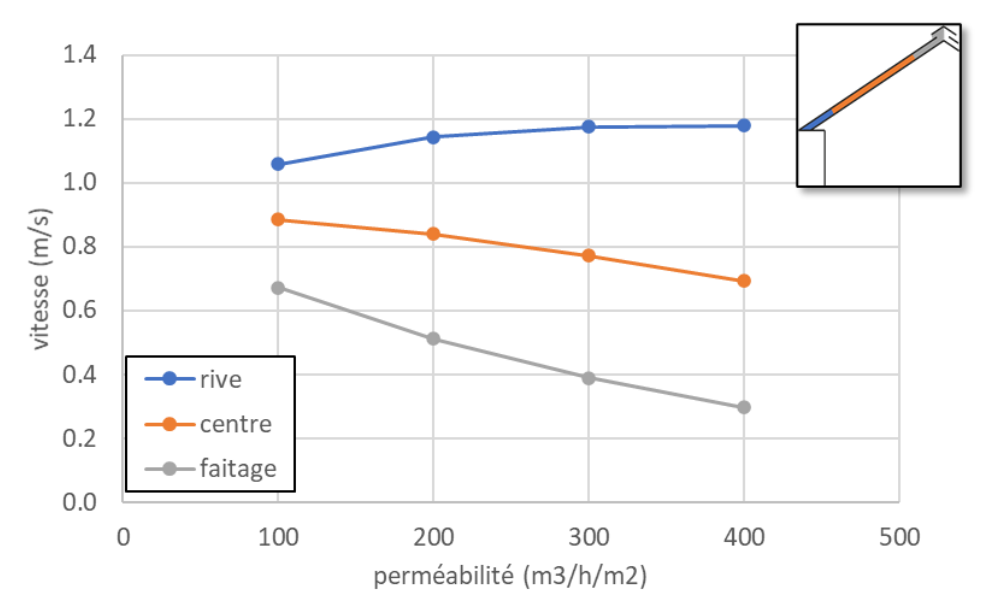

Figure 15 : Evolution de la vitesse dans la lame d'air en fonction de la perméabilité

Les résultats montrent alors que plus la porosité est faible, et plus la vitesse dans la lame d'air s'uniformise. Ceci s'explique du fait que l'air ne pouvant s'évacuer par perméabilité, la vitesse se conserve dans la lame. On constate également que la vitesse à la rive diminue pour la perméabilité la plus faible. Ceci s'explique de par le fait que la dépression en rive de toiture se propage moins bien dans la lame d'air quand la perméabilité est faible. Ce qui fait que la différence de pression entre l'entrée à l'égout et la pression dans la lame d'air au niveau de la rive est moins élevée. Le terme moteur étant plus faible, la vitesse dans la lame l'est également.

On se propose à présent de refaire les mêmes simulations en choisissant une section à l'égout de 2 cm au lieu de 4 cm. Les résultats obtenus sont alors présentés Figure 16.

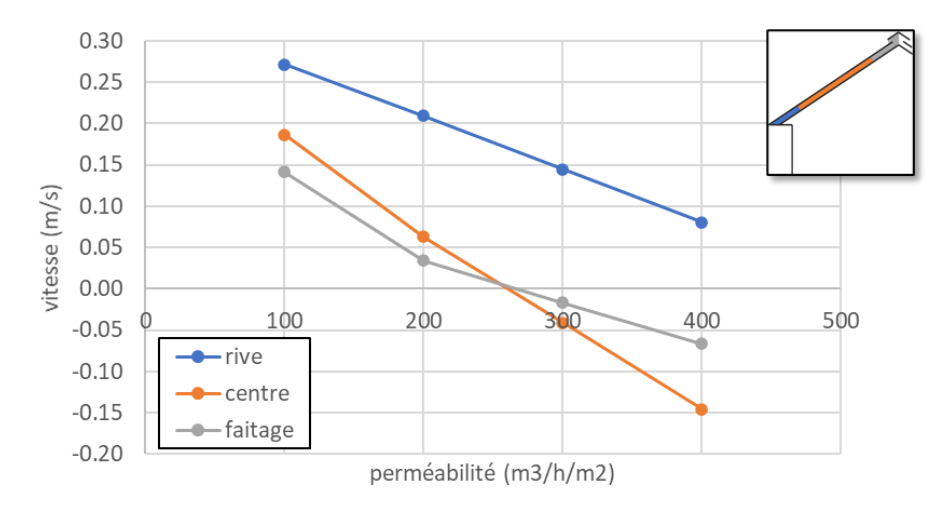

Figure 16 : Evolution de la vitesse dans la lame d'air en fonction de la perméabilité, section à l'égout de 2 cm ou lieu de 4 cm

La figure montre alors que les résultats obtenus sont très différents. Les vitesses d'écoulement sont beaucoup plus faibles, mais aussi et surtout l'influence de la perméabilité sur ces vitesses change complètement. On constate par exemple que pour des perméabilités élevées, le signe de la vitesse s'inverse au centre et au faîtage. Ceci signifie que de l'air est aspiré par l'ouverture au faîtage, pour être évacué ensuite par perméabilité au centre de la toiture. Le rétrécissement de la section d'ouverture à l'égout fait en sorte que le chemin privilégié pour le vent ne passe plus par cette ouverture, un chemin plus facile étant possible via la perméabilité au centre de la toiture.

Cet exercice tend à démontrer l'interdépendance forte des paramètres entre eux. Aussi il sera difficile de conclure complètement à l'influence d'un paramètre en le considérant de manière isolée.

# 2.4. Approche Stochastique

Pour circonvenir à la problématique évoquée ci-dessus, il est à présent proposé de mettre en place une approche stochastique permettant d'obtenir un ordre de grandeur de la vitesse d'air dans les sous rampants de toiture en prenant en compte la variabilité de l'ensemble des paramètres d'entrée.

L'approche stochastique consiste à faire un tirage aléatoire des valeurs de chacun des paramètres d'entrée, et à effectuer un grand nombre de simulations afin d'obtenir des distributions statistiques des résultats obtenus pour chacune des simulations. La convergence des grandeurs statistiques permet alors de s'assurer que les ordres de grandeurs obtenus sont représentatifs de toutes les combinaisons possibles des paramètres.

Les paramètres suivants sont tirés au sort :

- hauteur du faîtage : entre 4 m et 10 m
- longueur de toiture : entre 4 m et 10 m
- angle de la toiture : 5°, 15°, 30° ou 45°  $\bullet$
- épaisseur de la lame d'air : entre 4 cm et 6 cm  $\bullet$
- épaisseur des liteaux : entre 1.5 cm et 3.5 cm, laissant un minimum de 1 cm de passage avec l'isolant
- fente à l'égout : entre 1 cm et 4 cm
- fente au faîtage : entre 1 cm et 4 cm
- perméabilité de la toiture : entre 100 m<sup>3</sup>/h/m<sup>2</sup> et 600 m<sup>3</sup>/h/m<sup>2</sup>

Les tirages aléatoires sont effectués en considérant une équiprobabilité des valeurs entre les bornes indiquées. Ils ne sont pas représentatifs des statistiques des paramètres sur le parc immobilier installé sur le territoire. Ces tirages aléatoires n'ont pour seul objectif que de tester le plus grand nombre de combinaisons possibles des paramètres d'entrée.

La vitesse du vent est conservée dans toutes les simulations et prise égale à 3 m/s à 10 m de haut. La maison est considérée localisée sur un terrain plat dégagé, de type rase campagne.

2000 simulations ont été réalisées. Pour chaque simulation, un tirage aléatoire des paramètres est réalisé. On enregistre alors dans un fichier les valeurs de ces paramètres, associés aux vitesses des écoulements calculées dans chacune des branches du modèle. Les résultats consignent également une vitesse d'air moyenne, égale à la moyenne des vitesses calculées dans chacune des sept branches du modèle.

La Figure 17 trace les distributions statistiques des vitesses calculées dans chacune des sept branches du système, pour les 2000 simulations réalisées.

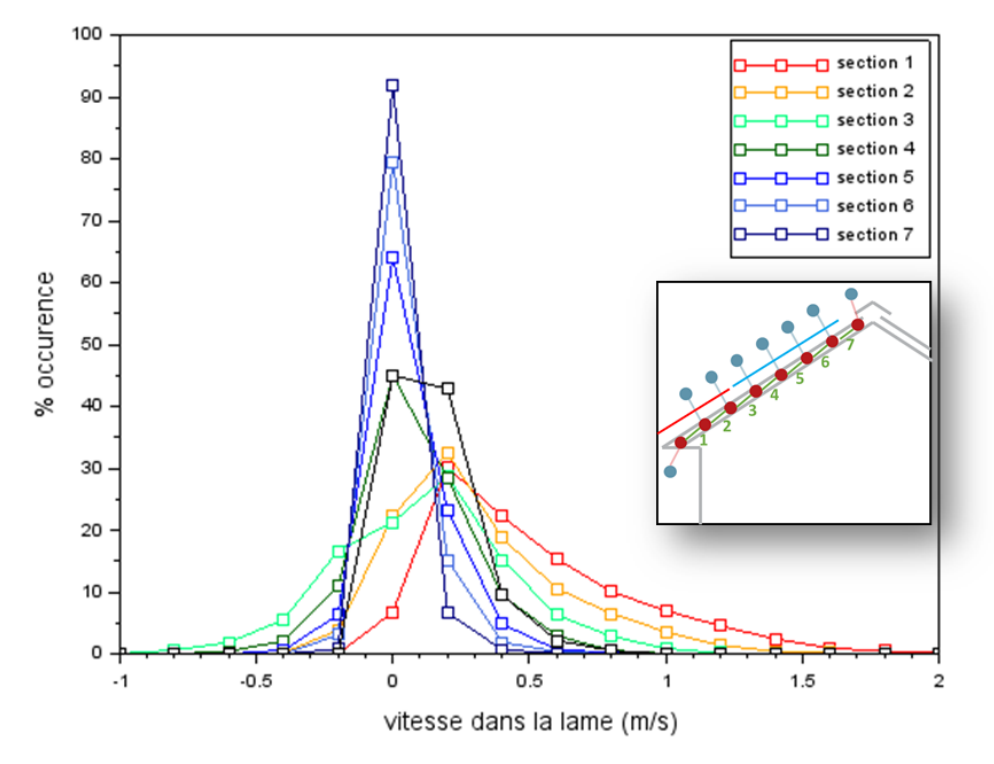

Figure 17 : Distribution des vitesses calculées dans le rampant sous-toiture selon une approche stochastique

La figure permet de mettre en évidence une forte variabilité de la vitesse d'air calculé dans la branche localisée près de la rive de la toiture, avec une variation de vitesse comprise entre 0.2 m/s et 2 m/s. A contrario, la distribution de vitesse au niveau du faîtage est beaucoup plus réduite, avec des vitesses restantes incluses dans un intervalle -0.3 m/s et 0.3 m/s. De manière générale, plus on s'éloigne de la rive et l'on s'approche du faîtage, et plus la distribution de vitesse se réduit autour de valeurs de vitesse faibles. A partir du milieu de la toiture, les distributions montrent qu'il y a également beaucoup de vitesses négatives, ce qui tend à montrer que les effets de perméabilité vont jouer un rôle non négligeable sur la partie supérieure de la toiture. La vitesse ayant un impact similaire sur les aspects thermiques quelle que soit sa direction, on raisonne à présent sur les statistiques de la valeur absolue de la vitesse.

La Figure 18 présente alors la distribution de la valeur absolue de la vitesse dans la lame. Le tracé permet de mettre encore plus en exergue le rétrécissement de la distribution de la vitesse au fur et à mesure que l'on s'éloigne de la rive et que l'on se rapproche du faîtage.

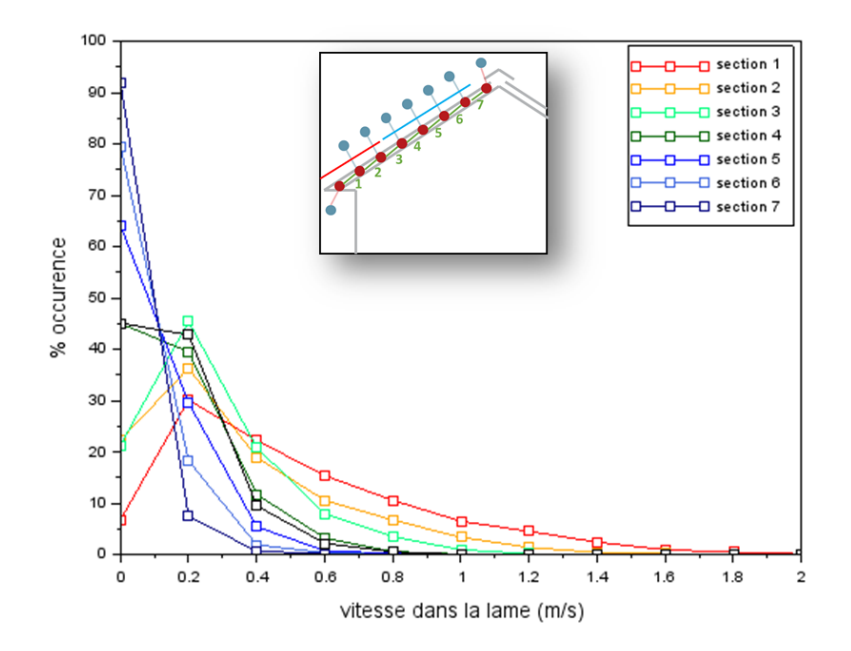

Figure 18 : Distribution de la valeur absolue des vitesses calculées dans le rampant sous-toiture selon une approche stochastique

Afin de quantifier ces statistiques on se propose de recourir à nouveau aux percentiles de vitesse. Le Tableau 2 présente les vitesses aux percentiles calculées dans chacune des sections de la branche. On rappelle qu'une vitesse au percentile à 50 % correspond au seuil de vitesse atteint pour 50 % des cas étudiés

| Percentiles |      | section 1   section 2   section 3   section 4   section 5   section 6   section 7   moyenne |      |      |      |      |      |      |
|-------------|------|---------------------------------------------------------------------------------------------|------|------|------|------|------|------|
| 5 %         | 0.09 | 0.03                                                                                        | 0.03 | 0.01 | 0.00 | 0.00 | 0.00 | 0.03 |
| 50 %        | 0.42 | 0.24                                                                                        | 0.22 | 0.12 | 0.07 | 0.03 | 0.01 | 0.12 |
| 95 %        | 1.24 | 0.91                                                                                        | 0.69 | 0.48 | 0.33 | 0.22 | 0.14 | 0.43 |

Tableau 2: Vitesses (en m/s) au percentile dans chacune des sections du modèle

Le tableau confirme à nouveau que les vitesses en rive de toiture sont beaucoup plus élevées qu'au niveau du faîtage. Le percentile à 50 % se situe aux alentours de 0.4m/s dans la première section contre 0.01 m/s au sommet. De même, le percentile à 95 % (valeur de vitesse la plus haute atteinte sur 95 % des cas) est de 1.24 m/s en rive contre 0.14 m/s près du faîtage.

Le Tableau 3 présente l'évolution des vitesses au percentile à 95 % dans les branches d'extrémité du modèle en fonction du nombre de simulations considérées dans l'approche stochastique.

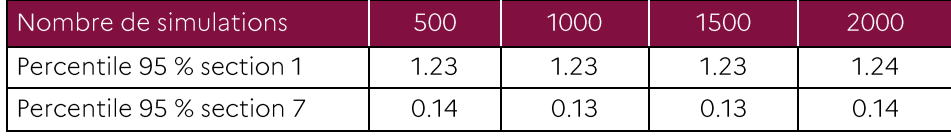

Tableau 3 : Vitesses (en m/s) au percentile à 95 % sur les branches d'extrémité en fonction du nombre de simulations de l'approche stochastique

Le tableau montre que ces valeurs dépendent peu du nombre de simulations considérées dans l'approche stochastique. Ce qui tendrait à démontrer que les statistiques sont convergées, et que le nombre de simulations est suffisant pour dresser un ordre de grandeur de vitesse représentatif du modèle. On rappelle toutefois à nouveau que les statistiques d'entrée du modèle sont basées sur une hypothèse d'équiprobabilité des valeurs dans les bornes considérées, et non représentatives du parc installé. Par conséquent, les vitesses qui sont rapportées dans le tableau précédent ne sont pas non plus représentatives du parc installé. Elles ont juste pour vocation à donner un ordre de grandeur de vitesse

dans la langue d'air en considérant la variabilité de l'ensemble des paramètres pris en compte dans le modèle. La convergence statistique nous renseigne donc juste sur le fait qu'un nombre de simulations suffisantes ont été réalisées afin de s'assurer d'avoir correctement exploré l'interdépendance des paramètres d'entrée, en testant notamment suffisamment de combinaisons de paramètres qui pourraient conduire à des vitesses d'écoulement élevées

Un autre intérêt de l'approche stochastique réside dans le fait de pouvoir calculer des facteurs de corrélation entre les vitesses calculées dans les branches du modèle et les paramètres d'entrée. Ces facteurs de corrélation permettent ainsi de montrer quels sont les paramètres qui ont le plus d'influence sur les niveaux de vitesse dans la lame d'air. Le Tableau 4 présente ainsi l'ensemble des facteurs de corrélation calculés pour chaque branche et chaque paramètre d'entrée.

| Corrélations       | section 1 | section 2 | section 3 | section 4 | section 5 | section 6 | section 7 |
|--------------------|-----------|-----------|-----------|-----------|-----------|-----------|-----------|
| Hauteur faîtage    | 0.1       | 0.0       | 0.2       | 0.2       | 0.1       | 0.1       | 0.1       |
| Longueur toiture   | 0.0       | 0.0       | 0.0       | 0.0       | 0.1       | 0.1       | 0.1       |
| Angle toiture      | 0.5       | 0.3       | 0.0       | 0.0       | 0.0       | 0.0       | 0.0       |
| Epaisseur lame     | 0.1       | 0.0       | 0.0       | 0.0       | 0.0       | 0.0       | 0.0       |
| Epaisseur liteau   | 0.3       | 0.3       | 0.3       | 0.3       | 0.3       | 0.3       | 0.3       |
| Section à l'égout  | 0.7       | 0.7       | 0.6       | 0.6       | 0.6       | 0.5       | 0.4       |
| Section au faîtage | 0.0       | 0.0       | 0.0       | 0.0       | 0.1       | 0.1       | 0.2       |
| Perméabilité       | 0.2       | 0.1       | 0.3       | 0.3       | 0.3       | 0.3       | 0.3       |

Tableau 4 : Facteur de corrélation entre la vitesse dans chaque branche et les paramètres d'entrée

Le tableau montre alors que le paramètre d'entée ayant le plus d'influence sur la vitesse d'écoulement dans la lame d'air est la section à l'égout. Pour la section proche de la rive, c'est le facteur prépondérant, suivi de l'angle de la toiture. Ainsi, près de la rive, on a directement un équilibre entre l'élément résistif, qui est le rétrécissement de section à l'égout, et l'élément moteur, qui est l'angle de la toiture (qui pilote en fait le coefficient de pression sur la toiture).

Au faîtage, l'effet de l'angle de la toiture n'a plus d'influence. Les facteurs de corrélation montrent alors que la vitesse de l'écoulement va résulter d'un équilibre entre l'effet de la section au faîtage, celle à l'égout et la perméabilité.

L'influence de l'épaisseur de la lame d'air est quasiment nulle, contrairement à celle des liteaux dont le coefficient de corrélation est constant sur toute la longueur de la toiture.

Cette analyse des coefficients de corrélation permet alors de montrer que les paramètres les plus prépondérants sur le pilotage de la vitesse dans la lame d'air sont :

- $\bullet$  la section à l'égout;
- l'angle de la toiture ;
- · la perméabilité ;
- la section des liteaux (ramenée à la taille de la lame d'air).  $\bullet$

Ainsi si l'on souhaite avoir des statistiques de vitesses d'air dans les rampants de sous-toiture représentatives du parc installé, il serait nécessaire de constituer des statistiques représentatives du parc sur ces quatre paramètres.

# 2.5. Discussion sur les ordres de grandeurs obtenus

L'approche stochastique a permis d'obtenir des ordres de grandeur de vitesse d'air dans les rampants de sous-toiture en faisant varier un très grand nombre de paramètres d'entrée. Si les distributions statistiques de vitesse obtenues sont bien convergées, elles sont obtenues à partir de statistiques d'entrée non représentatives du parc installé. Ce qui fait que ces distributions de vitesse ne sont pas non plus représentatives du parc installé. Elles permettent cependant de donner des ordres de grandeur des vitesses dans la lame que l'on se propose à présent de discuter.

Ainsi pour une vitesse de vent de 3 m/s, caractéristique d'une vitesse de vent journalière en France Métropolitaine, la vitesse de l'écoulement ne dépassera pas 1.3 m/s dans 95 % des combinaison de paramètres utilisés dans l'approche stochastique. Ces fortes vitesses sont localisées à la rive. Au centre de la toiture, la vitesse d'air n'excède pas 0.5 m/s dans 95 % de cas. Cette valeur tombe à 0.2 m/s au faîtage. A nouveau, ces valeurs sont basées sur des statistiques d'entrée non représentatives du parc installé. Cela étant, il est peu probable que l'on obtienne des vitesses d'air supérieures à ces valeurs si les statistiques du parc installé restent dans les bornes des valeurs utilisées pour cette étude. Un des intérêts de l'approche stochastique qui a été réalisée est justement de pouvoir croiser un grand nombre de paramètres d'entrée afin d'obtenir des valeurs dimensionnantes pour ces vitesses d'air.

L'étude a également montré que les vitesses d'écoulement sont plus élevées en rive que sur le reste de la toiture. Aussi on pourra retenir une vitesse différente selon l'application considérée. Si le dimensionnement est plutôt local, en étudiant par exemple la possibilité de créer des ponts thermiques ou des effets d'érosion de l'isolant de par le frottement de l'air, on considèrera alors la vitesse relevée près de la rive, qui sera dimensionnante. Si l'on s'intéresse à un bilan plus global, à l'échelle de la toiture, la vitesse en bord de rive pourrait paraitre trop conservatrice, et on peut alors considérer une vitesse moyenne sur la toiture qui est limitée à 0.5 m/s dans 95 % des cas étudiées.

L'étude permettrait ainsi de conclure, qu'avec la modélisation mise en œuvre, et les paramètres d'entrée considérés, une vitesse dimensionnante de l'écoulement dans les rampants de sous-toiture serait à l'échelle locale de 1.3 m/s, et 0.5 m/s à l'échelle globale.

On rappelle que ces vitesses correspondent à une vitesse de vent de référence de 3m/s, caractéristique d'une vitesse de vent journalière en métropole. Les vitesses qui sont mentionnées ci-dessus, bien que dimensionnantes, correspondent donc également à une vitesse caractéristique d'un évènement journalier. En cas de coup de vent, les vitesses de vent, et par conséquent celles dans la lame d'air, seront bien plus élevées. On rappelle par exemple que la vitesse de vent avec une période de retour 50 ans en en ile de France est de 24 m/s.

### 2.6.Conclusions

Cette étude avait pour objectif de proposer un ordre de grandeur des vitesses d'écoulement de l'air dans les rampants de sous-toiture. On s'intéresse ici aux effets mécaniques induits par le vent, les effets thermiques ne sont pas considérés.

L'étude a dans un premier temps proposé d'expliciter les mécanismes physiques constituant les effets moteurs ou résistifs à l'établissement d'un écoulement d'air dans un rampant de sous-toiture. Des modèles physiques associés à chacun de ces effets ont été proposés.

Du fait de l'interdépendance des paramètres d'entrée du modèle, une résolution analytique du problème du calcul de la vitesse dans la lame d'air est difficile à mettre en œuvre. En ce sens, un modèle numérique reposant sur une approche nodale a été mis en place. Ce modèle est résolu grâce au code de calcul open source Mathis.

Les premiers résultats ont alors confirmé la forte interdépendance des paramètres d'entrée, ce qui fait qu'il est difficile de conclure sur un ordre de grandeur des vitesses d'air en faisant varier les paramètres de façon isolée. Ceci a alors motivé la mise en place d'une approche stochastique, permettant de tester un très grand nombre de combinaisons de paramètres d'entrées choisies de facon aléatoire.

L'approche stochastique a ainsi permis d'obtenir des distributions statistiques de la vitesse d'écoulement dans les différentes branches du modèle nodal de la lame d'air. L'analyse des résultats a permis de montrer que les distributions de vitesse sont beaucoup plus larges au niveau de la rive qu'au niveau du faîtage. L'analyse des corrélations entre les vitesses calculées et les paramètres d'entrée a permis de montrer que le paramètre ayant le plus d'influence est la largeur de la section d'entrée à l'égout. Sur le reste de la toiture, la vitesse de l'écoulement dans la lame résulte d'un équilibre entre les effets de la section à l'égout et au faîtage ainsi que les effets de perméabilité.

Les distributions statistiques de vitesses obtenues permettent également de proposer des ordres de grandeur de vitesse dans les différentes branches du modèle. Cela étant, ces statistiques sont le reflet direct des statistiques des paramètres d'entrée qui sont utilisées pour l'approche stochastique. Or en l'absence de données représentatives du territoire sur ces paramètres d'entrée, une hypothèse d'équiprobabilité a été retenue sur l'ensemble des paramètres. Ceci implique alors que les distributions de vitesses dans la lame d'air qui ont été obtenues ne sont pas non plus représentatives de ce qui peut exister sur le territoire.

Cela étant, l'approche proposée permettrait quand même de supposer que les vitesses les plus dimensionnantes, qui ont été caractérisées par le calcul de percentiles à 95 %, et qui correspondent à des combinaisons « majorantes » des paramètres d'entrée, restent caractéristiques de ce qui pourrait exister sur le territoire, dans l'hypothèse que les bornes choisies pour les paramètres d'entrées les plus influents soient également caractéristiques du parc installé.

Auguel cas on retiendrait un ordre de grandeur de la vitesse d'air de 1.3m/s dans la lame d'air près de la rive, valeur que l'on utiliserait alors pour un dimensionnement local. L'étude ayant démontré que la vitesse est beaucoup plus élevée en rive que sur le reste de la toiture, on pourra considérer dans le cadre d'un dimensionnement sur la globalité de la toiture, une statistique reposant sur la vitesse moyenne dans la lame d'air. L'ordre de grandeur que l'on reteindrait serait plutôt de 0.5 m/s. Ces vitesses correspondent à des événements de vents journaliers.

Cette étude a permis de mettre en place un modèle permettant de simuler les écoulements dans la lame d'air du rampant de sous-toiture, et de présenter des premiers résultats intéressants, permettant notamment d'identifier les paramètres clés de la problématique. Le point faible de ces travaux réside dans l'absence de statistiques représentatives du territoire sur les paramètres d'entrée les plus influents. En l'absence de ces données représentatives il sera difficile d'affiner les ordres de grandeur sur les vitesses d'air en sous-toiture, la précision qu'apporterait un éventuel raffinement de la modélisation étant certainement beaucoup plus faible que l'incertitude qui subsisterait sur les paramètres d'entrée.

# 3. Vitesse d'air sous bardage

# 3.1. Introduction

L'objectif de cette étude est de pouvoir estimer l'impact de l'effet du vent sur la vitesse de l'écoulement au sein du bardage ventilé d'une façade de maison. Ce type de bardage est utilisé lors de la mise en œuvre d'isolation thermique par l'extérieur. L'utilisation de tasseaux permet d'aménager une lame d'air entre l'isolant et le bardage. La circulation de l'air permet ainsi d'évacuer l'humidité qui pourrait s'accumuler dans l'isolant, et éviter ainsi tout phénomènes de moisissures ou de dégradations des performances énergétiques. Cependant si cette ventilation permet d'assainir l'espace, des vitesses d'écoulement trop élevées pourraient amoindrir les performances thermiques de l'isolant. On s'intéressera dans cette étude aux effets du vent dit « journalier », par opposition à des évènements de vents forts qui surviennent de manière très ponctuelle et posent des problèmes de résistance mécaniques, plutôt que de questions de performances énergétiques.

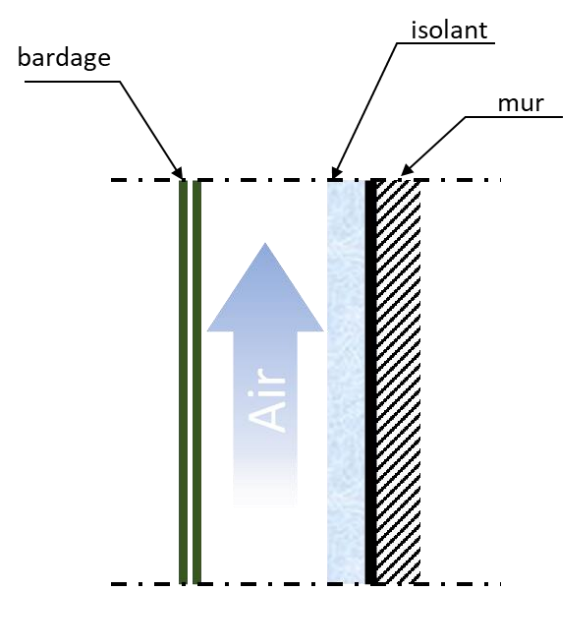

Figure 19 : Bardage ventilé

Sans être pléthorique, la littérature sur les écoulements dans les lames d'air ventilées présente quelques articles intéressants. On citera par exemple les travaux de Stazi et al (Stazi, Tomassoni, Vegliò, & Perna, 2011) (Stazi, Vegliòa, & Pernab, 2014) qui reposent sur des mesures sur site. Leur cas d'étude concerne plutôt des doubles peaux que des bardages ventilés, avec des parements en zinc ou en plâtre. Leurs mesures permettent un suivi selon un cycle journalier des paramètres caractéristiques de la lame d'air, température et vitesse, mis en rapport avec les données météo d'ensoleillement et de vent. Leurs cas s'intéressent plus particulièrement aux climats méditerranéens lors de journées très chaudes. Les effets d'inertie thermique permettent alors d'avoir une lame d'air plus fraîche que l'extérieur. Des vitesses d'écoulement jusqu'à 1 m/s ont ainsi pu être mesurées. Les travaux de Sanchez et al (Sanchez, Giancola, Suarez, Blanco, & Heras, 2017) en laboratoire proposent des mesures par vélocimétrie laser de la vitesse de l'écoulement dans une configuration qui se rapproche plus d'un bardage ventilé. Ici seuls les effets thermiques sont investigués. Les essais permettent de mesurer des profils de vitesse dans la lame d'air lorsque celle-ci est chauffée par apports radiatifs. Les vitesses mesurées sont de l'ordre de 0.2 m/s. Nore et al (Nore, Blocken, & Thue, 2010) s'intéressent également aux profils de vitesse dans une lame d'air ventilée via des simulations numériques de type CFD. Ici seul l'effet d'entraînement par le vent est étudié. Les vitesses obtenues sont faibles et les auteurs s'intéressent particulièrement aux transitions d'un régime d'écoulement à un autre (laminaire où turbulent). Flak & Sandin (Falk & Sandin, 2013) utilisent quant à eux une approche nodale pour modéliser les échanges thermiques mais également hygrométriques dans la lame d'air. Les vitesses étudiées sont de l'ordre de 0.2 m/s. Plus récemment Rahiminejad et Khovalyg (Rahiminejad & Khovalyg, 2021) proposent une review très intéressante des différentes études sur le sujet. Elle permet de bien mettre en évidence les mécanismes physiques responsables de la mise en circulation de l'air dans la lame d'air ventilé. Ils proposent également une compilation des résultats des différentes études. Ainsi des vitesses d'air jusqu'à 2m/s ont pu être simulées dans des lames d'air très épaisses. Sur

des lames d'air d'épaisseurs plus proches de celles de bardages ventilés, des vitesses de l'ordre de 0.5m/s sont plutôt obtenues. En contraste à cette review intéressante, on pourra évoquer celle de Schabowicz et al (Schabowicz, Zawiślak, & Staniów, 2021) qui repose sur une approche CFD et prenant en compte à la fois l'entraînement par le vent et les aspects thermiques induits par les apports radiatifs. Les vitesses simulées dans la lame d'air sont de l'ordre de 25 m/s à 40 m/s, pour des vitesses de vent incidentes de l'ordre de 10 m/s à 15 m/s. De plus, localement, leurs simulations font apparaitre des vitesses à l'extérieur du bardage de l'ordre de 70m/s, soit des vitesses de vent cycloniques, alors que le vent incident est limité à 10 m/s. Ces résultats fantaisistes viennent certainement de problèmes de paramétrage des modèles thermiques dans les simulations CFD. Ce cas est cependant évoqué pour montrer que les ordres de grandeur de ces vitesses d'écoulement dans les lames d'air ventilée ne sont peut-être pas encore complètement bien maitrisés dans la communauté.

En faisant abstraction de la dernière étude, la littérature tendrait ainsi à montrer que les vitesses d'écoulement dans lame d'air d'un bardage ventilé seraient de l'ordre de 0.5 m/s à 1 m/s, voire parfois plus, dans certains cas spécifiques. Et c'est aussi là la limitation auxquelles se confrontent la plupart des études, à savoir la description d'un cas d'étude assez spécifique. Cela est nécessaire du fait que les méthodes d'investigation mises en œuvre, qu'elles soient numériques ou expérimentales, ne permettent pas d'étudier une grande multitude de cas.

L'objectif de cette étude est alors de proposer un modèle simplifié permettant d'estimer l'impact de la vitesse du vent sur celle de l'écoulement dans la lame d'air, et notamment un regard des effets thermiques, qui sont également responsables de la mise en circulation de l'air dans le bardage. Elle repose sur l'utilisation d'une modélisation numérique par approche nodale de l'écoulement au sein de la lame d'air.

Ce rapport présentera dans un premier temps les mécanismes physiques qui régissent l'écoulement au sein de la lame d'air. Le modèle numérique qui a été mis en place sera ensuite explicité. Les premiers exemples d'application permettront de montrer l'influence de certains paramètres clés du modèle. Enfin une approche stochastique sera mise en œuvre afin d'étudier l'influence croisée des nombreux paramètres du modèle. Une discussion des résultats sera proposée, permettant de dégager des premières conclusions quant à l'impact du vent dans l'estimation d'une vitesse de vent « journalière » au sein de bardages ventilés.

# 3.2. Mécanismes Physiques

L'établissement d'un écoulement d'air dans un bardage résulte d'un équilibre entre les effets moteurs et les effets résistifs

Les effets moteurs vont prendre la forme d'un différentiel de pression aux bornes de la lame d'air. Ces différentiels de pression sont induits soit par les effets du vent, soit par des effets thermiques. Les effets résistifs prennent quant à eux la forme de pertes de charge, qui vont être principalement induites par des restrictions de section, ou des effets de frottement dans le circuit aéraulique constitué par la lame d'air.

Le bardage n'étant pas nécessairement étanche à l'air, des effets de perméabilité sont également à prendre en compte. On peut les considérer à la fois moteur et résistif à l'établissement d'un écoulement d'air, dans le sens où ils vont permettre soit d'alimenter la lame en air soit au contraire à l'évacuer.

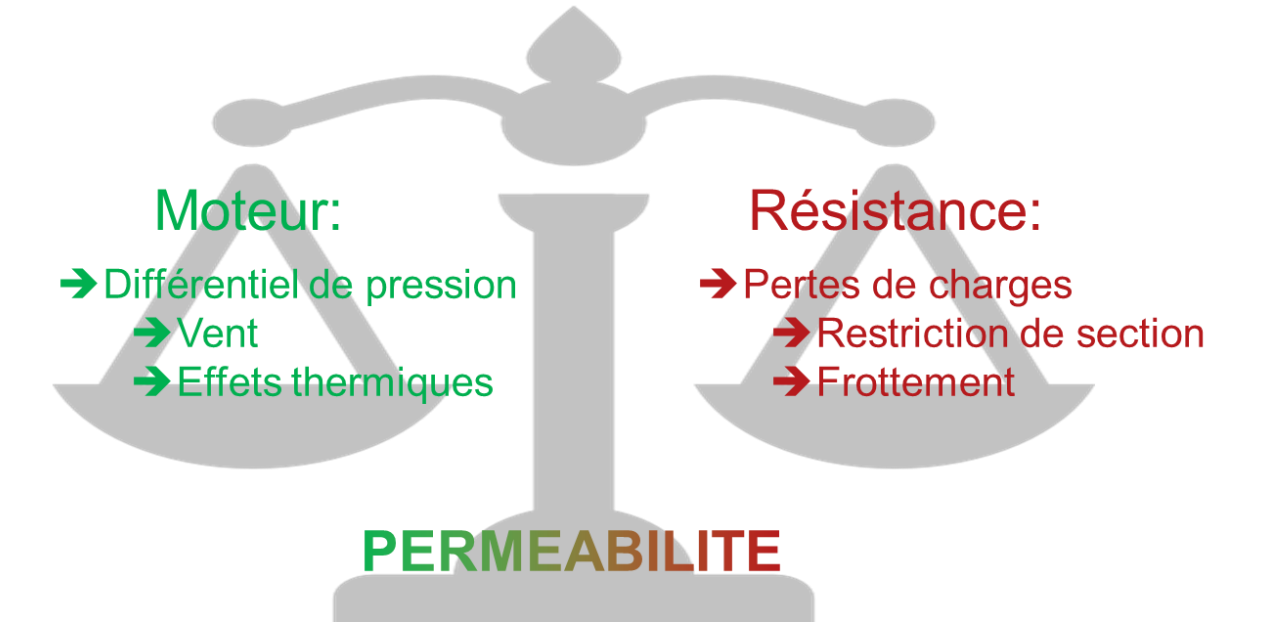

Figure 20: Schématisation de l'équilibrage entre les effets moteurs et les effets résistifs

#### $3.2.1.$ Différentiel de pression moteur induit par le vent

Le vent va exercer un champ de pression sur les différentes façades de la maison. Cette pression va dépendre à la fois de la vitesse du vent en amont, et de la façon dont l'écoulement du vent va se structurer autour de la maison.

### 3.2.1.1. Vitesse de vent journalière

Afin de déterminer une vitesse de vent journalière représentative du territoire métropolitain, les données de 5 stations météo réparties sur le territoire ont été collectées. Les stations sont choisies sur des zones urbanisées susceptibles d'être assez ventées, et donc situées sur le littoral. La station de Vélizy permet quant à elle d'offrir un point de comparaison de ces zones littorales avec la région parisienne.

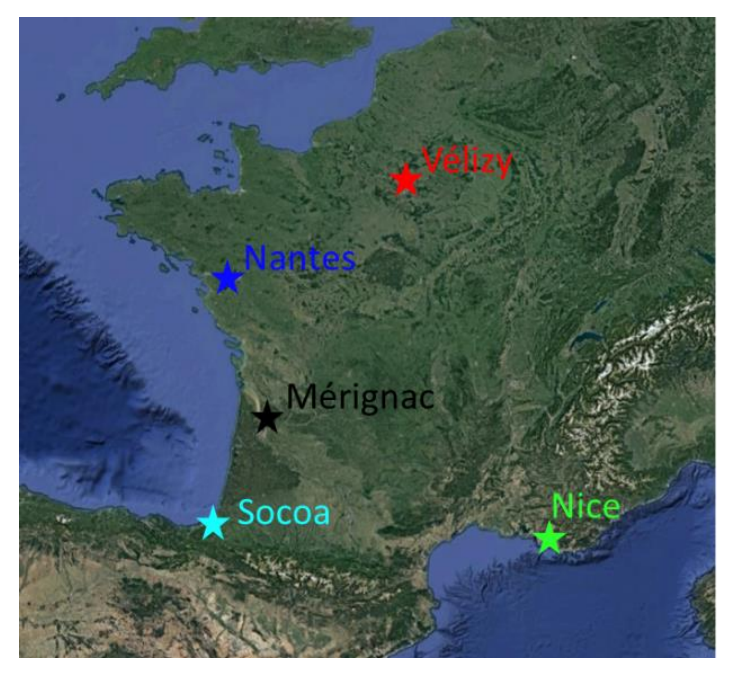

Figure 21: Stations météo sélectionnées

Les données météo sont collectées sur une période de 10 ans entre 2011 et 2020. La donnée de vent retenue est la vitesse de vent moyenne horaire. Elle correspond à la moyenne de la vitesse du vent enregistrées pendant les 10 dernières minutes de la tranche horaire. Le relevé est généralement effectué en zone dégagée (rugosité II au sens de l'Eurocode (AFNOR, 2005)) à 10 m du sol.

La Figure 22 présente alors la densité de probabilité de la vitesse de vent moyenne, pour chacune des 5 stations météo. Cette densité de probabilité est donc calculée sur environ 87000 points de mesure pour chaque station météo

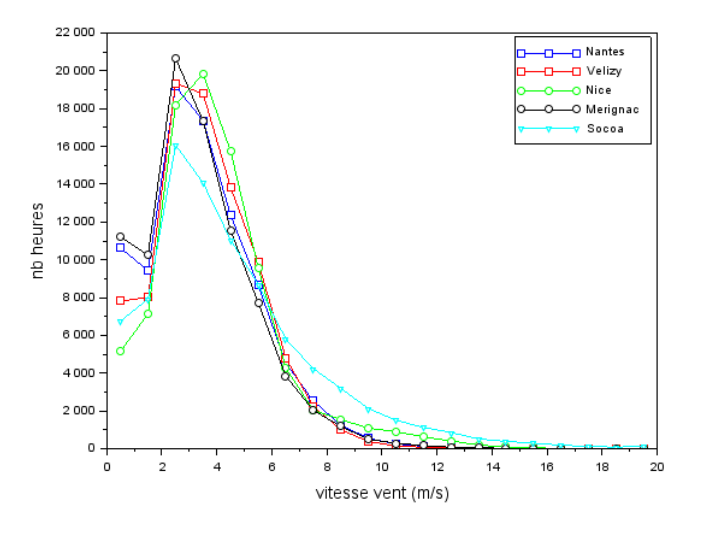

Figure 22: Densité de probabilité de la vitesse moyenne de vent pour chaque station météo sur une période de 10 ans (2011-2020)

La figure montre alors que les statistiques de vent obtenues sur les cinq stations météo sont assez similaires. Seule la station de Socoa, située plus près de l'Océan, présente des vitesses de vent qui seraient un peu plus élevées que les autres stations (et nécessiterait éventuellement un recalage pour prendre en compte son environnement dégagé). Pour toutes les stations météo, on constate que les densités de probabilité sont très proches. Celles des grandes villes situées près du littoral présentent des statistiques de vent journalier très proches de ce qui peut être mesuré en région parisienne.

Le Tableau présente alors ces statistiques de facon plus quantitative en proposant des vitesses aux percentiles. La vitesse au percentile à 90 % est le seuil de vitesse qui est dépassé 90 % du temps.

| Vitesse (m/s)   | 90 % | 50 % | $10\%$ |
|-----------------|------|------|--------|
| <b>NICE</b>     | 1.5  | 3.6  | 6.7    |
| <b>MERIGNAC</b> |      | 3.1  | 5.7    |
| <b>VELIZY</b>   | 1.5  | 3.1  | 6.2    |
| SOCOA           | 1.5  | 3.6  | 8.8    |
| <b>NANTES</b>   | 1.5  | 3.1  | 6.2    |

Tableau 5 : vitesses aux percentiles de temps pour chaque station météo

À nouveau ces statistiques sont très proches pour chaque station, notamment pour ce qui est du percentile à 50 %. De ces analyses statistiques, on peut en tirer qu'une vitesse de 3 m/s est représentative de la vitesse de vent journalière caractéristique en France métropolitaine.

On rappelle que cette vitesse de vent est représentative d'une vitesse mesurée à 10m du sol en rase campagne. Elle devra donc être modulée en fonction de la hauteur de la toiture et de la rugosité environnante (littoral, rase campagne, urbain, urbain dense...).

Ainsi selon la rugosité de terrain et l'altitude, la pression motrice contenue dans la vitesse du vent va varier.

Le Tableau 6: présente les différentes rugosités de terrain telles que consignées dans l'Eurocode vent (AFNOR, 2005).

| Classe | Nature du terrain                                                                                                    | $Z_0$ | $Z_{min}$ |
|--------|----------------------------------------------------------------------------------------------------|-------|-----------|
| O      | Mer ou zone côtière exposée aux vents de mer ; lacs et<br>plans d'eau parcourus par le vent sur une distance d'au 0.005<br>moins 5 km                |       |           |
| П      | Rase campagne, avec ou non quelques obstacles isolés<br>(arbre, bâtiment, etc.) séparés les uns des autres de plus   0.05<br>de 40 fois leur hauteur |       | 2         |
| Illa   | Campagne avec des haies ; vignobles ; bocage ; habitat  <br>dispersé                                                                                 | 0.20  | 5         |
| IIIb   | Zones urbanisées ou industrielles ; bocage dense ;  <br>vergers                                                                                      | 0.50  | 9         |
| IV     | Zones urbaines dont au moins 15 % de la surface est<br>occupée par des bâtiments de hauteur moyenne<br>supérieure à 15 m, forêts                     |       | 15        |

Tableau 6 : Paramètres de rugosité de terrain

La croissance de la vitesse moyenne avec l'altitude peut être modélisée pour une altitude z, supérieure à une valeur minimum  $z_{min}$ , par une loi logarithmique selon l'expression :

$$
\overline{U}(z) = k_r \ln\left(\frac{z}{z_0}\right) V_{b,0} \text{ pour } z > z_{min}
$$

Où z est l'altitude exprimée en mètres, z<sub>o</sub> est le paramètre de rugosité du site, z<sub>o.II</sub> est le paramètre de rugosité du terrain de catégorie II,  $k_r$  est le facteur de terrain fonction de la rugosité défini par :  $k_r =$  $\left(\frac{z_0}{z}\right)^{0.07}$  $\stackrel{\text{\tiny def}}{=}$  est une vitesse moyenne de référence à 10 mètres de hauteur. Pour  $z < z_{min}$ , la valeur à 0.19  $z_{min}$  est conservée. Le Tableau 6 présente les différentes valeurs de  $z_0$  et de  $z_{min}$  proposées par l'Annexe Nationale de l'Eurocode en fonction de la catégorie de terrain. La Figure, directement tirée de l'Eurocode, trace alors les différents gradients de vitesse rapportés à la vitesse de référence  $V_{b,0}$  en fonction du paramètre de rugosité. La figure montre alors que plus z<sub>o</sub> est faible, plus les vitesses sont élevées et plus l'évolution de la vitesse avec l'altitude est prononcée.

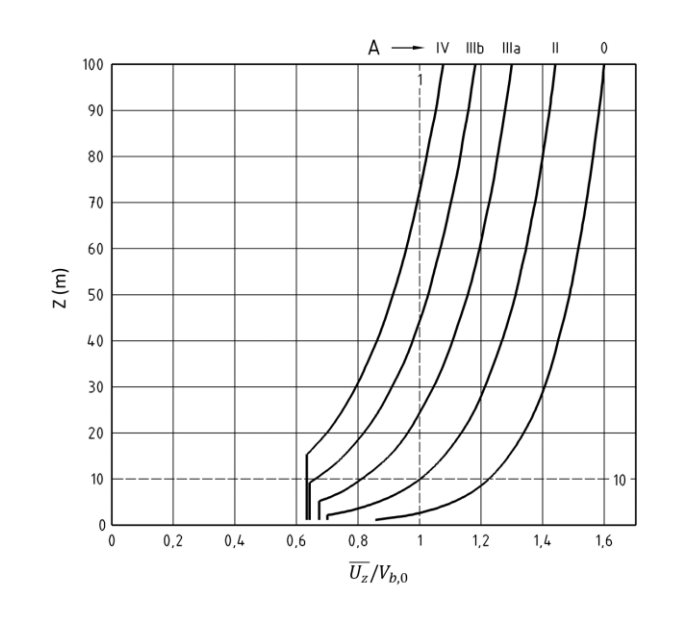

Figure 23 : Gradient de vitesse moyenne rapporté a à la vitesse référence en fonction du paramètre de rugosité

Le profil de vitesse moyenne permet alors de définir une pression dynamique moyenne exercée par le vent et définie telle que :

$$
p_{dyn}=\frac{1}{2}\rho\overline{U}^2
$$

Avec  $\rho$  la masse volumique de l'air prise égale à 1.22 kg/m3 en accord avec l'Annexe Nationale de l'Eurocode.

La pression dynamique moyenne peut être vue comme une forme d'énergie cinétique contenue dans la vitesse du vent.

### 3.2.1.2. Champs de pression sur les façades d'un bâtiment

La façon dont l'énergie du vent va se répartir sur les différentes façades va dépendre de la structuration de l'écoulement du vent tout autour du bâtiment, et donc de sa forme. La Figure 24 schématise en vue de dessus le contournement du vent autour d'une maison. De manière générale on va retrouver une façade dite « au vent » qui sera en compression et une façade dite « sous le vent » qui est en dépression. Sur les façades latérales, le contournement des pignons par le vent va générer des accélérations importantes de la vitesse qui vont induire des arrachements très élevés (théorème de Bernoulli: vitesse élevée  $\rightarrow$  pression basse).

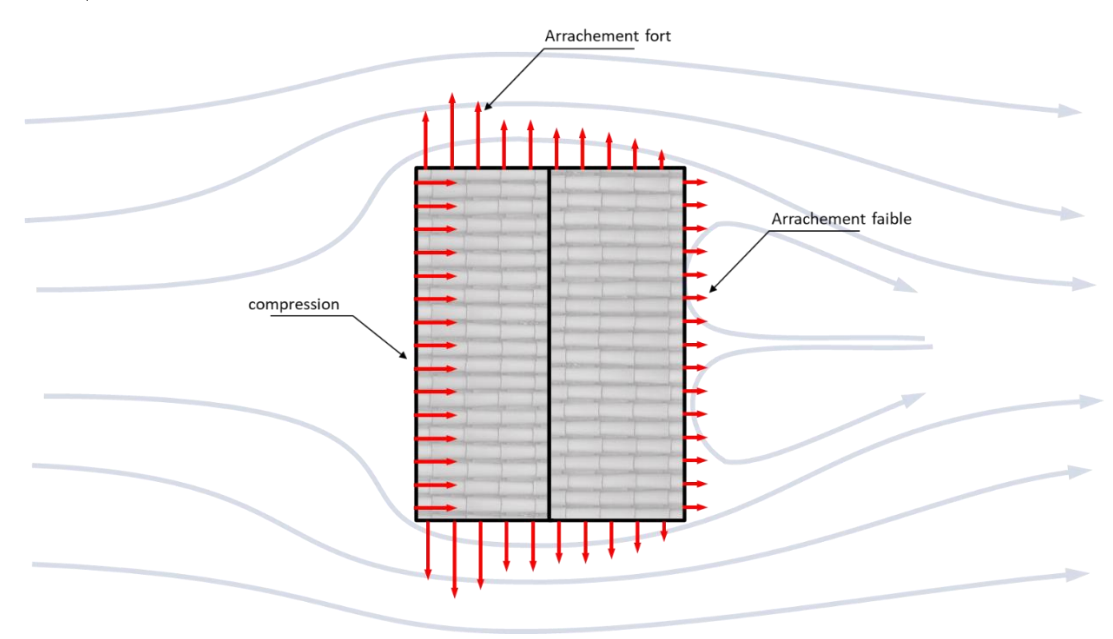

Figure 24 : Schématisation du lien entre structure de l'écoulement et chargement au vent sur les façades

Les niveaux de compression et d'arrachement sur les façades vont dépendre de façon importante de la forme du bâtiment. Ceci étant, dans le cadre une approche plus globale, on peut faire appel aux prescriptions de l'Eurocode (AFNOR, 2005) qui proposent des coefficients de pression généralistes et sécuritaires pour les façades d'un bâtiment de forme parallélépipédique. Le coefficient de pression est défini par le rapport entre la pression en un point de la surface du bâtiment ramené à une pression dynamique de référence :

$$
c_p = \frac{p}{p_{dyn}}
$$

Cette pression dynamique de référence est calculée grâce aux formules présentées au paragraphe précédent, à une altitude de référence prescrite la plupart du temps au niveau du faîtage la toiture, ou au 2/3 de la hauteur du bâtiment pour les Immeubles de Grande Hauteur.

La Figure présente les coefficients de pression sur les façades d'un bâtiment tel que proposés dans l'Eurocode.

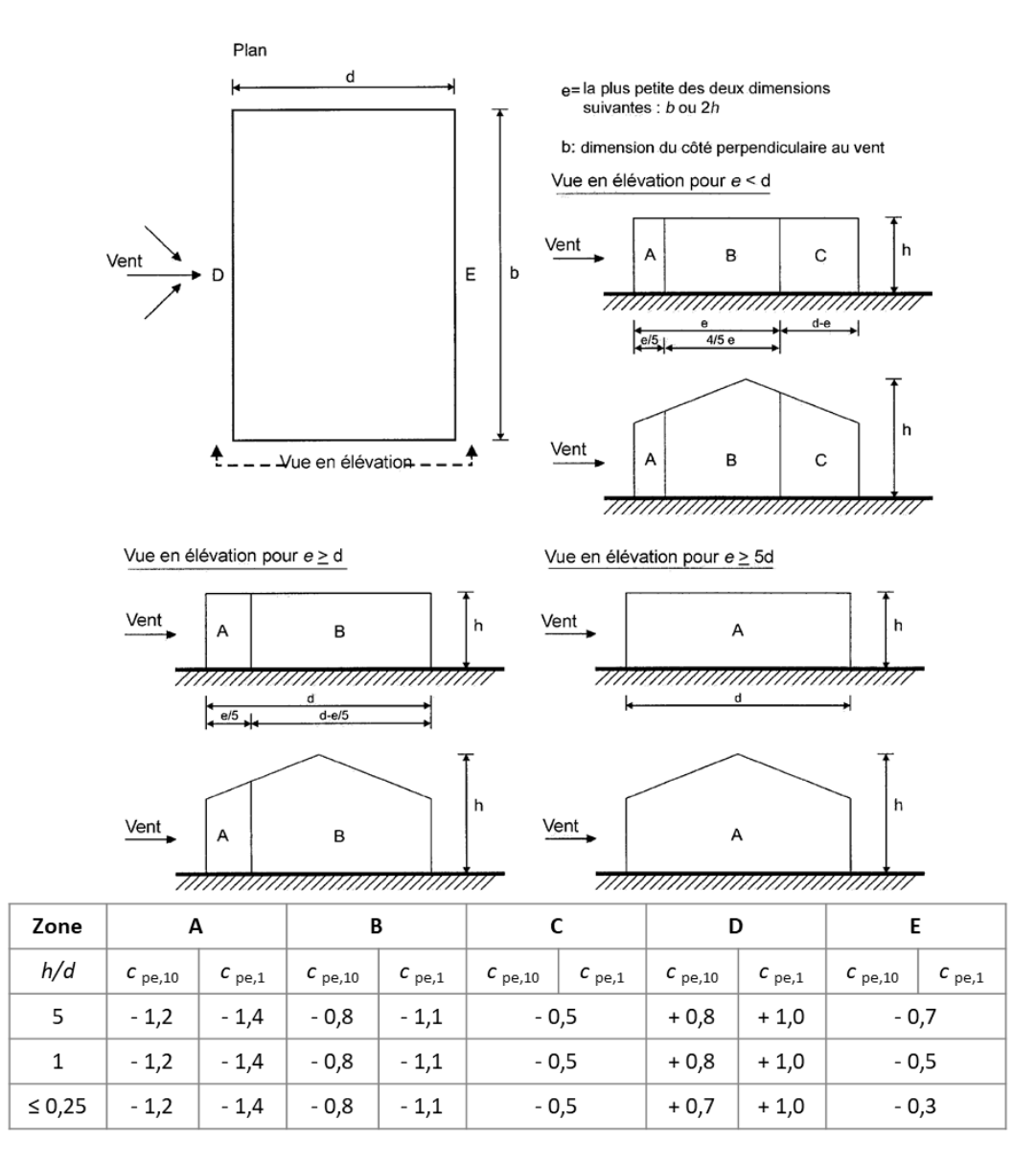

Figure 25 : Coefficients de pression sur les façades tel que présentés dans l'Eurocode

La figure présente des coefficients de pression pour les façades au vent (D) et sous le vent (E) ainsi que pour les façades latérales en les divisant en 3 zones (A, B et C) suivant des rapports de dimension du bâtiment. L'Eurocode distingue alors 2 types de coefficient de pression : le  $c_{pe,10}$  et le  $c_{pe,1}$ . Le premier est utilisé pour des éléments de façade de l'ordre de 10m<sup>2</sup> afin de dimensionner la structure du bâtiment (chargement global). Le second a pour objectif de caractériser les charges au vent sur des éléments de façade de l'ordre du m<sup>2</sup> (chargement local), c'est donc ce dernier qui doit être retenu pour le dimensionnement des bardages.

Cette figure tirée de l'Eurocode permet alors de mettre en évidence des coefficients de pression qui vont varier entre une valeur de +1 en compression et de -1.4 en arrachement.

### 3.2.1.3. Pression exercée par le vent aux extrémités d'un bardage ventilé

L'Eurocode permet alors de décrire de facon assez simplifiée la répartition du champ de pression sur un bâtiment. En fonction d'une direction de vent, certaines parties de la facade seront donc en surpression, d'autres en dépression.

Un bardage ventilé est segmenté verticalement par des chevrons, avec une lame d'air qui ne dépasse pas généralement un mètre de largeur, et cours généralement sur toute la hauteur de la façade, du sol jusqu'à la toiture. Sur cette largeur réduite de la façade, on peut considérer que l'ensemble du bardage est soit en compression soit en dépression. Il est extrêmement peu probable que la lame soit simultanément en compression et en dépression. Les cahiers techniques spécifiques aux bardages précisent d'ailleurs que les lames d'air doivent être recoupées verticalement au niveau des pignons afin d'éviter une communication d'air entre une façade en surpression et une façade en dépression.

En conséquence les deux extrémités de la lame d'air vont voir des niveaux de pression assez similaires. Cependant, du fait du gradient de vitesse vertical, il se pourrait que la pression soit plus élevée (en valeur absolue) à l'extrémité haute de la lame d'air qu'en pied.

Ainsi dans la cadre de cette étude on considérera alors que soit la façade est en compression avec  $c_n = 1$ , soit en arrachement avec  $c_n = -1.4$ . Par contre, contrairement à ce qui est préconisé dans l'Eurocode où la pression sur l'ensemble de la facade est donnée par une pression dynamique exprimée à une seule hauteur de la référence, on considérera ici la potentielle variation dynamique de la pression selon la hauteur de la façade.

Ainsi la pression exercée par le vent au niveau d'une ouverture du bardage située à la hauteur  $h$ , sera donnée par la formule :

$$
p(z = h) = c_p \cdot p_{dyn}(z = h)
$$

Où  $p_{dyn}(z = h)$  est donnée par le gradient de pression dynamique moyenne de l'Eurocode tel qu'explicité au paragraphe précédent.

La Figure présente alors l'évolution avec l'altitude de la pression appliquée sur une façade en compression  $(c_n = 1)$ , pour une vitesse de référence de 3 m/s. Pour rappel cette vitesse de référence est exprimée à 10m de haut en rugosité II. La figure décline alors le tracé pour différente rugosité.

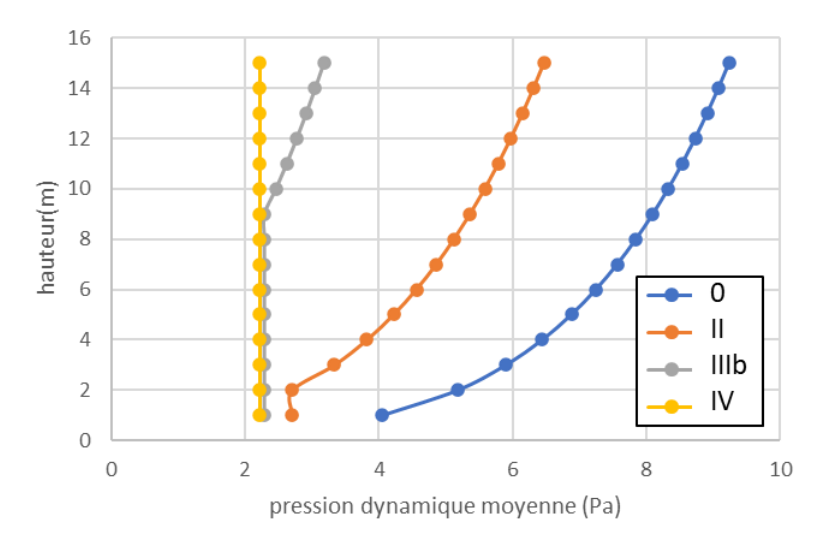

Figure 26 : Pression dynamique sur une façade en compression en fonction de l'altitude et de la rugosité de terrain. Tracé pour une vitesse de référence de 3 m/s

La figure montre alors qu'avec l'augmentation de la rugosité du terrain, la pression exercée par le vent sur la paroi devient plus faible. Elle montre également que le différentiel de pression entre le haut et le bas de la façade est également moins important. Or le moteur de l'écoulement va justement être ce différentiel de pression entre l'ouverture à l'égout et l'ouverture en haut du bardage.

Aussi la 7 trace le différentiel de pression motrice en fonction de l'altitude du bardage, en supposant une prise d'air à l'égout située à 1 m du sol.
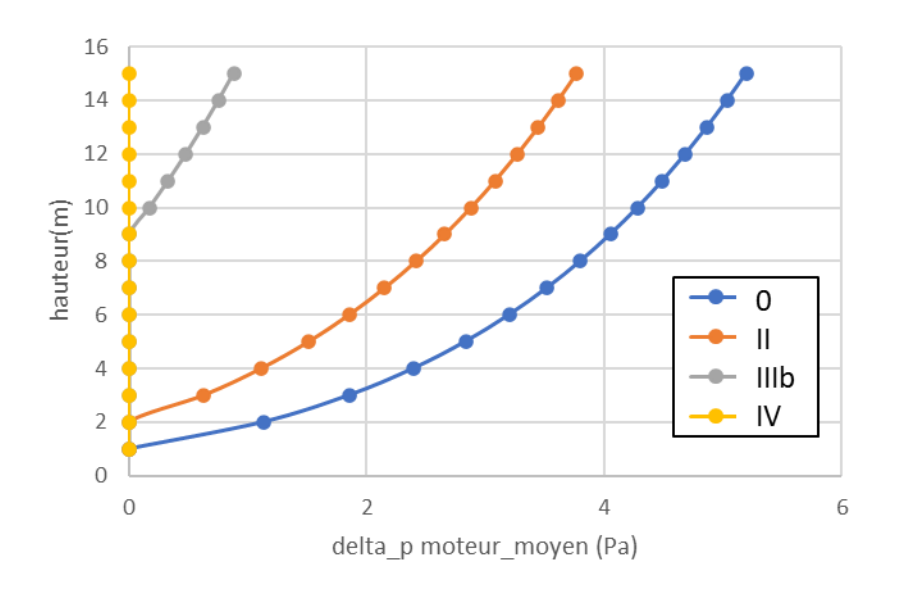

Figure 27 : Delta p moteur moyen sur une façade en compression en fonction de l'altitude et de la rugosité de terrain. Tracé pour une vitesse de référence de 3 m/s

La figure montre alors que pour des zones urbaines (rugosité III et IV), le différentiel de pression le long de la facade va être quasiment nul. Pour des zones dégagées, mer ou rase campagne (rugosité 0 ou 2) le profil de vitesses permet d'espérer générer un différentiel de pression entre le haut et le bas du bardage. Mais ce différentiel reste finalement assez faible. En rugosité mer, avec une vitesse de vent journalière de 3m/s, le différentiel de pression généré aux bornes de la lame d'air d'un bardage de 8 m de haut atteint à peine 4Pa. Le différentiel de pression motrice généré par le vent sera donc relativement faible.

Ces estimations de différentiel de pression se basent sur des modèles de vent et de champs de pression basés sur les Eurocodes. Soit des hypothèses fortes, mais nécessaires compte tenu de l'approche généraliste que veut prendre cette étude. En tout état de cause, les hypothèses de l'Eurocode stipuleraient même que la pression moyenne en haut et en bas de la façade soient identiques: le coefficient de pression étant le même en haut et en bas de la façade, et la pression étant calculée à partir d'une même pression dynamique prise à une hauteur de référence. Le différentiel de pression devrait donc être nul. Le fait de considérer un profil de pression dynamique en fonction de l'altitude permet déjà de proposer un différentiel de pression qui induirait un écoulement engendré par le vent dans la lame d'air.

Suivant la forme de la maison et la façon dont est aménagé le bardage sur la façade, il se pourrait également que le coefficient de pression en haut et en bas du bardage soit différent, ce qui induirait une pression motrice plus élevée. Mais il s'agirait là d'un cas spécifique, nécessitant une étude spécifique pour déterminer ces coefficients de pression. On en revient alors au fait que sur une façade générique, le différentiel de pression aux bornes de la lame d'air reste faible.

#### $3.2.2.$ Différentiel de pression moteur induit par les effets thermiques

La ventilation de la lame d'air du bardage repose également sur un mécanisme thermique dit de « convection naturelle ». Le différentiel de température entre l'air dans la lame et l'air extérieur entraine une mise en mouvement de l'air. En effet, le changement de température de l'air va également induire un changement de sa masse volumique. C'est ce différentiel de masse volumique qui va faire en sorte que l'air chaud va monter au sein d'un air froid (Poussée d'Archimède).

Dans le cadre de cette étude, on supposera que l'air à l'intérieur de la lame soit plus chaud que l'air extérieur, ce du fait des apports radiatifs du soleil qui va faire chauffer le bardage, qui lui-même va faire chauffer l'air à l'intérieur de la lame d'air. On se retrouve donc dans une configuration proche de celle étudiée par Sanchez et al (Sanchez, Giancola, Suarez, Blanco, & Heras, 2017).

Compte tenu de sa verticalité et de sa hauteur, l'effet de convection naturelle dans la lame d'air n'est pas du tout négligeable. La review de Rahiminejad et Khovalyg (Rahiminejad & Khovalyg, 2021) propose une formule intéressante pour estimer simplement le delta de pression motrice dans la lame d'air.

$$
\Delta p_{th} = 3465 \left[ \frac{1}{T_{lame}} - \frac{1}{T_{ext}} \right] h
$$

Avec  $T_{lame}$  la température dans la lame d'air,  $T_{ext}$  la température extérieure et  $h$  la hauteur de la lame d'air. La *Figure 8* propose une application numérique de la formule en supposant une température extérieure de 20 °C, en considérant deux hauteurs de bardages, et en faisant varier la température dans la lame jusqu'à 50 °C.

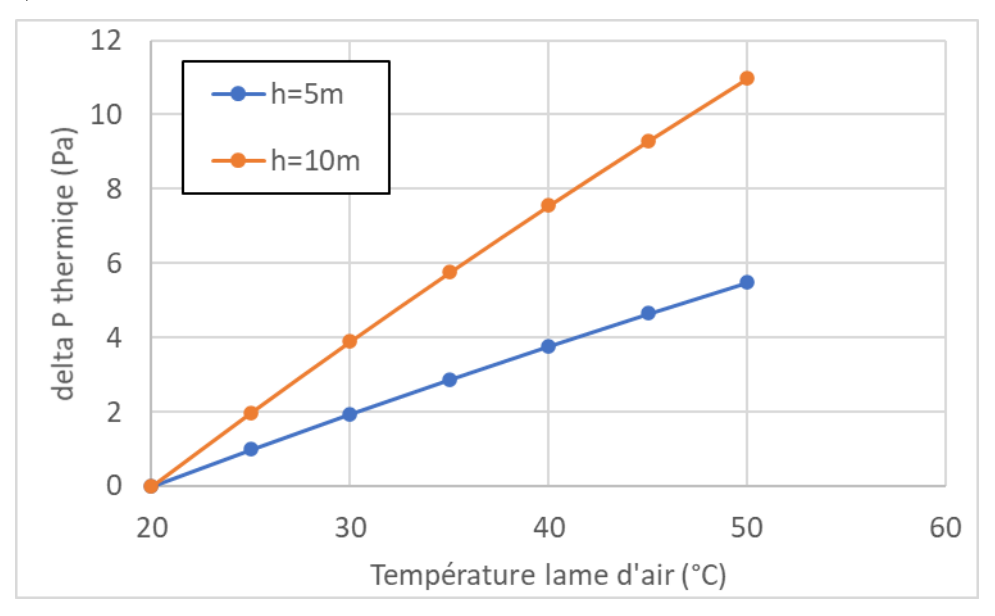

Figure 28 : Différentiel de pression thermique en fonction de la température dans la lame d'air

<span id="page-73-0"></span>La figure montre alors que les ordres de grandeur des deltas de pression moteurs obtenus sont similaires, si ce n'est supérieurs, à ce que pourrait induire le vent, moyennant les hypothèses faites au paragraphe précédent. Ceci tendrait à montrer que les mécanismes prépondérants pour ces bardages ventilés reposent plus sur la convection naturelle que les effets mécaniques induits par le vent.

Dans le cadre de cette étude on imposera la température au sein de la lame d'air. Les effets de transfert de chaleur par conduction, convection ou rayonnement, entre le bardage et la lame d'air, ou entre l'isolant et la lame d'air, ne seront pas modélisés.

#### $3.2.3.$ Pertes de charges

Les pertes de charges sont les éléments qui vont s'opposer à la mise en place de l'écoulement dans la lame d'air. Dans le cadre de cette étude, on va retenir deux types de pertes de charges :

-les pertes de charges singulières à l'entrée et à la sortie de la lame d'air

-les pertes de charge par frottement dans la lame d'air

Les pertes de charge singulières correspondent à l'effort nécessaire pour que l'écoulement se contracte ou se dilate, respectivement quand il rentre ou quand il sort de la lame d'air.

En général les pertes de charges  $\Delta p_{pertes}$  se modélisent à partir d'un coefficient de pertes de charges  $\xi$ , 1  $\frac{1}{2} \rho U^2$ , avec  $U$ dans la lame

$$
\Delta p_{pertes} = \frac{1}{2} \xi \rho U^2
$$

Les coefficients de pertes de charges sont donnés par les abaques de pertes de charges de l'Idel'Cik (Idel'Cik, 1965).

Dans le cas où l'air rentre dans la lame, le coefficient de pertes de charges est donné par la formule :

$$
\xi=(1.7070-f)^2\frac{1}{f^2}
$$

Avec  $f = \frac{e_{fente}}{e_{lame}}$  le ratio entre la largeur de la fente et la largeur de la lame d'air

Dans le cas où l'air sort par la fente le coefficient de pertes de charge est donné par la formule

$$
\xi=(1+0.707\sqrt{1-f})^2\frac{1}{f^2}
$$

Les pertes de charges par frottement vont être représentées par des pertes de charges linéaires classiquement utilisées en canal plan. Elles vont dépendre du diamètre hydraulique de la lame (directement lié à son épaisseur) et de la rugosité de paroi.

### 3.3. Modélisation numérique

Afin d'étudier l'équilibrage entre les différents effets moteurs et résistifs, il est à présent proposé de mettre en place un modèle numérique basé sur une approche nodale. La Figure 29 schématise l'approche retenue.

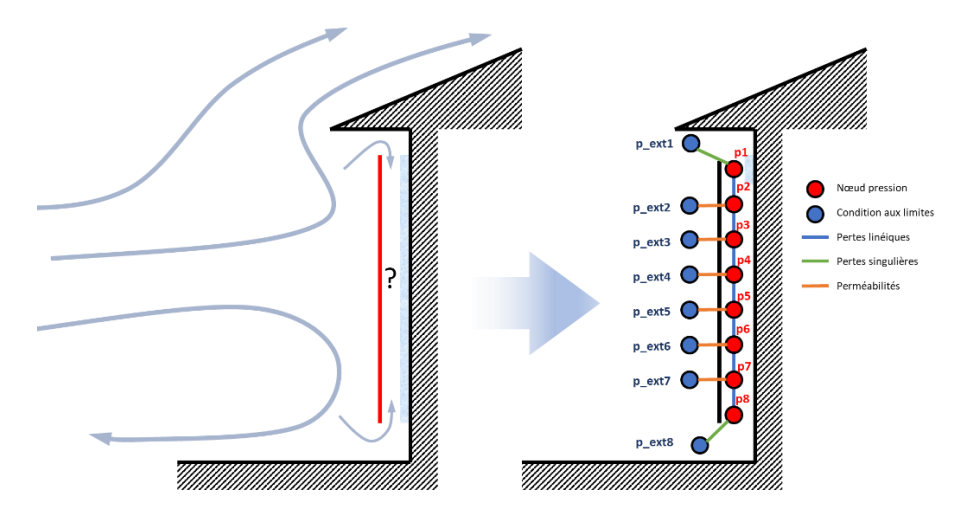

Figure 29 : Modélisation de la lame d'air d'un bardage ventilé selon une approche nodale

La lame d'aire est divisée en huit nœuds de pression. Chaque nœud est relié au nœud suivant par le biais d'une perte de charge linéique qui modélise les pertes de charge par frottement. Les nœuds d'extimité sont reliés à des nœuds de conditions aux limites par des pertes de charge singulières représentants l'engoncement où le refoulement de l'écoulement. Au centre du bardage, chaque nœud est relié à une condition aux limites intermédiaire via une branche simulant les effets de perméabilités. Les conditions aux limites de pression du modèle sont données par le gradient de pression de l'Eurocode, associé à un coefficient de pression en façade tel que décrit au §3.3.2.1.3.

Le calcul de l'écoulement dans lame d'aire est alors effectué via le code de calcul open-source MATHIS 2.6 développé par François Demouge du CSTB. Une approche stationnaire et isotherme est retenue. La température aux différents nœuds est donc imposée. Le modèle permet alors de prendre en compte les termes moteurs dû aux effets de convection naturelle.

Afin de valider le comportement du code vis-à-vis de la convection naturelle dans la lame d'air, une première série de simulations a été effectuée dans deux lames d'air de 5m et de 10m de haut, dans lesquelles on a imposé différentes températures. La pression aux bornes est alors mesurée en l'absence de vent. Le bardage est étanche. Le différentiel de pression relevé aux bornes de la lame est alors comparé à la formule présentée §3.3.2.2 et issue de Rahiminejad et Khovalyg (Rahiminejad & Khovalyg, 2021). La Figure 30 présente les résultats alors obtenus.

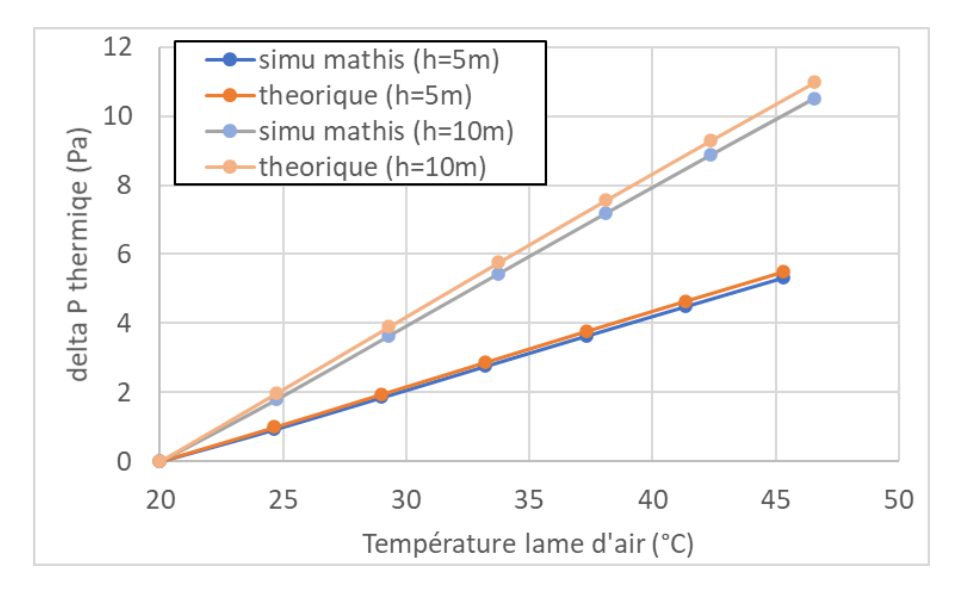

Figure 30: Comparaison des deltas de pressions moteurs obtenus par simulation par rapport aux formules théorique issue de (Rahiminejad & Khovalyg, 2021)

La figure montre alors un excellent agreement entre les valeurs obtenues par les simulations et celles obtenues par le modèle théorique. Ceci permet ainsi de valider la capacité du code à restituer le phénomène de convection naturelle dans la lame d'air.

## 3.4. Comportement du modèle

Il est dans un premier temps proposé de vérifier le comportement du modèle en réalisant quelques séries de simulations faisant varier les paramètres principaux de la modélisation.

#### Effets du vent vs effets thermiques  $3.4.1.$

Le §3.3.3.2 a montré que le vent et les effets de convection naturelle allaient induire des deltas de pression moteurs assez similaires. Il est alors proposé dans un premier temps de comparer ces deux effets en faisant varier la température et la vitesse du vent.

La configuration étudiée est un bardage étanche (pas de perméabilité) de 5m de haut, délimitant une lame d'air de 2 cm d'épaisseur. Les sections d'entrée et de sortie de la lame sont de 1 cm. La maison est considérée disposée sur un terrain plat dégagé en bord de mer (rugosité 0). La température extérieure est de 20 °C.

On considère dans un premier temps une façade en compression, i.e. avec  $c_p = 1$ . La Figure 1 présente alors l'évolution de la vitesse dans la lame d'air en fonction de la température prescrite dans la lame et de la vitesse du vent incidente. La vitesse est signée, si elle est positive, l'écoulement remonte la façade, si elle est négative, l'écoulement descend le long de la façade.

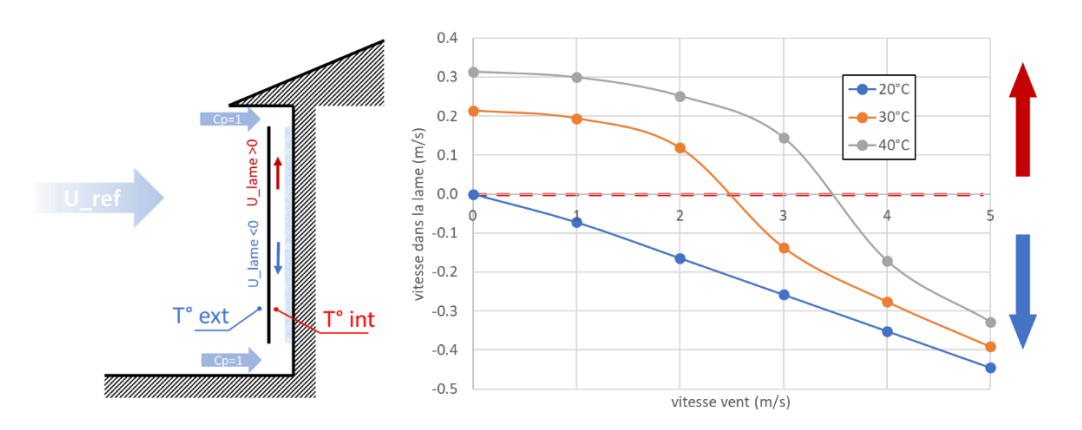

Figure 31 : Effet de la température et de la vitesse du vent sur la vitesse d'air dans la lame d'air d'un bardage ventilé situé sur une façade en compression

L'analyse de la figure montre que sans vent, les effets de température génèrent un écoulement avec une vitesse positive, c'est-à-dire qu'il remonte la façade. La vitesse de l'écoulement est de 0.2 m/s pour une température de 30 °C, et 0.3 m/s pour une température de 40 °C.

Sans effets thermiques, c'est à dire pour une température dans la lame de 20 °C, égale à la température extérieure, la vitesse dans la lame va évoluer linéairement avec la vitesse du vent en amont. Cette vitesse est négative c'est à dire que l'écoulement descend la façade.

Combinés, les 2 effets se compensent alors. Ainsi pour une température de 30 °C et de 40 °C, la vitesse dans la lame diminue avec l'augmentation de la vitesse du vent, pour finir par s'inverser pour des vitesses de vent de l'ordre de 3m/s. Pour des vitesses de vent supérieures à 4m/s, l'effet du vent devient prépondérant devant les effets thermiques. On peut supposer que pour des vitesses supérieures, le tout va tendre vers un comportement asymptotique vers la courbe tracée pour une température de 20 °C, qui montre alors une relation linéaire entre la vitesse du vent et la vitesse dans la lame d'air.

Une seconde série de simulations est effectuée dans une configuration similaire, mais cette fois pour une façade en arrachement c'est à dire avec  $c_p = -1.4$ . Les vitesses d'écoulement obtenues sont présentées Figure 31. Pour une situation sans vent, on retrouve comme attendu les mêmes vitesses que celle obtenues précédemment en fonction de la variation de température. Pour une température de 20 °C, où les effets thermiques sont nuls, on retrouve à nouveau que les vitesses d'écoulement dans la lame varient linéairement avec la vitesse du vent en amont de la façade. A la différence que la vitesse est cette fois ci positive, l'écoulement remonte alors la façade.

Ainsi la combinaison de l'effet du vent avec la convection naturelle, quand la façade est en arrachement, induit des vitesses qui sont strictement positives et plus élevées que celles observées quand la façade est en compression. Comme précédemment, on peut s'attendre à nouveau à avoir un comportement asymptotique du réseau de courbes avec l'augmentation de la vitesse du vent.

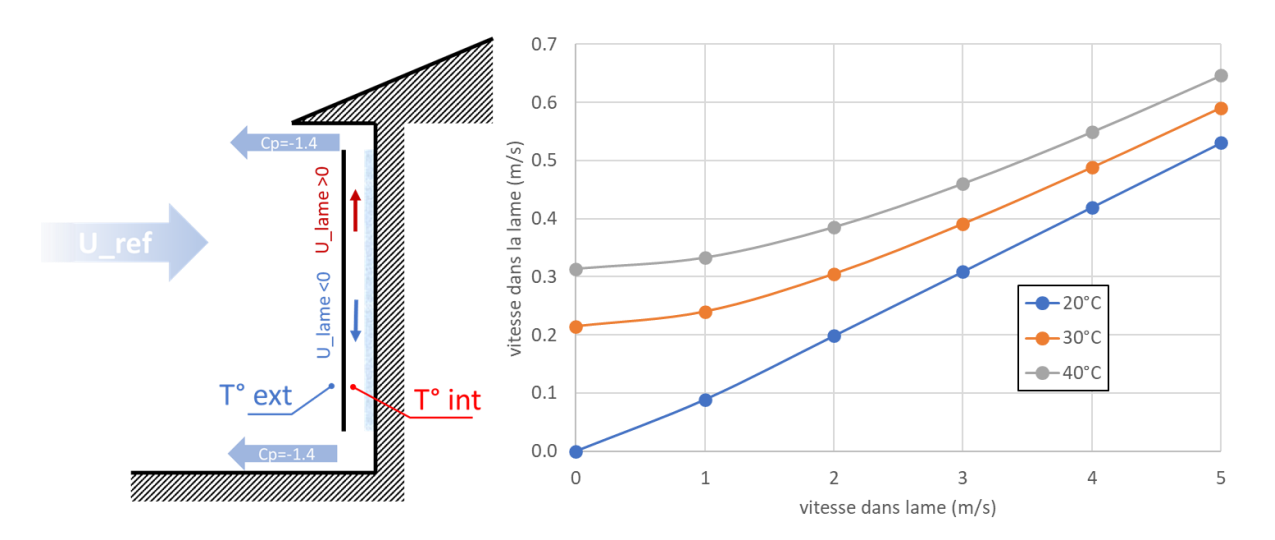

Figure 32 : Effet de la température et de la vitesse du vent sur la vitesse d'air dans la lame d'air d'un bardage ventilé situé sur une façade en arrachement

En conclusion, cette première série de simulations tend à montrer que les effets du vent journalier induisent des vitesses d'écoulement dans la lame d'air, qui sont du même ordre de grandeur que celles induites par les effets de convection naturelle. Ces effets s'ajoutent quand la facade est en arrachement et ce qu'on pense quand la façade est en compression. Dans le cas du bardage ventilé étudié (épaisseur 2 cm, sections d'entrée/sortie de 1 cm, 5 m de haut, étanche), l'ordre de grandeur des vitesses obtenues est de 0.5 m/s.

#### $3.4.2.$ Effets de perméabilité

Les simulations précédentes ont été faites avec un bardage étanche, ce qui permet de s'affranchir dans un premier temps des effets de perméabilité et d'avoir une vitesse constante et homogène dans toute la lame d'air (conservation du débit dans le canal). Cela étant les bardages sont généralement ajourés de façon à favoriser justement leur ventilation. Ces échanges au travers du bardage sont alors représentés dans les simulations à l'aide de la perméabilité. Elle est renseignée dans les simulations sous la forme d'un débit traversant à delta de pression donné. En l'absence de données quantitatives sur la perméabilité des bardages ventilés, la valeur choisie est purement arbitraire. Dans la cadre de couvertures de toiture, des valeurs comprises entre 300 et 600 m3/h/m2, sout 200Pa de pression, avaient pu être mesurées suivant le type de tuile utilisée (plates ou à emboitement). Il est donc ici supposé que la perméabilité d'un bardage soit inférieure à celle d'une toiture en tuile.

Il est donc proposé dans ce paragraphe d'étudier l'impact de cette perméabilité en considérant indépendamment les écoulements générés par les effets de convection naturelle et ceux induit par le vent.

## 3.4.2.1. Impact de la perméabilité sur les écoulements induits par les effets thermiques

La configuration de bardage du paragraphe précédent est reprise (épaisseur 2 cm, sections d'entrée/sortie de 1cm, 5m de haut). On considérera une situation sans vent où l'écoulement est seulement généré par les effets thermiques. Pour cela on impose une température de 30 °C, 40 °C et 50 °C dans la lame d'air. La Figure trace alors l'évolution de la vitesse moyenne dans la lame d'air en fonction de la perméabilité et de la température dans la lame.

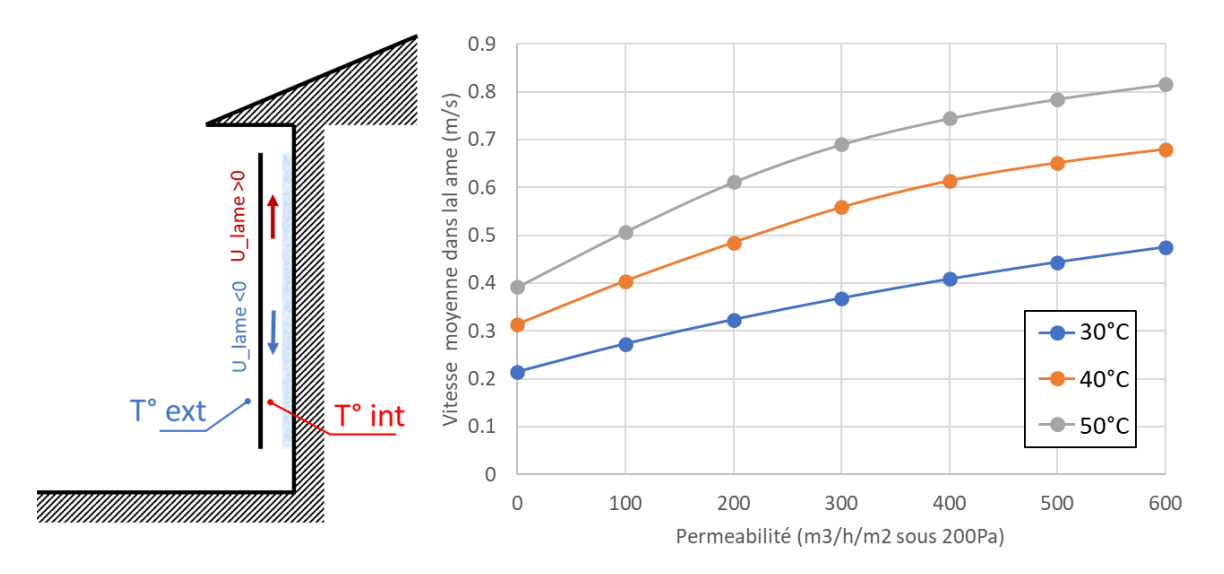

Figure 33 : Effet de la perméabilité sur les vitesses de l'écoulement généré par convection naturelle

La figure montre alors que l'augmentation de la perméabilité du bardage permet une augmentation significative de la vitesse de l'écoulement dans la lame. Pour une perméabilité de 600m3/h/m2 la vitesse moyenne est ainsi doublée par rapport à un bardage étanche.

Afin de mieux comprendre ce phénomène on se propose d'analyser de manière plus détaillée les simulations effectuées pour une température de 50 °C avec des porosités de 0,300 m3/h/m2 et 600 m3/h/m2 sous 200Pa. La Figure présente alors l'évolution de la pression en chaque nœud et de la vitesse dans chaque section reliant les nœuds.

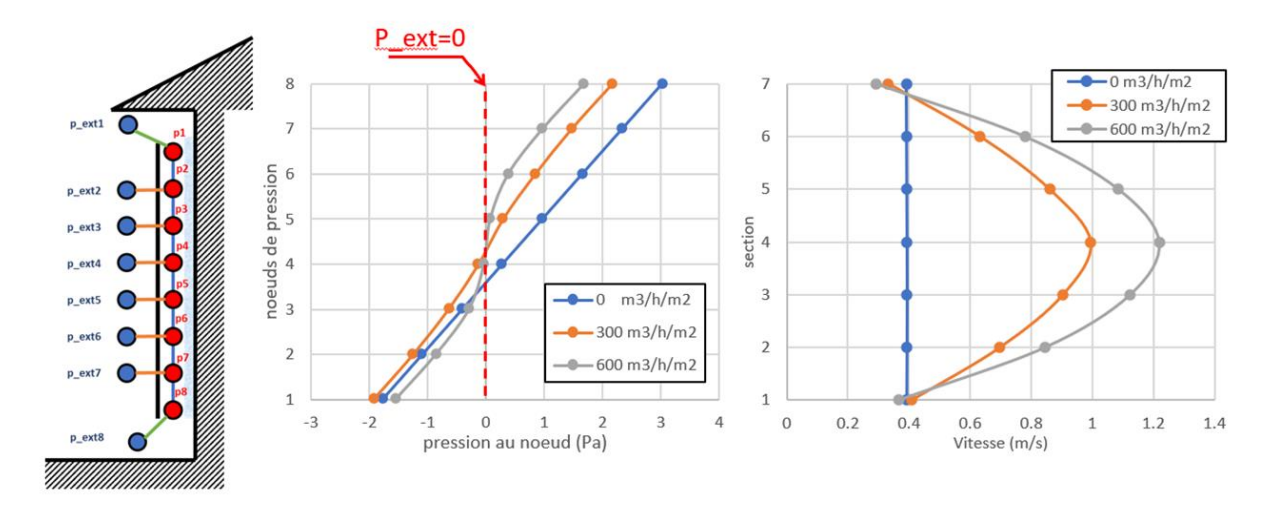

Figure 34 : Evolution de la pression et de la vitesse dans la lame d'air en fonction de la perméabilité. Configuration sans vent avec une température dans la lame de 50 °C

La distribution de pression met bien en évidence les gradients de pression générés par la convection naturelle dans la lame. Sans perméabilité, il génère un delta de 5Pa entre le bas et le haut du bardage. Avec l'augmentation de la perméabilité, le gradient de pression diminue un peu du fait de l'équilibrage en pression avec l'extérieur. En l'absence de vent, la pression à l'extérieur du bardage est nulle. Ce qui fait alors que la partie inférieure de la lame est en dépression par rapport à l'extérieur, alors que la partie supérieure est en surpression. Du fait de la perméabilité, cette différence de pression va alors induire une aspiration d'air quand la lame est en dépression, ou au contraire un refoulement d'air quand la lame est en surpression. Plus le bardage est perméable, et plus cette différence de pression génère un débit élevé traversant le bardage. Pour finir, la perméabilité va ainsi contribuer à augmenter le débit en pied de la façade, et le diminuer au sommet de la façade. Cette variation de débit se répercute alors en augmentation de la vitesse au centre de la façade.

De manière schématique, la perméabilité permet ainsi de renforcer la cellule convective générée par la convection naturelle.

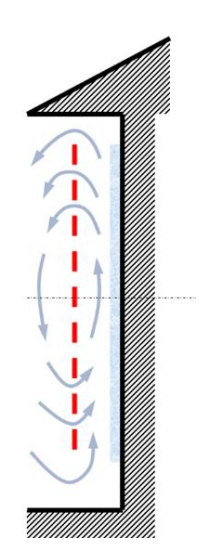

Figure 35 : Schématisation de la circulation d'air généré par convection naturelle à travers un bardage poreux

## 3.4.2.2. Impact de la perméabilité sur les écoulements induits par les effets du vent

L'exercice précédent est repris en ne considérant à présent que l'effet moteur induit par le vent. La température dans la lame est donc prise égale à la température extérieure. On se place dans une configuration où la façade est en arrachement i.e.  $c_p = -1.4$ . La Figure 36 trace alors l'évolution de la vitesse moyenne dans la lame d'air en fonction de la perméabilité et ce pour trois vitesses de vent.

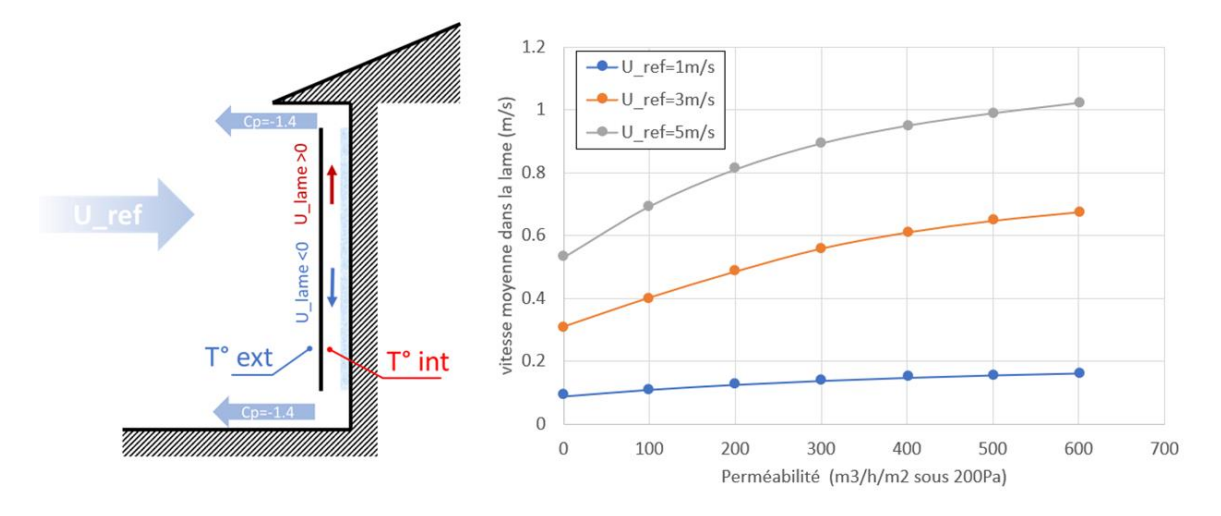

Figure 36 : Effet de la perméabilité sur les vitesses de l'écoulement généré par le vent

A nouveau la perméabilité permet d'augmenter les vitesses de l'écoulement dans la lame d'air. On se propose à nouveau d'analyser de manière plus détaillée les simulations effectuées pour une vitesse de 5m/s avec des porosités de 0, 300 m3/h/m2 et 600 m3/h/m2 sous 200Pa. La Figure 37 présente alors l'évolution de la pression en chaque nœud et de la vitesse dans chaque section reliant les nœuds. Pour la pression, la figure consigne également le gradient de pression prescrit à l'extérieur du bardage.

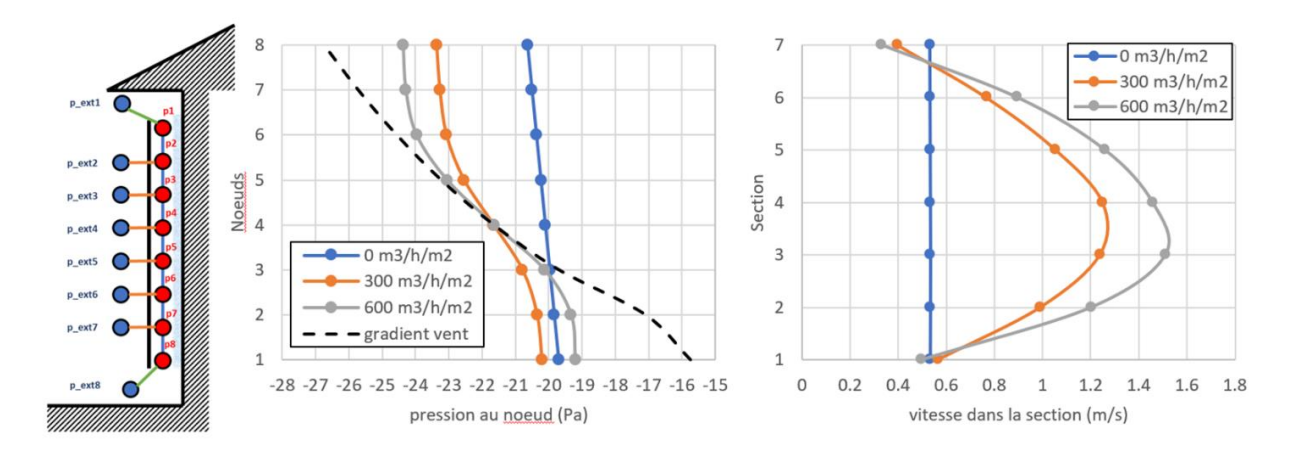

Figure 37 : Evolution de la pression et de la vitesse dans la lame d'air en fonction de la perméabilité. Configuration sans effet thermique avec une vitesse de vent de 5 m/s

Sans effets thermiques, le gradient de pression dans la lame d'air va résulter d'un équilibre des pressions aux différentes ouvertures. Ainsi sans perméabilité, la pression va être quasiment uniforme et s'équilibrer à mi-chemin entre la pression imposée à l'égout et en haut du bardage. Le bardage étant étanche, la vitesse à l'intérieur de la lame reste constante (conservation du débit). Plus la perméabilité va augmenter et plus le profil de pression va se déformer pour se rapprocher de celui prescrit à l'extérieur. Toutefois, il subsistera une différence entre la pression à l'intérieur de la lame et à l'extérieur, et ce du fait des pertes de charge. Ainsi le pied de la lame d'air sera en dépression par rapport à l'extérieur, alors que la partie supérieure sera en surpression. A nouveau ces différences de pression vont induire une admission d'air sur la partie inférieure du bardage, et un refoulement sur la partie extérieure. Ceci va alors augmenter de façon non négligeable la vitesse au centre de la lame d'air.

En conclusion l'effet de perméabilité peut s'avérer être un facteur non négligeable à l'estimation de la vitesse à l'intérieur de la lame d'air.

## 3.5. Approche Stochastique

#### $3.5.1.$ **Principe**

La vitesse de l'écoulement dans la lame d'air va donc dépendre de nombreux paramètres. Compte-tenu de la diversité de maisons existantes et susceptibles de recevoir un bardage ventilé, chacune de ces maisons va constituer un jeu de paramètres différent. Afin d'explorer cette diversité de cas, il est proposé de mener à bien une étude stochastique. Cette approche consiste à tirer de facon aléatoire les paramètres du problème et de réaliser un grand nombre de simulations afin de tirer des tendances statistiques sur les résultats, ou bien de calculer des corrélations entre certains paramètres. Dans le cadre de cette étude, les paramètres suivants du modèle sont choisis de façon aléatoire :

- la rugosité de terrain : entre une valeur 0, II, IIIb et IV
- la vitesse de vent en amont : entre 0 m/s et 5 m/s
- la température dans la lame d'air : entre 20 °C et 40 °C (température extérieure de 20 °C)
- la hauteur du bardage : entre 3 m et 8 m
- l'épaisseur de la lame d'air : entre 2 cm et 4 cm
- la largeur de fente à l'égout : entre 1 cm et 4 cm (restant inférieure à la largeur de la lame)
- la largeur de fente en haut du bardage : entre 1 cm et 4 cm (restant inférieure à la largeur de la lame)
- la perméabilité du bardage : entre 0 m3/h/m2 et 600 m3/h/m2 sous 200Pa

Les tirages aléatoires sont effectués en considérant une équiprobabilité des valeurs entre les bornes indiquées. Ils ne sont pas représentatifs des statistiques des paramètres sur le parc immobilier installé sur le territoire. Ces tirages aléatoires n'ont pour seul objectif que de tester le plus grand nombre de combinaisons possibles des paramètres d'entrée.

#### $3.5.2.$ **Façade en arrachement**

On considère dans un premier temps une facade en arrachement. Un total de 2000 simulations sont réalisées en tirant de façon aléatoire les paramètres d'entrée tel que décrit ci-dessus. La Figure 38 trace alors la distribution de vitesse obtenue dans chacune des sections de la lame d'air.

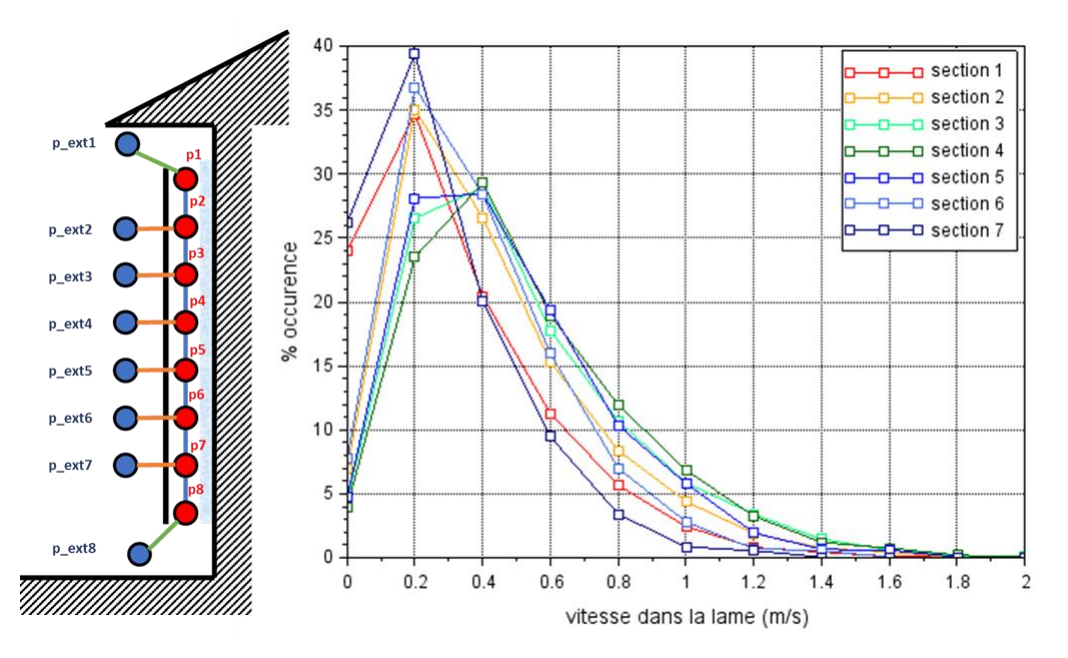

Figure 38 : Distribution de vitesse dans chaque section de la lame d'air pour une façade en arrachement

La figure montre alors que la vitesse de l'écoulement est plus élevée au centre du bardage qu'aux extrémités. Les deux sections d'extrémité se distinguent particulièrement avec une distribution de vitesse plus resserrée. Les vitesses plus élevées au centre de lame sont à mettre en relation avec les effets de perméabilités présentés §3.3.4.2. Les vitesses d'écoulement s'échelonnent alors entre 0 m/s et ne dépassent pas 1.5 m/s.

Afin de quantifier ces distributions on se propose de recourir aux percentiles de vitesse. Le Tableau 7 présente les vitesses aux percentiles calculées dans chacune des sections de la branche. On rappelle qu'une vitesse au percentile à 90 % correspond au seuil de vitesse atteint pour 90 % des cas étudiés.

|             | vitesse dans la section (m/s) |                |     |                |             |     |     |
|-------------|-------------------------------|----------------|-----|----------------|-------------|-----|-----|
| Percentiles | 1                             | $\overline{2}$ | 3   | $\overline{4}$ | $5^{\circ}$ | 6   | 7   |
| 5%          | 0.0                           | 0.1            | 0.1 | 0.1            | 0.1         | 0.1 | 0.0 |
| 50 %        | 0.2                           | O.4            | 0.4 | 0.5            | O.4         | 0.3 | 0.2 |
| 90%         | 0.9                           | 1.0            | 1.1 | 1.1            | 1.0         | 0.9 | 0.7 |

Tableau 7 : Vitesses (en m/s) au percentile dans chacune des sections du modèle

La Figure 39 présente l'évolution de la distribution de vitesse en fonction du nombre de simulations réalisées.

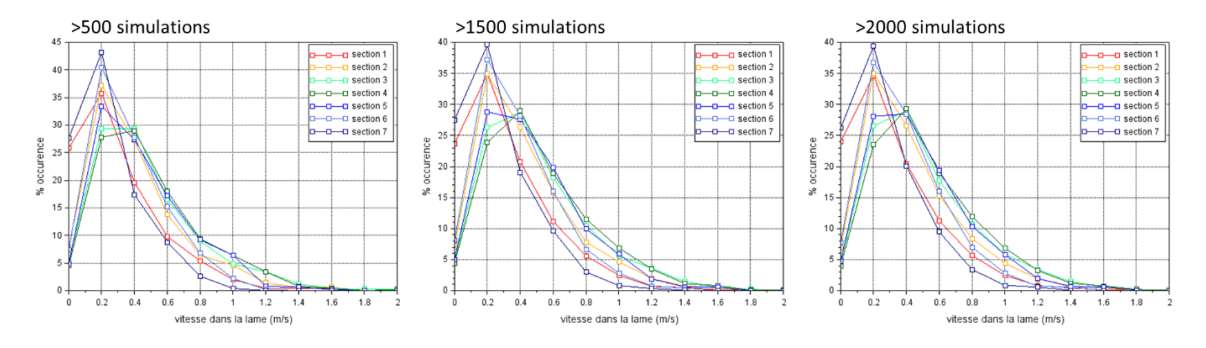

Figure 39 : Sensibilité de la distribution de vitesse au nombre de simulations

Elle montre une convergence de la distribution, ce qui tendrait à montrer que le nombre de simulations réalisées dans l'approche stochastique est suffisant pour obtenir des statistiques représentatives. On rappelle toutefois à nouveau que les statistiques d'entrée du modèle sont basées sur une hypothèse d'équiprobabilité des valeurs dans les bornes considérées, et non représentatives du parc installé. Par conséquent, les distributions de vitesse et les valeurs au percentiles calculées ne sont pas non plus représentatives du parc installé. Elles ont juste pour vocation à donner un ordre de grandeur de vitesse dans la lame d'air en considérant la variabilité de l'ensemble des paramètres pris en compte dans le modèle. La convergence statistique nous renseigne donc juste sur le fait qu'un nombre de simulations suffisantes ont été réalisées, et de s'assurer d'avoir correctement exploré l'interdépendance des paramètres d'entrée, en testant notamment suffisamment de combinaisons de paramètres qui pourraient conduire à des vitesses d'écoulement élevées.

Un intérêt de l'approche stochastique réside aussi dans le fait de pouvoir calculer des facteurs de corrélation entre les vitesses calculées dans les branches du modèle et les paramètres d'entrée. Ces facteurs de corrélation permettent ainsi de montrer quels sont les paramètres qui ont le plus d'influence sur les niveaux de vitesse dans la lame d'air. Le Tableau 8 présente ainsi l'ensemble des facteurs de corrélation calculés pour chaque branche et chaque paramètre d'entrée.

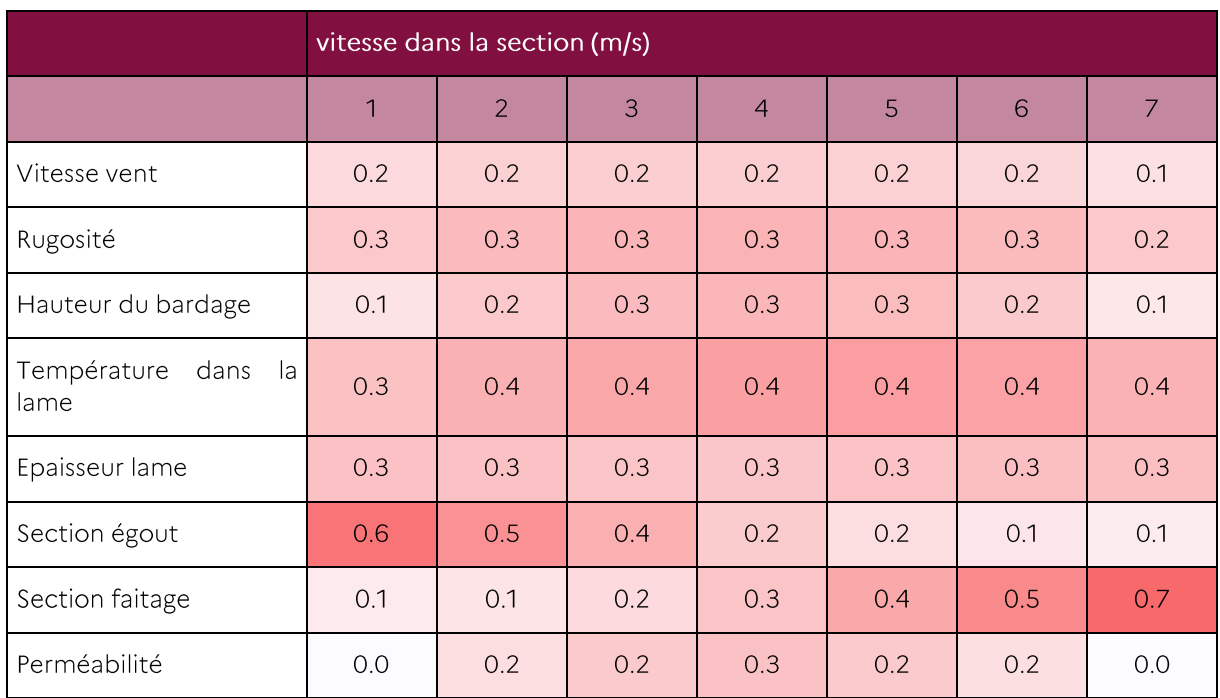

Tableau 8 : facteurs de corrélation entre la vitesse dans chaque section et les paramètres d'entrée

L'analyse du tableau montre qu'au centre du bardage, l'ensemble des paramètres ont une influence équivalente, le paramètre le plus influent restant quand même la température dans la lame d'air.

Aux extrémités, le facteur qui devient plus prépondérant devant les autres est la section de la fente de ventilation la plus proche de l'extrémité considérée, les effets de perméabilité devenant alors négligeables. Les effets de thermique ont à nouveau une influence comparable à ceux des effets du vent.

En conclusion, l'approche stochastique tendrait à montrer que, pour la distribution de paramètres d'entrée choisie, les vitesses d'écoulement dans la lame d'air seraient de l'ordre de 0.5 m/s, et ne dépasseraient 1.2m/s que dans un nombre très réduit de cas.

#### $3.5.3.$ **Façade en compression**

On considère à présent une façade en compression. Un total de 2000 simulations sont à nouveau réalisées en tirant de façon aléatoire les paramètres d'entrée, tel que décrit précédemment. La Figure trace alors la distribution de vitesse obtenue dans chacune des sections de la lame d'air. On rappelle qu'une vitesse positive correspond à un écoulement qui remonte la façade alors qu'une vitesse négative correspond à un écoulement qui descend la façade.

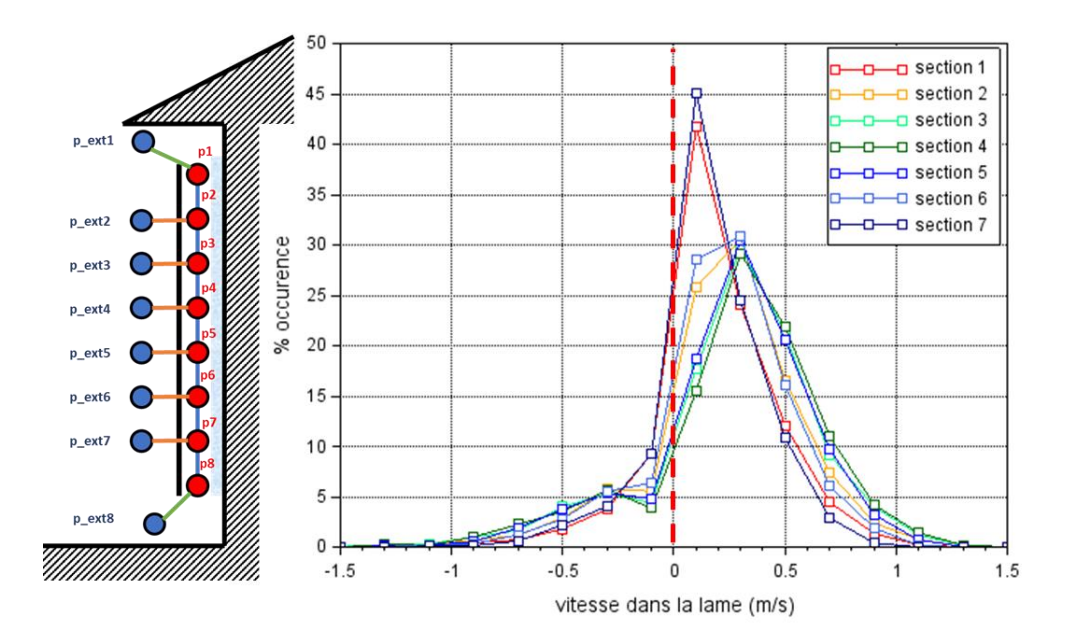

Figure 40: Distribution de vitesse dans chaque section de la lame d'air pour une façade en compression

Les simulations présentées §3.3.4.2.1 montraient que, pour une façade en compression, les vitesses positives correspondaient à un écoulement généré par les effets thermiques, alors que les vitesses négatives étaient plutôt induites par les effets du vent.

La distribution de vitesse tend alors à démontrer une occurrence plus forte de vitesses positives que de vitesses négatives. Ce qui tendrait à démontrer une prédominance des effets thermiques devant ceux induits par le vent.

Pour les vitesse négatives, les distributions semblent identiques pour toutes les sections de la lame d'air. Pour les vitesses positives, la vitesse de l'écoulement est plus élevée au centre du bardage qu'aux extrémités. Les deux sections d'extrémité se distinguent à nouveau avec une distribution de vitesse plus resserrée. Ces vitesses plus élevées au centre de la lame sont à mettre en relation avec les effets de perméabilité présentés §3.3.4.2.

Le §3.3.4.1 avait montré que pour une façade en compression, les effets thermiques et les effets induits par le vent avaient tendances à se compenser. Ceci explique alors que la distribution de vitesse obtenue pour une façade en compression présente des vitesses plus faibles que la distribution sur une façade en arrachement. Cette configuration est donc moins dimensionnante.

## **3.6. Conclusions et Commentaires**

Cette étude a pour objectif d'estimer l'impact de la vitesse du vent sur la vitesse des écoulements dans la lame d'air de bardages ventilés. Si l'écoulement d'air dans le bardage ventilé permet de limiter les problèmes de condensation et de moisissures, des vitesses d'air trop élevées pourraient amoindrir les performances thermiques des isolants. Plusieurs études ont déjà tenté de quantifier ces vitesses, soit par approches expérimentales soit par approche numériques. Des vitesses de l'ordre de 0.5m/s à 2m/s ont ainsi pu être observées. Ces études ont à chaque fois été menées sur des configurations géométriques particulières.

La spécificité de la présente étude réside dans le fait de proposer un modèle numérique simple, basé sur une approche nodale, permettant d'étudier l'écoulement au sein de la lame d'air. Ce type d'approche permet ainsi de simuler rapidement un très grand nombre de cas afin d'étudier l'influence croisée des paramètres d'entrée du modèle selon une approche stochastique.

Les premières simulations, qui permettaient de tester la sensibilité du modèle aux paramètres d'entrée, ont ainsi montré que les effets du vent journalier sur l'entraînement de l'air sont du même ordre de grandeur que les effets thermiques qui génèrent une mise en circulation de l'air par convection naturelle. De même, les effets de perméabilité du bardage ont également un impact non négligeable sur les vitesses à l'intérieur de la lame d'air. Chacun de ces effets ont un niveau d'influence assez similaires, et se compensent ou s'additionnent selon les cas.

Cela a pu être confirmé via la mise en œuvre d'une approche stochastique, qui a permis de tester un très grand nombre de configurations géométriques en choisissant des paramètres d'entrée tirés de façon aléatoire.

Ainsi l'analyse des distributions de vitesses obtenues selon cette approche stochastique donne un ordre de grandeur pour la vitesse de l'air dans la lame de 0.5 m/s. Par ailleurs cette vitesse ne dépasse que très rarement 1.2 m/s. Ces ordres de grandeur sont assez proches de ce qui a pu être relevé dans la littérature.

Le modèle, et les résultats qu'ils procurent, reposent cependant sur de nombreuses hypothèses assez fortes

La première repose sur la question du champ de pression qui va s'appliquer sur une façade, et par extension au niveau de chacune des fentes de ventilation de la lame d'air. En considérant un bâtiment de forme générique, les modèles de l'Eurocode donnent alors une pression uniforme sur un pan de façade de largeur de la lame d'air. Dans le cadre de cette étude, on a cependant considéré qu'il pouvait y avoir une variation de pression entre le haut et le bas du bardage qui pouvait être induite par le gradient de vitesse de la couche limite atmosphérique. Ces différences de pression restent assez faibles, et par conséquent les effets du vent sur la mise en circulation de l'air dans le bardage sont donc également assez faibles. On ne peut exclure des configurations géométriques particulières de façade qui structureraient l'écoulement du vent de façon à générer des différences de pression très différentes entre le pied et le haut de la façade. Auquel cas cela pourrait alors engendrer des gradients de pression plus élevés dans la lame d'air, et donc des vitesses également plus élevées. Mais à nouveau, le fait de se baser sur un modèle de bâtiment générique conduit à considérer que le gradient de pression exercé par le vent aux bornes de la lame d'air soit assez faible.

De plus l'étude a montré que les effets de convection naturelle pouvaient induire des gradients de pression dans la lame d'air qui sont du même ordre de grandeur, sinon plus élevés, que ceux induits par les effets du vent. Le modèle numérique mis en place ne prend pas en compte les transferts thermiques entre la lame d'air et l'isolant, ou entre la lame d'air et le bardage. Aussi le fait de choisir de modéliser les effets de convection naturelle par un écart de température de l'ordre de 30 °C est assez arbitraire et constitue une hypothèse forte. Cet effet est donc peut être sous-évalué ou surévalué.

Ceci conduit alors à évoquer la principale limitation de cette étude, particulièrement manifeste dans l'approche stochastique, qui est l'absence de données statistiques sur les paramètres d'entrée du modèle. Statistiques qui permettraient ainsi d'affiner les distributions statistiques de vitesse en sortie du modèle.

Aussi l'étude ne peut alors que proposer des ordres de grandeur de la vitesse dans le bardage, et ne pourrait prétendre à conclure sur une valeur précise de la vitesse moyenne ou de la vitesse maximale qui pourrait être atteinte au sein d'un bardage ventilé.

Cette étude a néanmoins permis de mettre en évidence que lorsque l'on considère un bâtiment de façon générique, le vent journalier n'induit pas de vitesses d'écoulement particulièrement élevées dans la lame d'air d'un bardage ventilé. La convection naturelle reste certainement le mécanisme principal assurant la ventilation du bardage.

Enfin on rappelle que cette étude considère des vitesses de vent journalières, qui sont donc de l'ordre de 3m/s en moyenne. Des événements de vent fort, de type tempête, peuvent générer des vitesses moyennes de vent de l'ordre de 25 m/s en France métropolitaine. On peut donc s'attendre à ce que de telles vitesses de vent puissent générer des vitesses d'écoulement beaucoup plus élevées dans le bardage. Cela étant, dans de telles conditions, l'impact de la vitesse de l'air sur les performances thermiques de l'isolant n'est plus la problématique première. Il s'agit plutôt de pouvoir dimensionner la résistance mécanique de l'ensemble. Auquel cas le paramètre clé pour ce dimensionnement repose sur l'équilibrage en pression de la lame d'air, et non la vitesse d'écoulement. Cette problématique pourra faire l'objet d'une étude spécifique complémentaire.

## 3.7. Références bibliographiques

AFNOR. (2005, 11). Eurocode 1: Actions sur les strcutures. Partie 1-4 Actions Générales -Actions du vent. Tech. rep., AFNOR.

Falk, J., & Sandin, K. (2013). Ventilated rainscreen cladding: A study of the ventilation drying process. Building and Environment, 60, 173-184.

Idel'Cik, I. E. (1965). Memento des Pertes de Charges. (Eyrolles, Éd.)

Nore, K., Blocken, B., & Thue, J. V. (2010). On CFD simulation of wind-induced airflow in narrow ventilated facade cavities: Coupled and decoupled simulations and modelling limitations. Building and Environment, 45, 1834-1846.

Rahiminejad, M., & Khovalyg, D. (2021). Review on ventilation rates in the ventilated air-spaces behind commonwall assemblies with external cladding. Building and Environment, 190.

Sanchez, M. N., Giancola, E., Suarez, M. J., Blanco, E., & Heras, M. R. (2017). Experimental evaluation of the airflow behaviour in horizontal andvertical Open Joint Ventilated Facades using Stereo-PIV. Renewable Energy\_, 109.

Schabowicz, K., Zawiślak, Ł., & Staniów, P. (2021). Efficiency of ventilated facades in terms of airflowin the air gap. Studia Geotechnica et Mechanica, 1-13.

Stazi, F., Tomassoni, F., Vegliò, A., & Perna, C. D. (2011). Experimental evaluation of ventilated walls with an external clay cladding. Renewable Energy, 36, 3373-3385.

Stazi, F., Vegliòa, A., & Pernab, C. D. (2014). Experimental assessment of a zinc-titanium ventilated façade in aMediterranean climate. Energy and Buildings, 69, 525-534.

## **TABLEAUX**

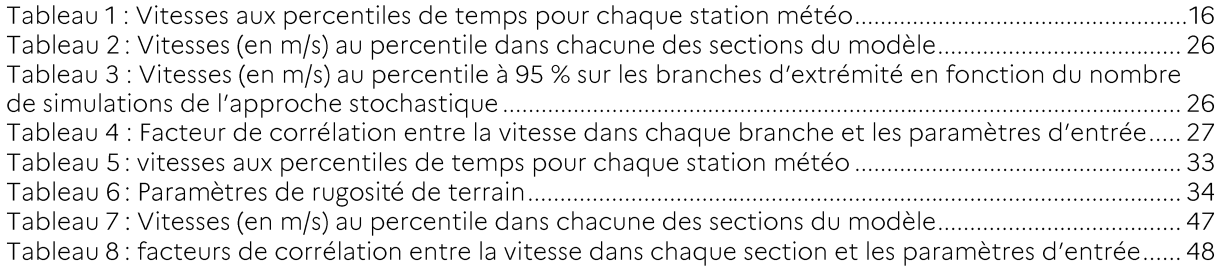

## **FIGURES**

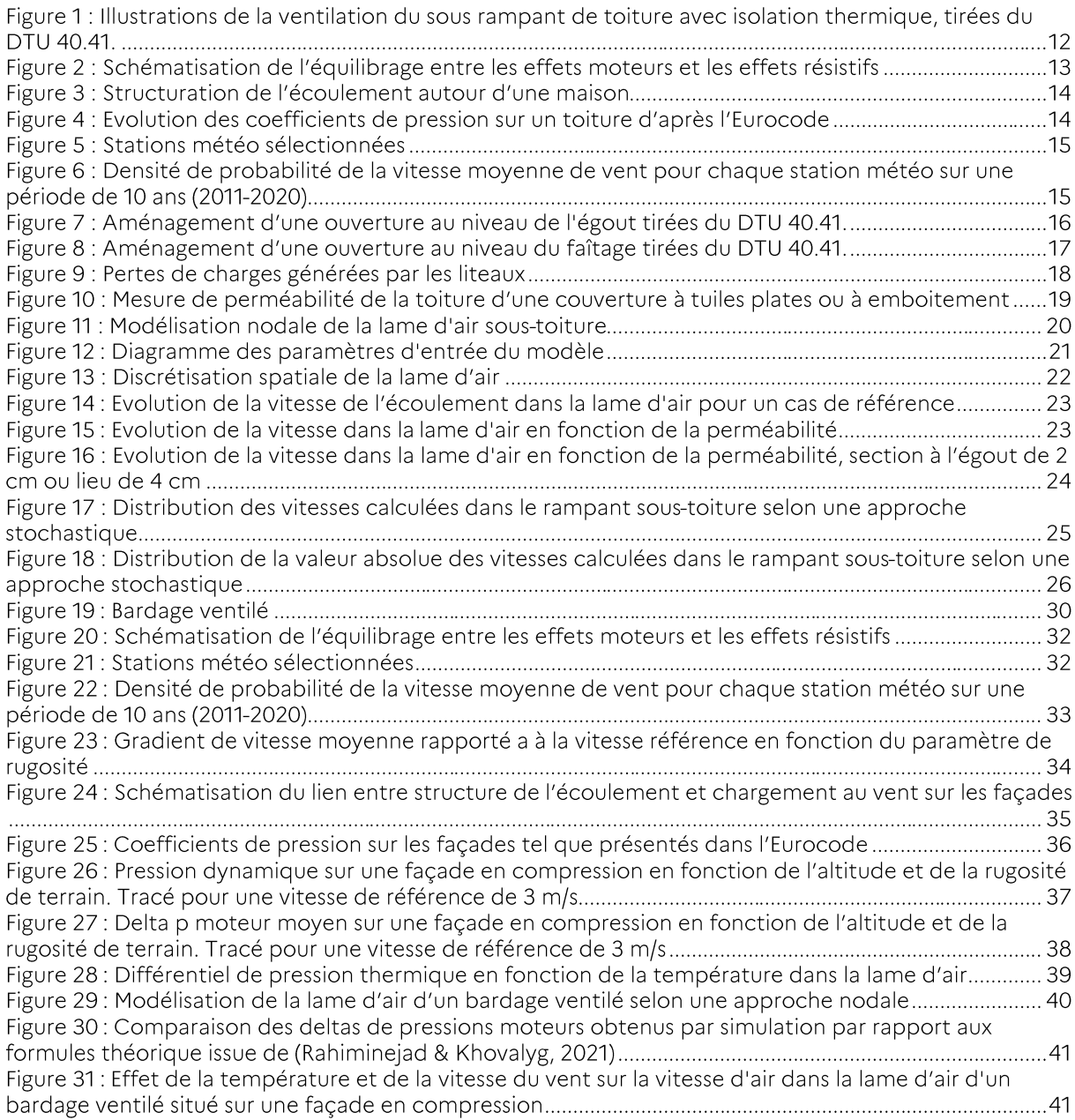

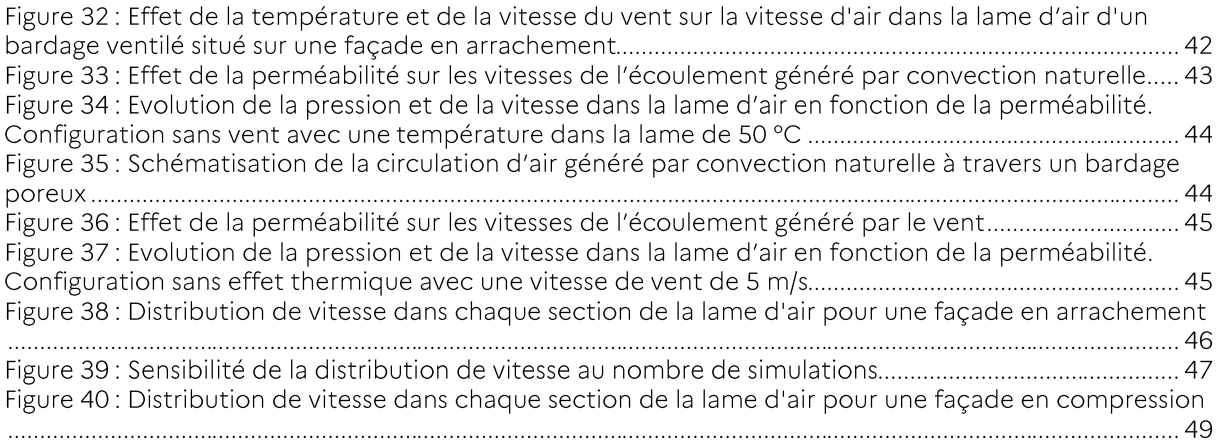

## **L'ADEME EN BREF**

À l'ADEME - l'Agence de la transition écologique -, nous sommes résolument engagés dans la lutte contre le réchauffement climatique et la dégradation des ressources.

Sur tous les fronts, nous mobilisons les citoyens, les acteurs économiques et les territoires, leur donnons les moyens de progresser vers une société économe en ressources, plus sobre en carbone, plus juste et harmonieuse.

Dans tous les domaines - énergie, économie circulaire, alimentation, mobilité, qualité de l'air, adaptation au changement climatique, sols... - nous conseillons, facilitons et aidons au financement de nombreux projets, de la recherche jusqu'au partage des solutions.

À tous les niveaux, nous mettons nos capacités d'expertise et de prospective au service des politiques publiques.

L'ADEME est un établissement public sous la tutelle du ministère de la Transition écologique et du ministère de l'Enseignement supérieur, de la Recherche et de l'Innovation.

## LES COLLECTIONS DE L'ADEME

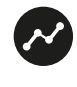

## **FAITS ET CHIFFRES**

L'ADEME référent : Elle fournit des analyses objectives à partir d'indicateurs chiffrés régulièrement mis à jour.

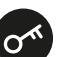

### **CLÉS POUR AGIR**

L'ADEME facilitateur : Elle élabore des guides pratiques pour aider les acteurs à mettre en œuvre leurs projets de façon méthodique et/ou en conformité avec la réglementation.

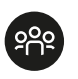

### **ILS L'ONT FAIT**

L'ADEME catalyseur : Les acteurs témoignent de leurs expériences et partagent leur savoir-faire.

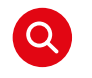

### **EXPERTISES**

L'ADEME expert : Elle rend compte des résultats de recherches, études et réalisations collectives menées sous son regard

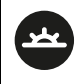

### **HORIZONS**

L'ADEME tournée vers l'avenir : Elle propose une vision prospective et réaliste des enjeux de la transition énergétique et écologique, pour un futur désirable à construire ensemble.

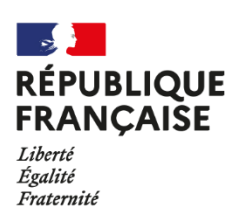

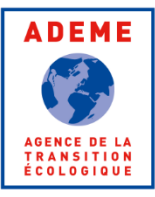

# **IMPACT DE LA MISE EN OEUVRE DES ISOLANTS SUR LA PERFORMANCE THERMIQUE DES PAROIS**

Cette étude a pour objectif de recenser le plus largement possible l'ensemble des situations dans lesquelles les conditions en œuvre des isolants pourraient induire une sous-performance par rapport à la performance thermique attendue par le calcul puis d'identifier certaines situations très courantes de mise en œuvre conformes aux règles de l'art afin d'évaluer leur impact sur la performance thermique à différentes échelles (matériaux, parois, bâtiments).

La quantification expérimentale de l'impact thermique des conditions en œuvres des isolants, jugés difficiles à évaluer par simulation numérique avec une incertitude suffisante, a été réalisé à la Boite Chaude Gardée selon un protocole élaboré spécifiquement pour cette étude.

L'ensemble des tests effectués sur les isolants fibreux montrent que la circulation de l'air à proximité des isolants non protégés réduit la résistance thermique des isolants.

Le test réalisé sur une isolation intérieure discontinue valide les résultats obtenus par simulation numérique conformément aux règles Th-Bât.

Le test réalisé sur l'isolation par l'extérieur (ETICS) révèle qu'une lame d'air non étanche située entre l'isolant et le support pourrait considérablement dégrader la performance thermique du système.

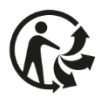

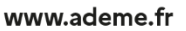